#### Vérification formelle de systèmes par Model-Checking

#### Nathalie Sznajder Université Pierre et Marie Curie, LIP6

# Les méthodes formelles

- Preuve assistée par ordinateur
- **Test**
- Model-Checking

2 SAR - 2011/2012

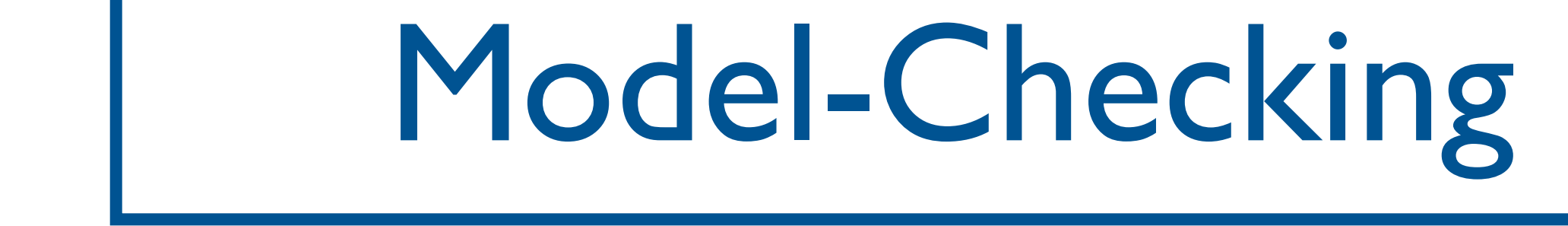

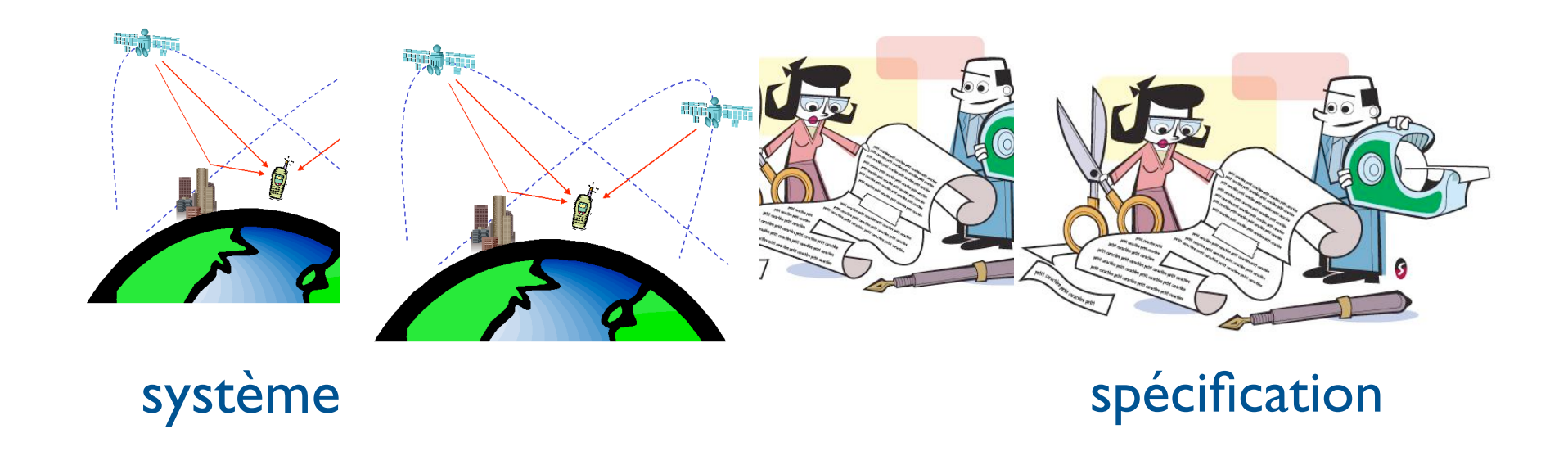

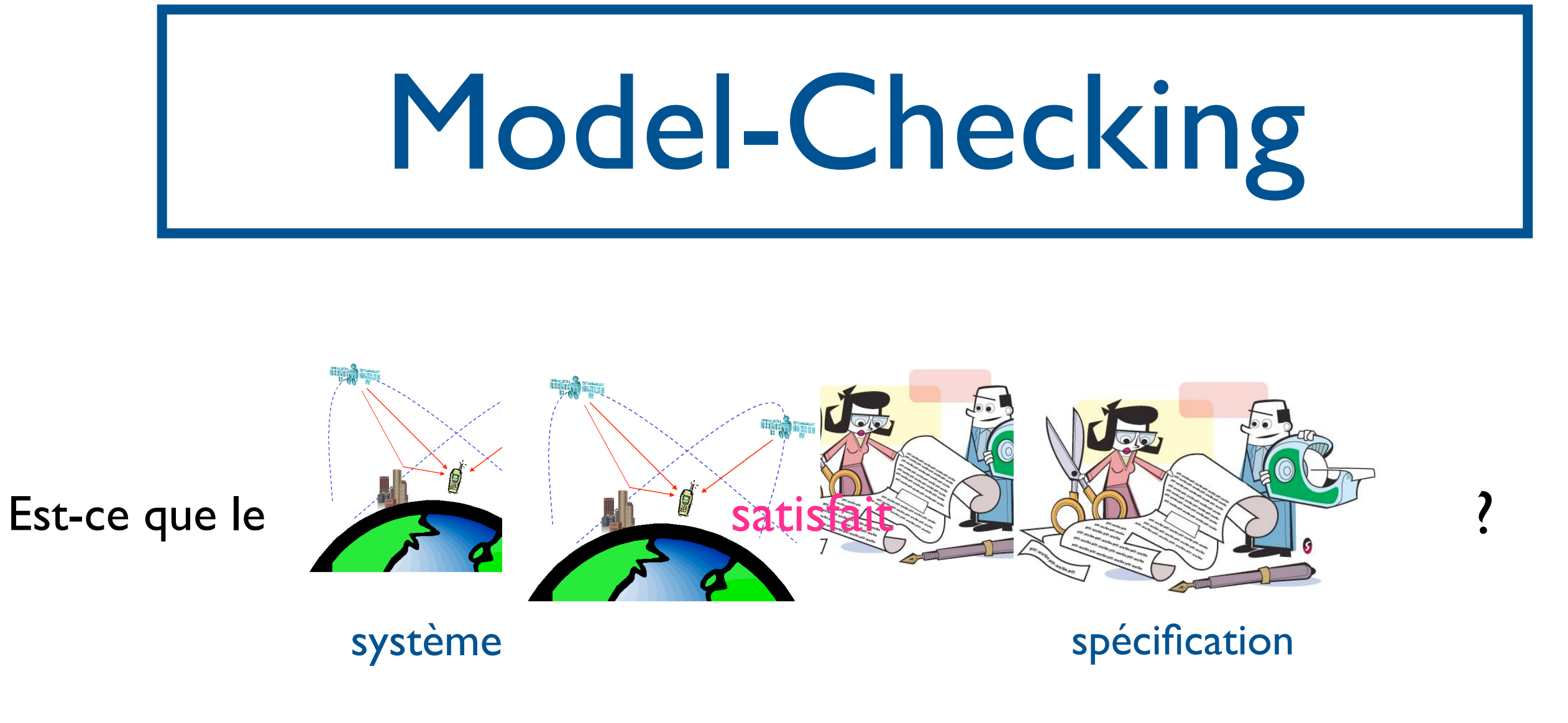

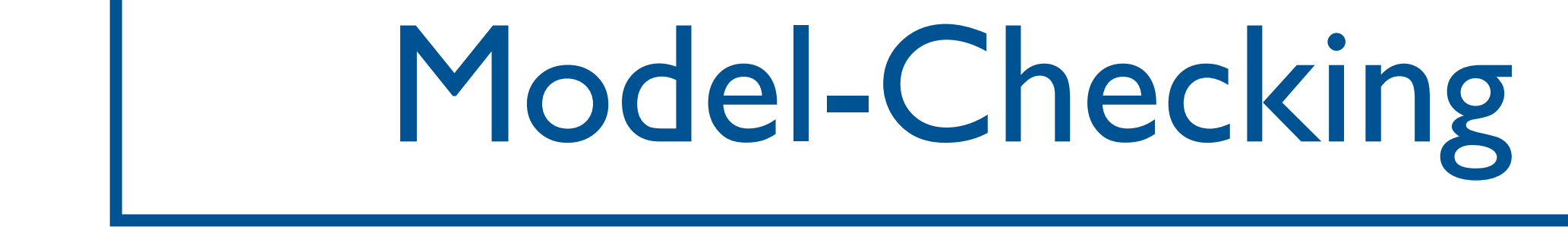

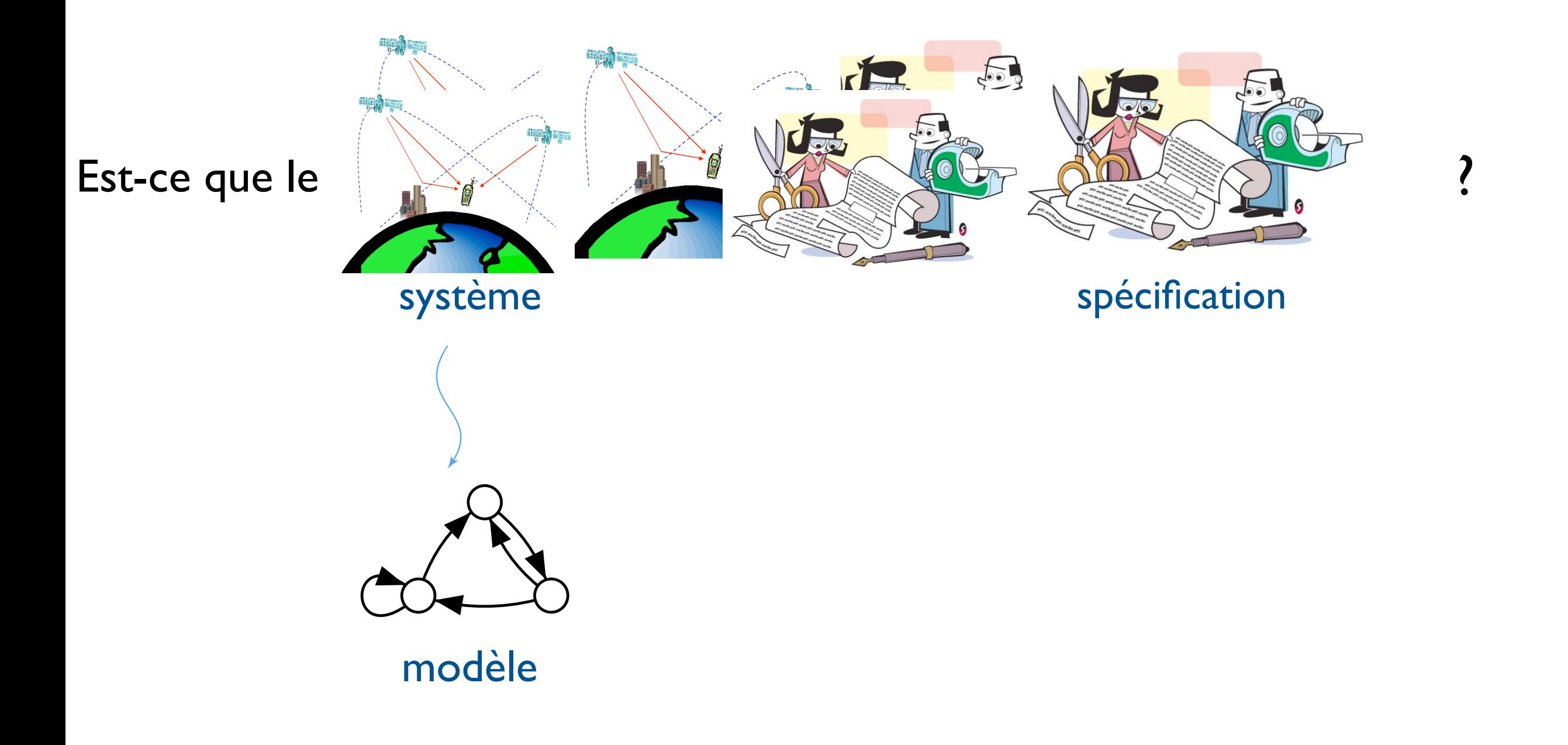

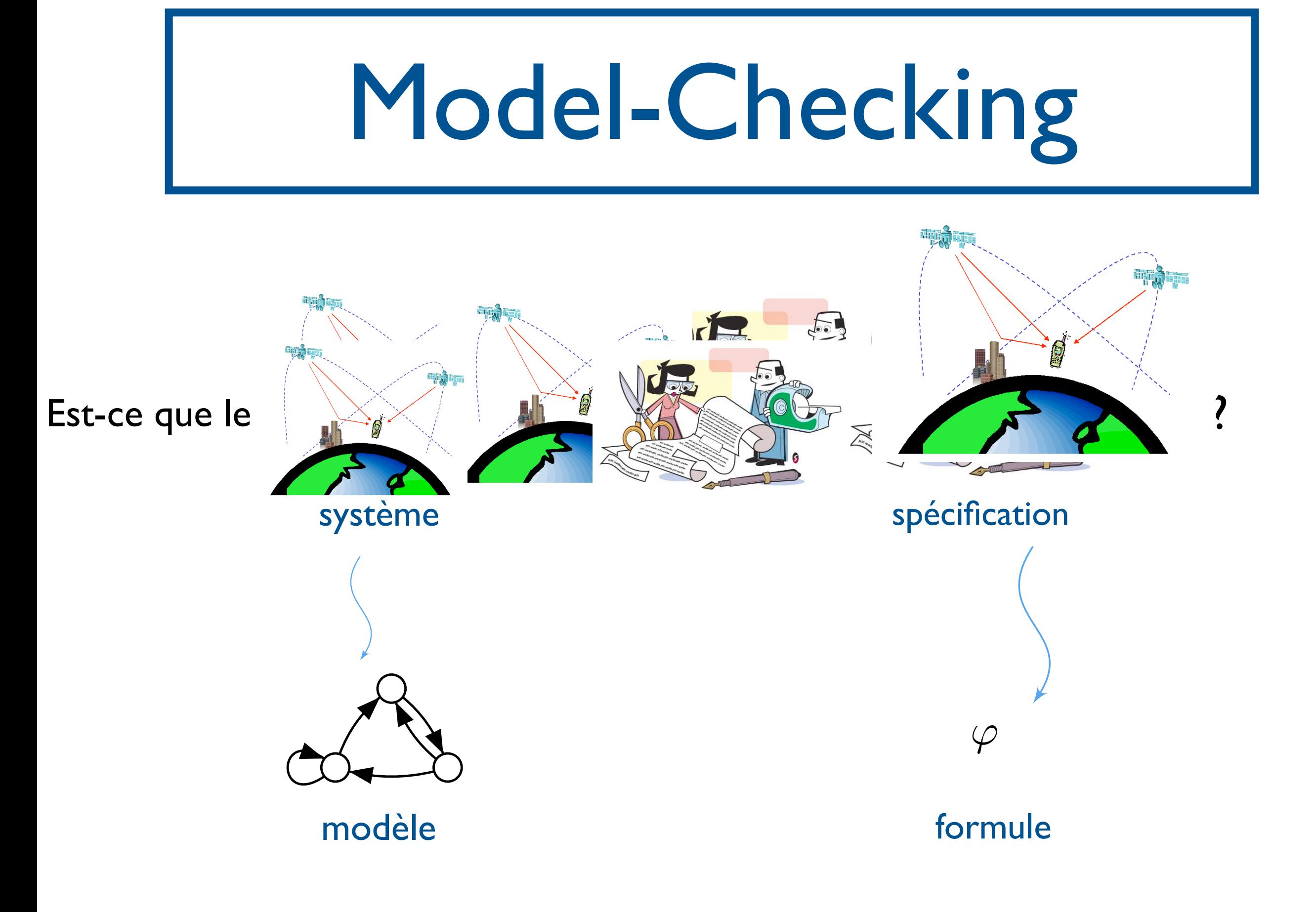

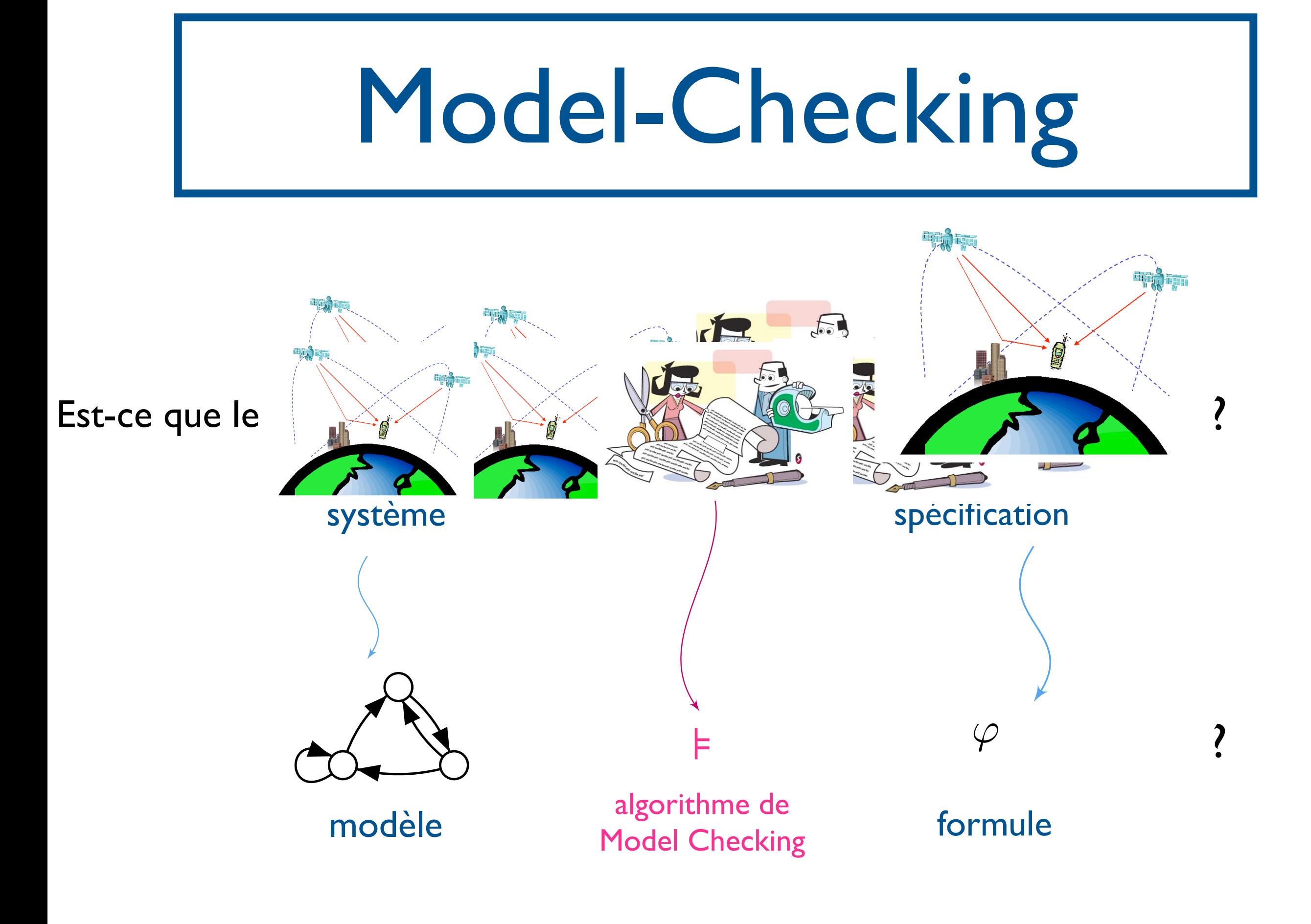

Références bibliographiques

- *Model Checking*, E. Clarke, O. Grumberg, D. Peled, MIT Press 99
- *Vérification de logiciels : techniques et outils du model-checking,* P. Schnoebelen, B. Bérard, M. Bidoit, F. Laroussinie, A. Petit, Vuibert 99
- *Principles of Model-Checking,* C. Baier, J.-P. Katoen, MIT Press 08

### Plan

- 1. Modélisation
- 2. Spécifications par logiques temporelles
- 3. Algorithmes de Model-Checking
	- 3.1. LTL
	- 3.2. CTL
	- 3.3. Inclure des notions d'équité

M2 SAR - 2011/2012

### 1. Modélisation

- On veut vérifier comportement du système au cours du temps.
- Notion d'état à un instant donné
- Actions du système →changement d'état.
- $\bullet$   $\rightarrow$  Système de transition
- Informations supplémentaires sur
	- communication (notion d'action)
	- propriétés vérifiées par les états (propositions atomiques)

## Structure de Kripke

- Définition:  $M=(Q,T,A,q_0,AP, I)$ 
	- Q : ensemble fini d'états
	- A : alphabet d'actions (facultatif)
	- T : relation de transitions entre états
	- q<sub>0</sub> : état initial
	- AP : ensemble de propositions atomiques
	- $\vert : Q \rightarrow 2^{AP}$ , étiquetage des états

# Structure de Kripke

- Soit M=(Q, T, A, q<sub>0</sub>, AP, I) une structure de Kripke.
- Soit q un état. L'ensemble {q'∈Q| il existe a ∈A, (q,a,q')∈T} est l'ensemble des successeurs de q.

#### Exemple: distributeur  $W = \sum_{n=1}^{\infty} \frac{1}{n}$  example, which has been established as standard in the standard in the standard in the standard in the standard in the standard in the standard in the standard in the standard in the standard in th field of process calculated of process calculi. The transition system in Figure 2.1 models and the preliminary of a beverage vending machine. The machine can either deliver beer or soda. States are

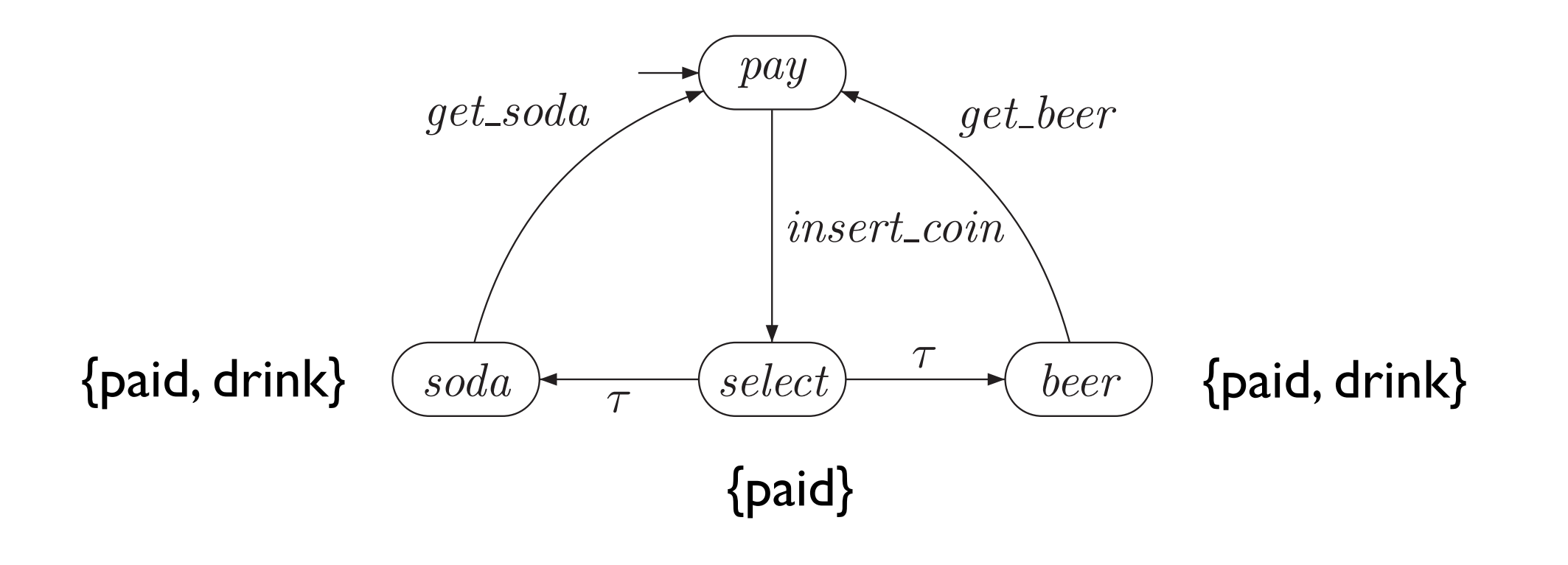

 $A_{\rm eff}$  =  ${\rm G}_{\rm eff}$  and  ${\rm G}_{\rm eff}$  and  ${\rm G}_{\rm eff}$  , the error of  ${\rm G}_{\rm eff}$ 

represented by ovals and transitions and transitions by labeled edges. State names are depicted inside the sta<br>Inside the contract of the state names are depicted inside the state of the state of the state of the state of

 $T_{\rm{max}}$ Exercise of Model-Checking, c. Baier, J.-P. Katoen]

VFSR - M2 SAR - 2011/2012  $\overline{C}$ 

 $\mathbb{E}_{\mathbf{z}}$  . Beverage  $\mathbb{E}_{\mathbf{z}}$  ,  $\mathbb{E}_{\mathbf{z}}$  ,  $\mathbb{E}_{\mathbf{z}}$  ,  $\mathbb{E}_{\mathbf{z}}$  ,  $\mathbb{E}_{\mathbf{z}}$  ,  $\mathbb{E}_{\mathbf{z}}$  ,  $\mathbb{E}_{\mathbf{z}}$  ,  $\mathbb{E}_{\mathbf{z}}$  ,  $\mathbb{E}_{\mathbf{z}}$  ,  $\mathbb{E}_{\mathbf{z}}$  ,  $\mathbb{E}_{\mathbf{z}}$  ,  $\mathbb{E}_{\$ 

### Exemple: circuit

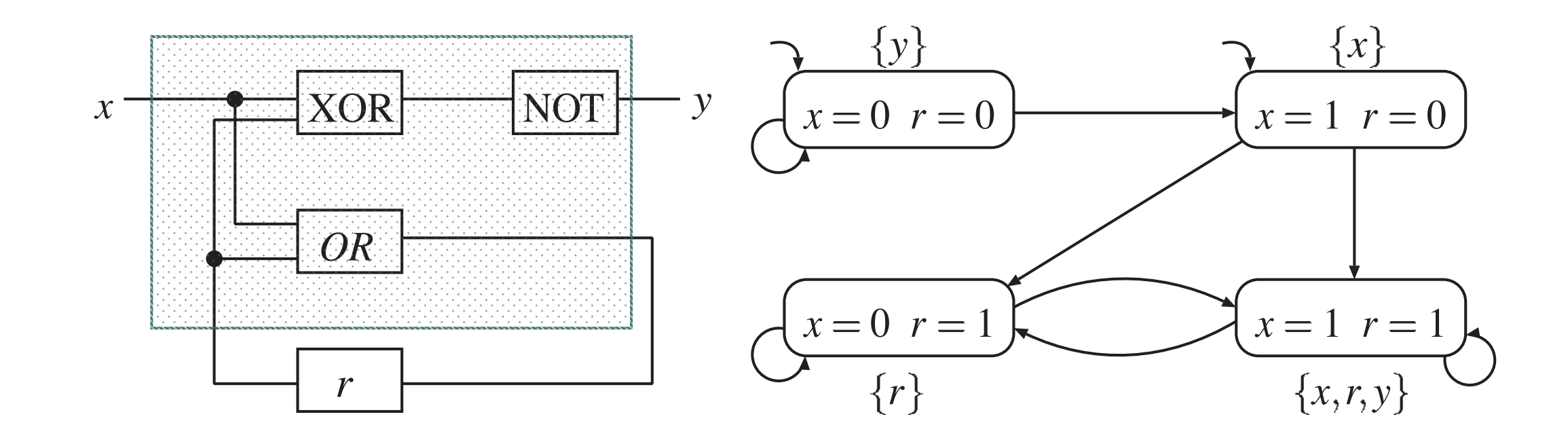

Express for exclusive or the register of the register examples of Model-Checking, C. Baier, J.-P. Katoen]

VFSR - M2 SAR - 2011/2012  $r_{\rm CD}$ , modeled by the circuit behavior is modeled by the transition system TSD system TSD system TSD system TSD system TSD system TSD system TSD system TSD system TSD system TSD system TSD system TSD system TSD system with state space

#### Exemple: exclusion mutuelle

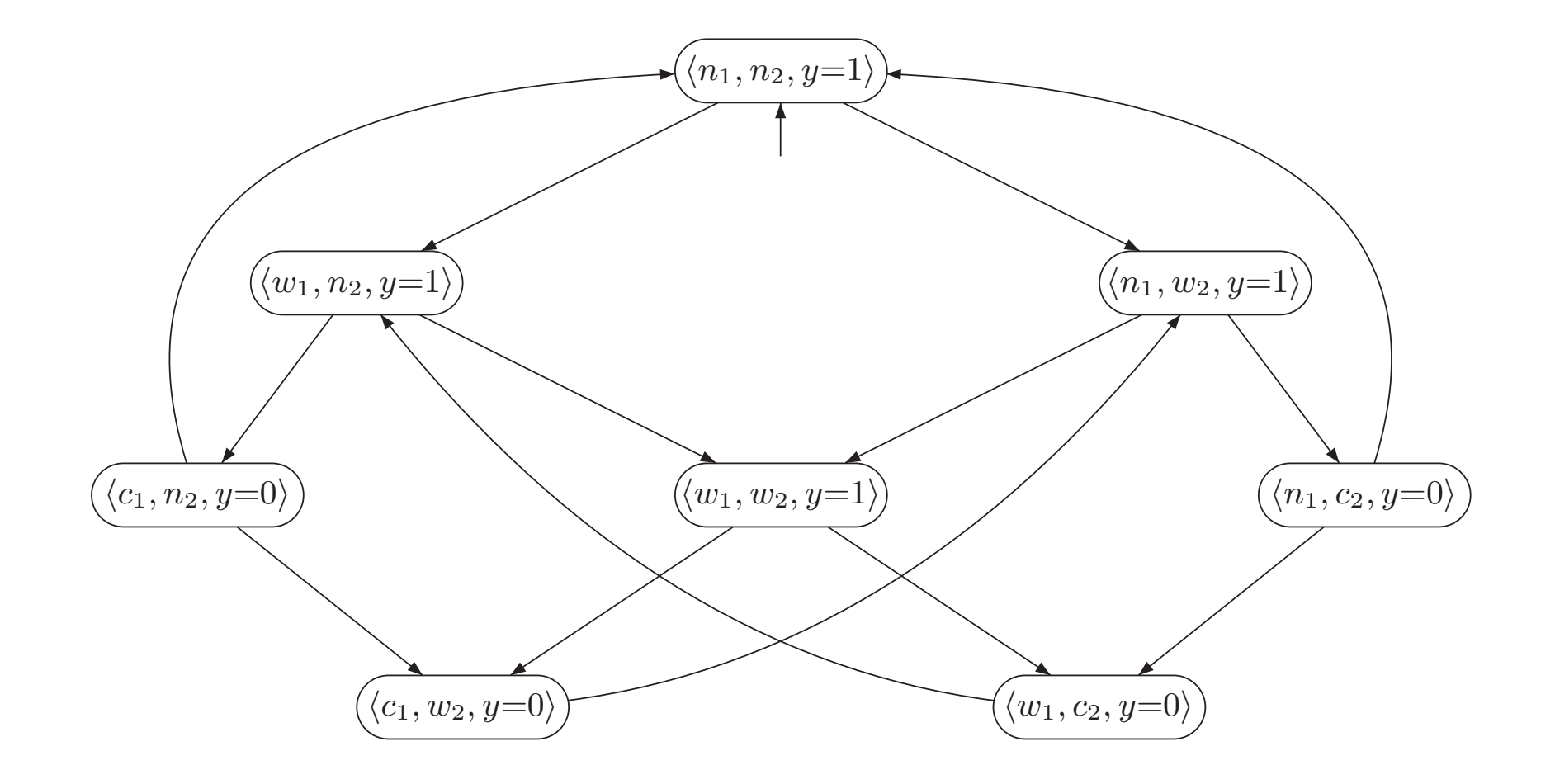

VFSR - M2 SAR - 2011/2012 Example 2.25. Peterson's Mutual Exclusion Algorithm

# Structure de Kripke

- Soit M=  $(Q, T, A, q_0, AP, I)$ .
- On supposera que T est totale, i.e., chaque état a au moins un successeur.
- On peut compléter une structure de Kripke : on rajoute un état puits successeur des états dead-lock.
- **Exemple**

#### Exécutions et traces

- Soit M=(Q, T, A, q<sub>0</sub>, AP, I). Une exécution de M est une séquence infinie r=q0a0q1a1q2a2... telle que  $(q_i, a_i, q_{i+1})$ ∈T, pour tout i≥0.
- On peut omettre l'étiquetage des transitions : r=q0q1q2...
- Une trace d'exécution de M est l'étiquetage d'une exécution:  $I(r)=I(q_0)I(q_1)I(q_2)...$

#### Arbre d'exécutions d'une structure de Kripke

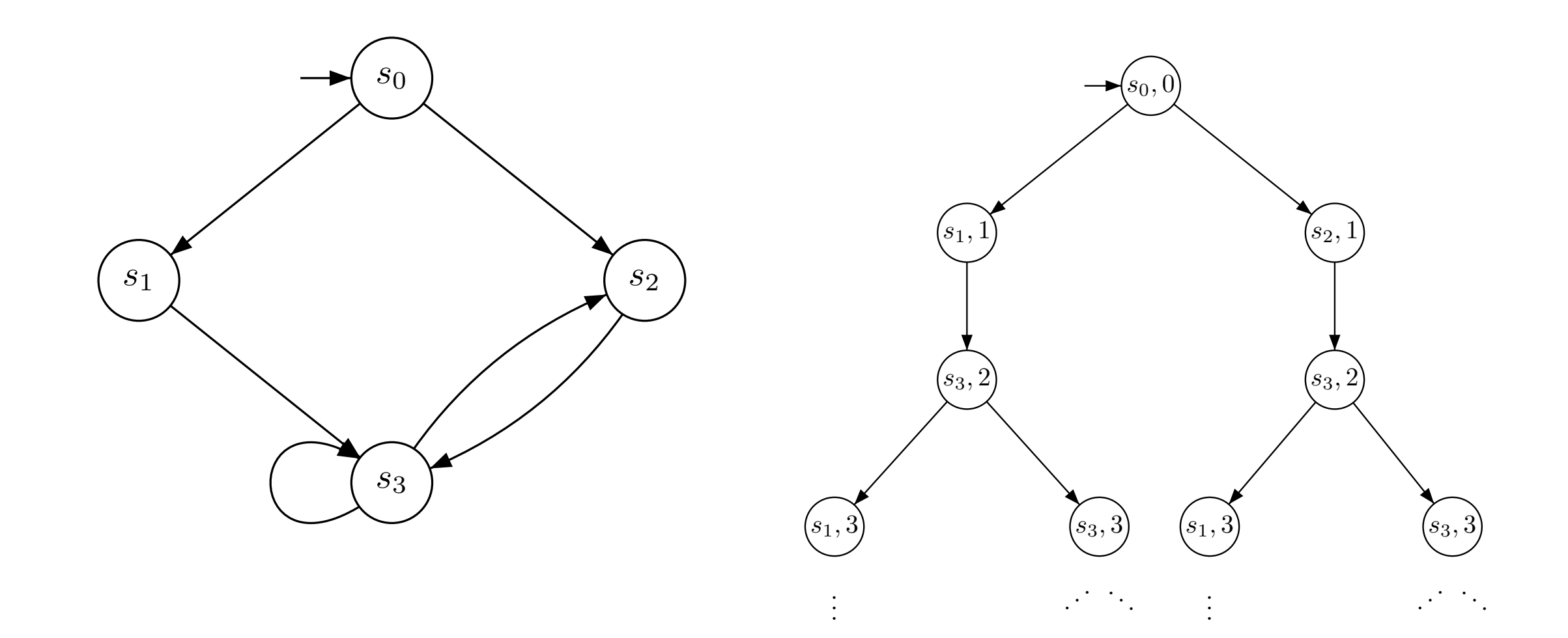

VFSR - M2 SAR - 2011/2012 ∀t · ! requete → ∃t

ω

Arbre d'exécutions d'une structure de Kripke

- Correspond au «dépliage» de la structure de Kripke
- Sa racine est l'état initial de la structure de Kripke
- Au niveau i, les fils d'un noeud sont les états successeurs au niveau i+1
- La relation de transition est totale : l'arbre est infini

# Systèmes concurrents

- Compositionnalité des modèles, description modulaire
- Différents modes de synchronisation
	- entrelacement
	- variables partagées
	- communication par rendez-vous (synchrone)
	- communication par canaux de communication (asynchrone)
	- produit synchrone
	- ...
- explosion combinatoire

#### Exemple : exclusion mutuelle II emple : exclusio

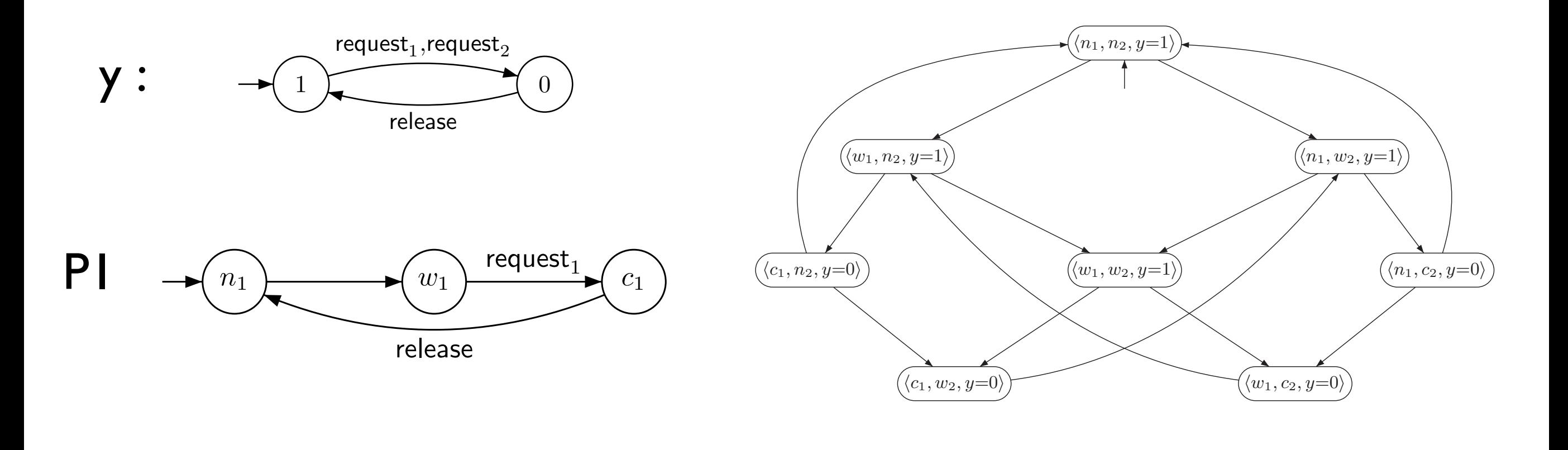

Consider the processes P<sup>1</sup> and P<sup>2</sup> with the shared variables b1, b2, and x. b<sup>1</sup> and b<sup>2</sup> are Boolean variables, while  $\mathcal{L} = \mathcal{L}$  and  $\mathcal{L} = \mathcal{L}$  or  $\mathcal{L} = \mathcal{L}$  ,  $\mathcal{L} = \mathcal{L}$ 

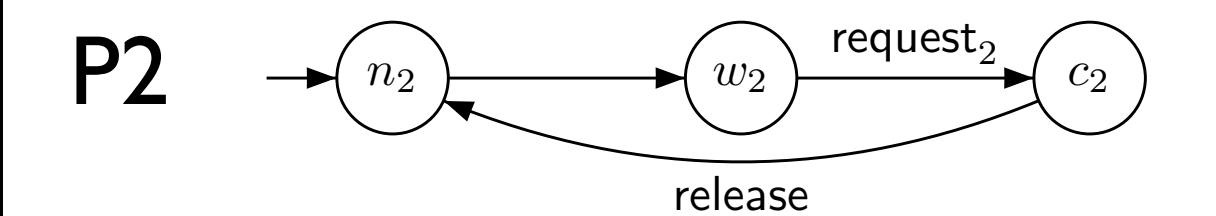

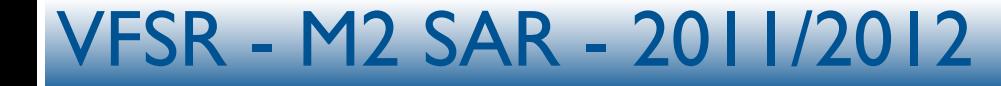

### Descriptifs de haut niveau

- Programmes séquentiels
- Programmes concurrents
- Réseaux de Petri

#### M2 SAR - 2011/2012

...

•

#### Exemple des feux de signalisation

#### Exercice exercice 1 (0.5 points) and the Exercice 1 (0.5 points) and 1 (0.5 points) and 1 (0.5 points) and 1 (0.5 points)

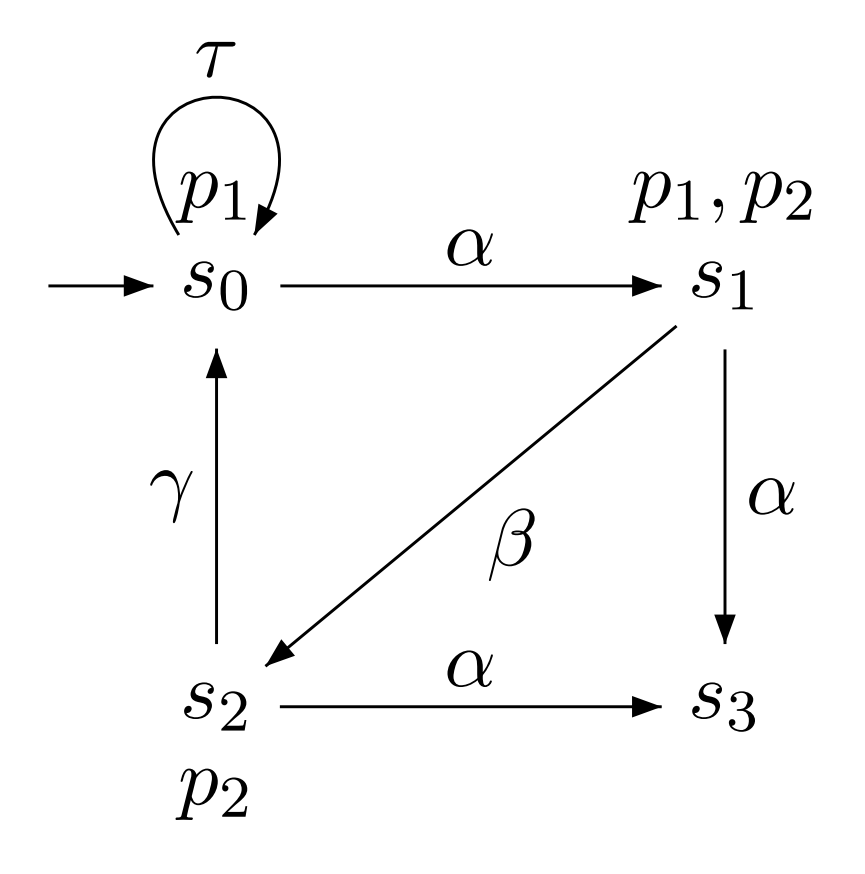

- Décrire formellement la structure de Kripke ci-dessus.
- Donner une exécution, une trace d'exécution
- Dessiner l'arbre d'exécutions associé (3 premiers niveaux).

#### - M2 SAR - 2011/2012  $\text{VFSR} = \text{M2 SAR} = 2011/2012$

#### Exercice : le dîner des philosophes

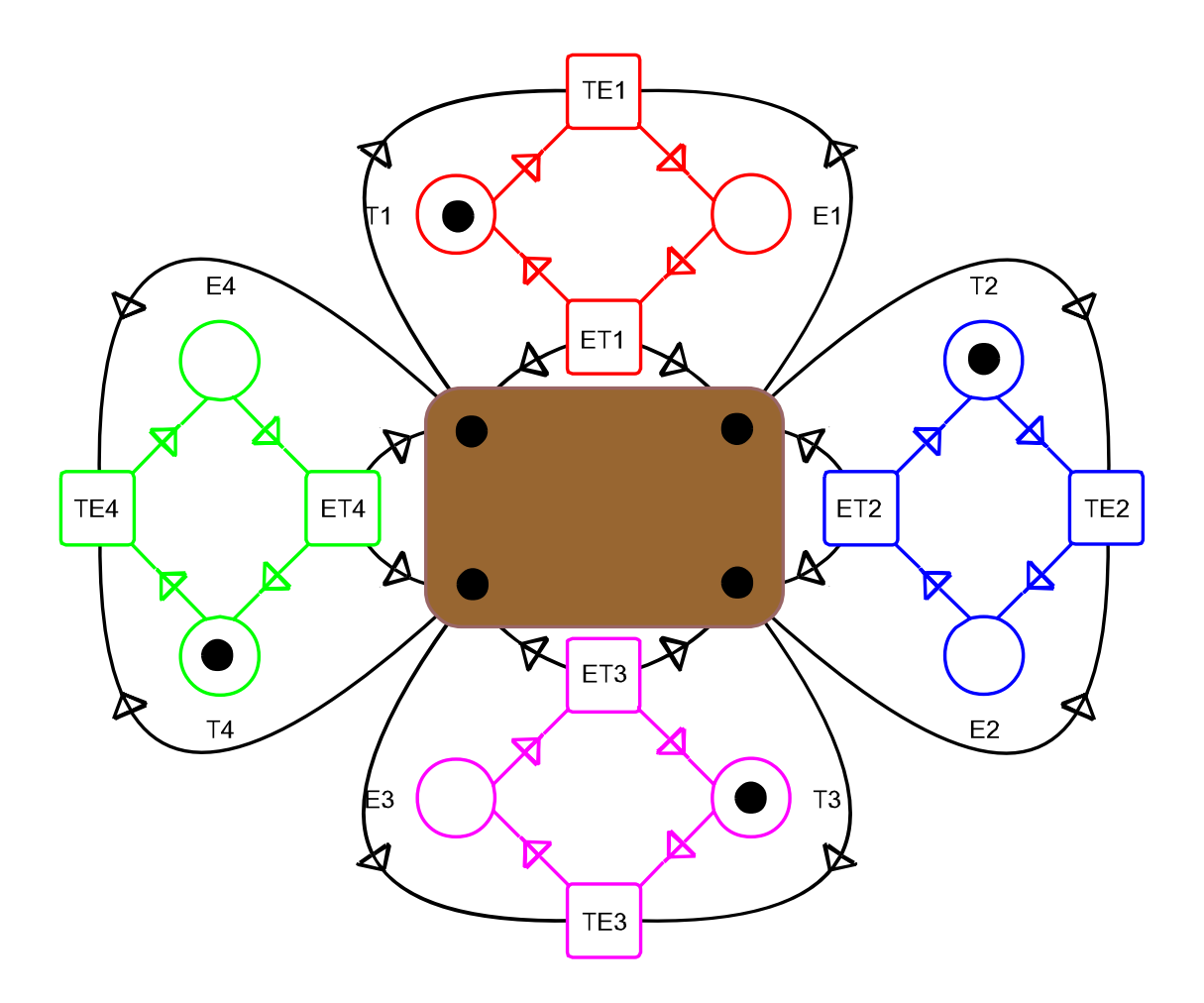

#### Dessiner la structure de Kripke sous-jacente

 $-M2$  SAR - 2011/2012

# 2. Généralités sur les spécifications

M2 SAR - 2011/2012

Propriétés sur les systèmes de transition (I)

- Accessibilité : un état donné est accessible depuis l'état initial
- Invariance : tous les états du système vérifient une certaine propriété
- Sûreté : quelque chose de mauvais n'arrive jamais

Propriétés sur les systèmes de transition (II)

- Vivacité : Quelque chose de «bon» finira par arriver
- Equité : Quelque chose se produira infiniment souvent

# Logiques temporelles

- Permettent d'exprimer propriétés sur séquences d'observations
- Utilisation de connecteurs temporels et de quantificateurs sur les chemins

# Logiques temporelles : pourquoi?

- On pourrait utiliser logique du premier ordre.
- Exemple : «toute requête sera un jour satisfaite»

 $\forall t$  *·*  $\overline{(\ }$  $\mathsf{requeste} \rightarrow \exists t' \geq t \cdot (\mathsf{reponse})$  $\overline{ }$ 

## Logiques temporelles : pourquoi?

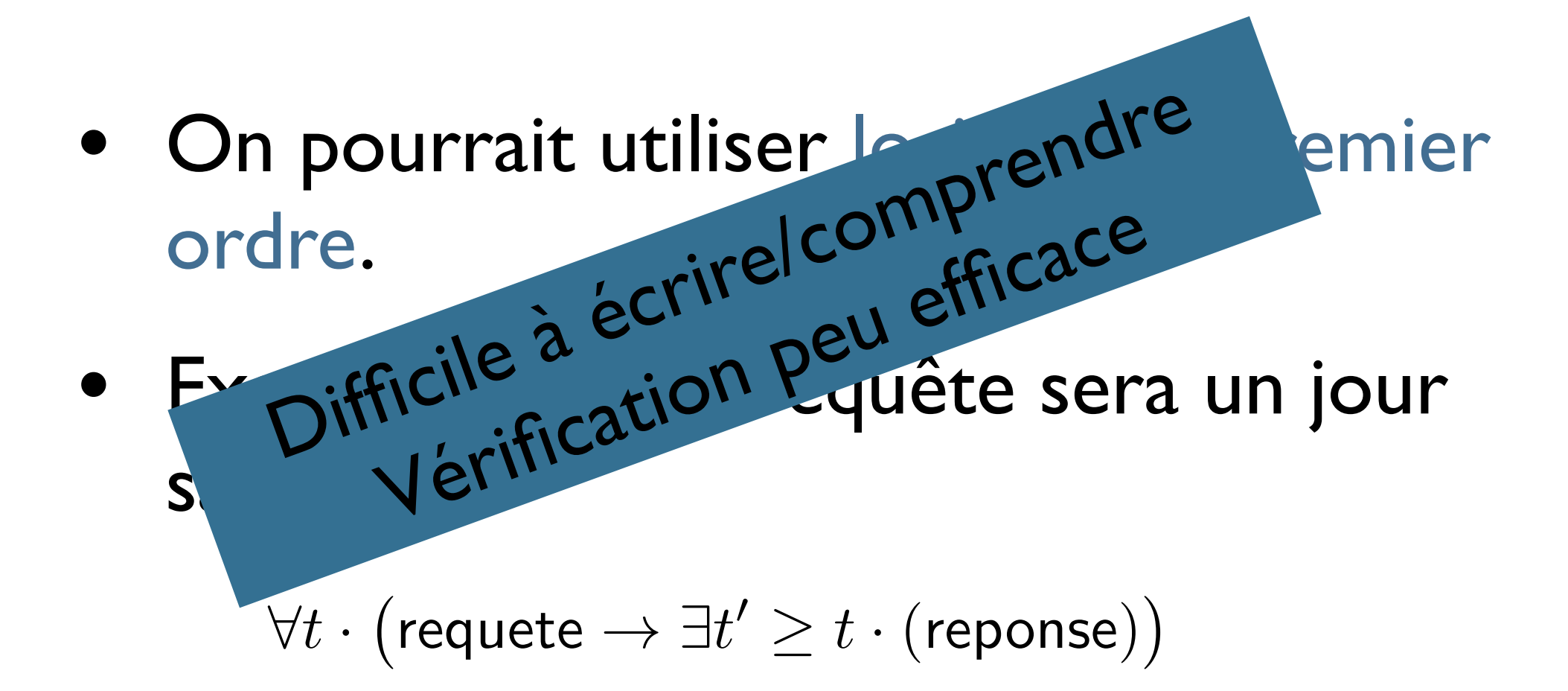

- M2 SAR - 2011/2012

# Logiques temporelles

- Pas de variable (instants implicites), mais modalités.
- Temporel ≠ temporisé : logiques temporelles ne quantifient pas écoulement du temps.

Logiques temporelles linéaires ou arborescentes

- 2 approches :
	- temps linéaire : propriétés des séquences d'exécutions (futur déterminé)
	- temps arborescent : propriétés de l' arbre d'exécutions (tous les futurs possibles)

#### 3.Algorithmes de Model-Checking

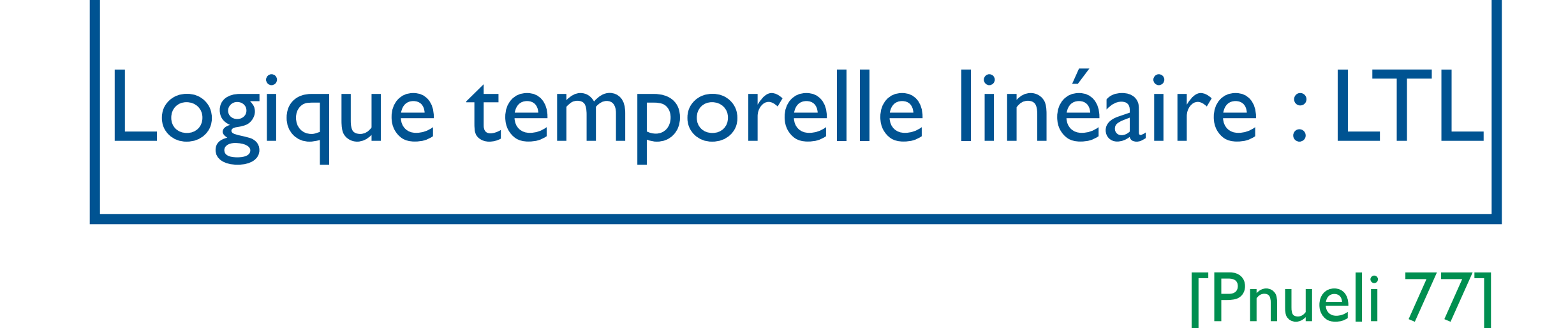

- Modèle des formules : une trace d'exécution infinie.
- t, i ⊧ φ ssi la formule φ est vérifiée à la position i de la trace.
- Défini inductivement sur la formule

#### Logique temporelle linéaire : LTL

- Rappel : une trace d'exécution ≣ exécution dans laquelle seul l'étiquetage des états est visible
- $\bullet \rightarrow c'$ est un mot (infini) sur l'alphabet  $2^{AP}$ .
- Soit t une trace, on note t(i) la «lettre» à la position i≥0, i.e. l'ensemble des propositions atomiques vraies.
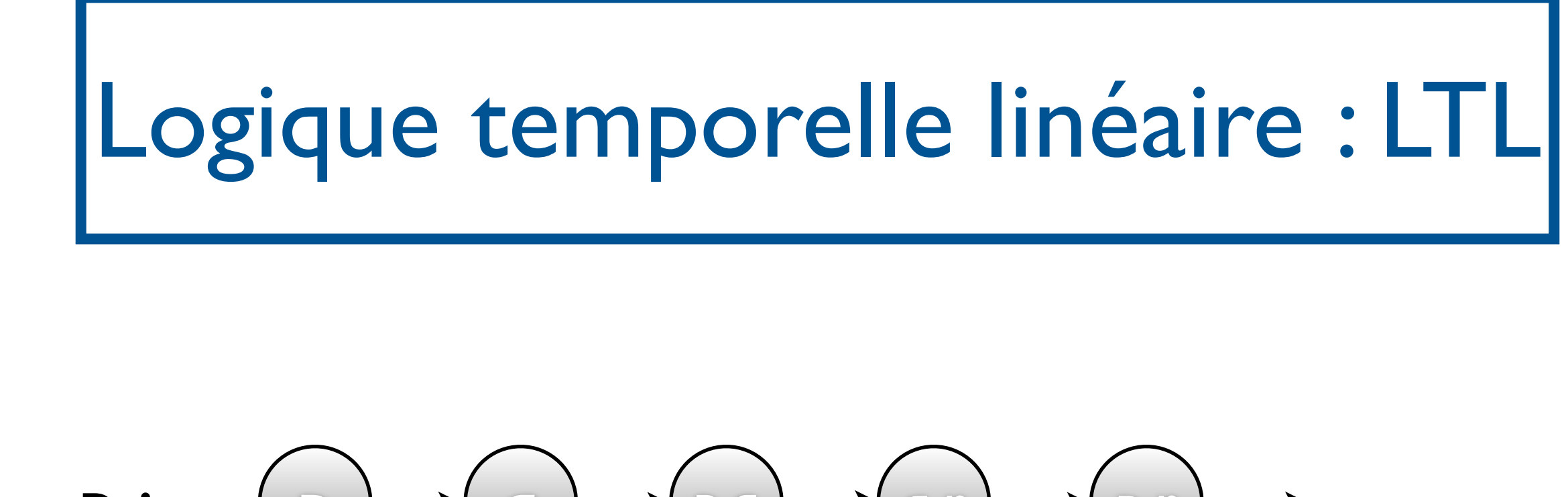

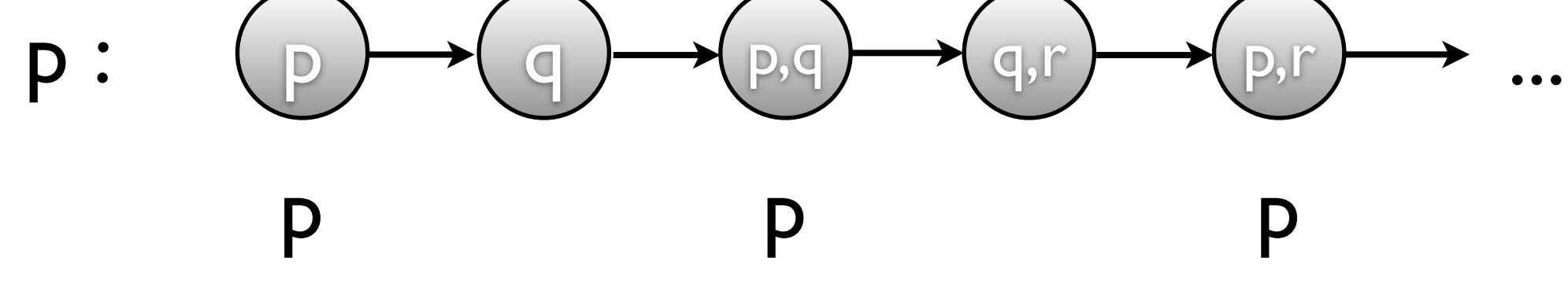

t,i ⊧ p ssi p∈t(i)

M2 SAR - 2011/2012

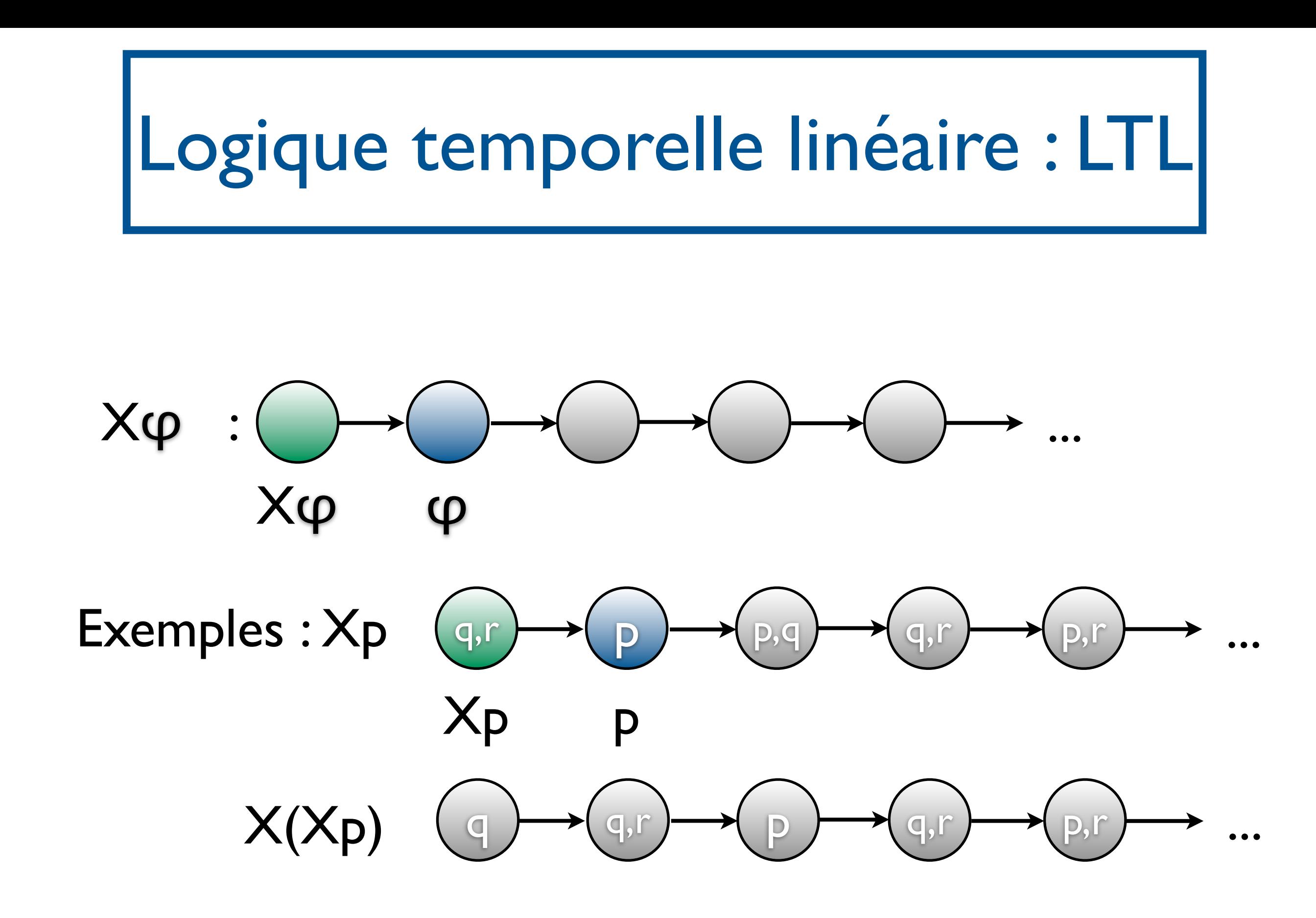

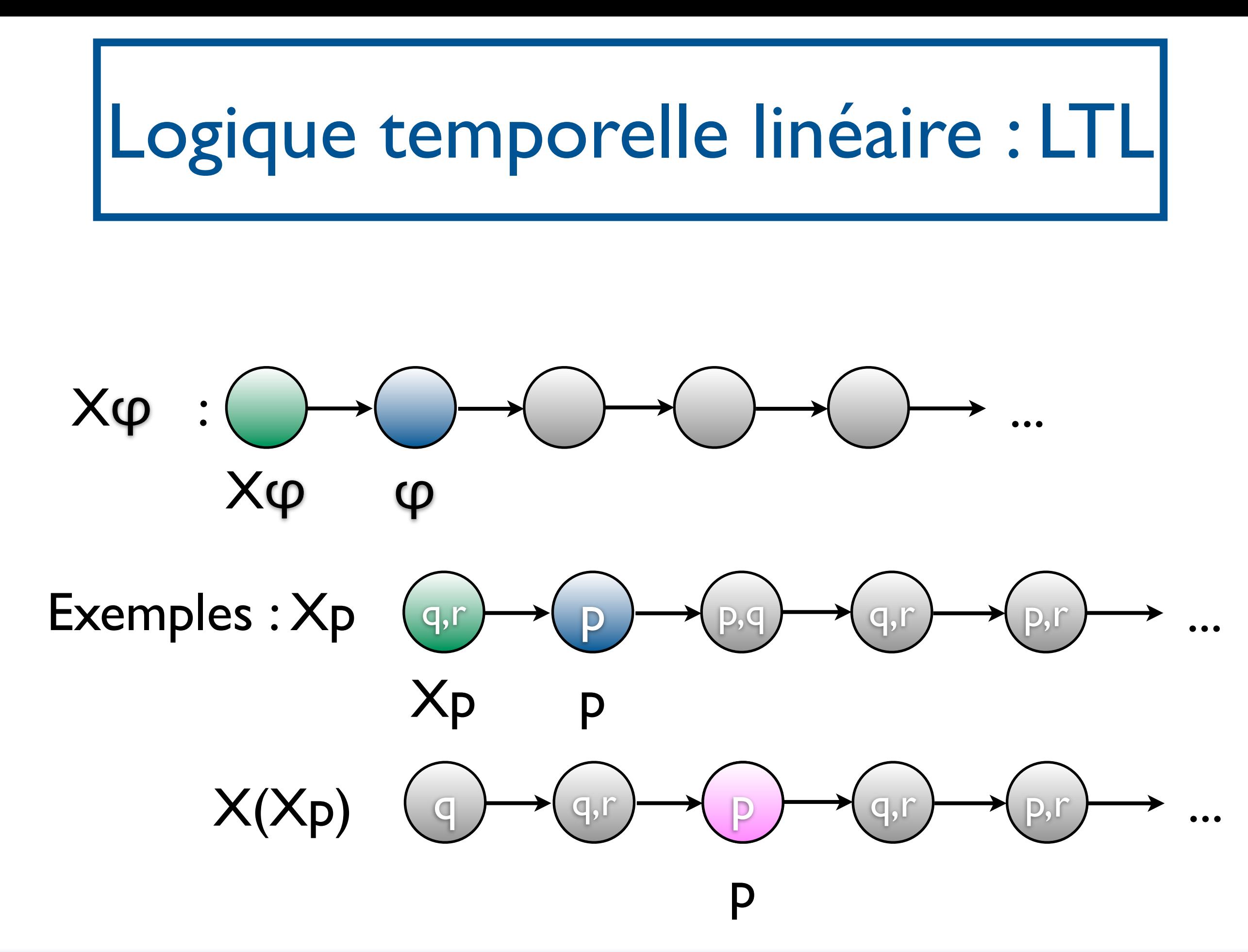

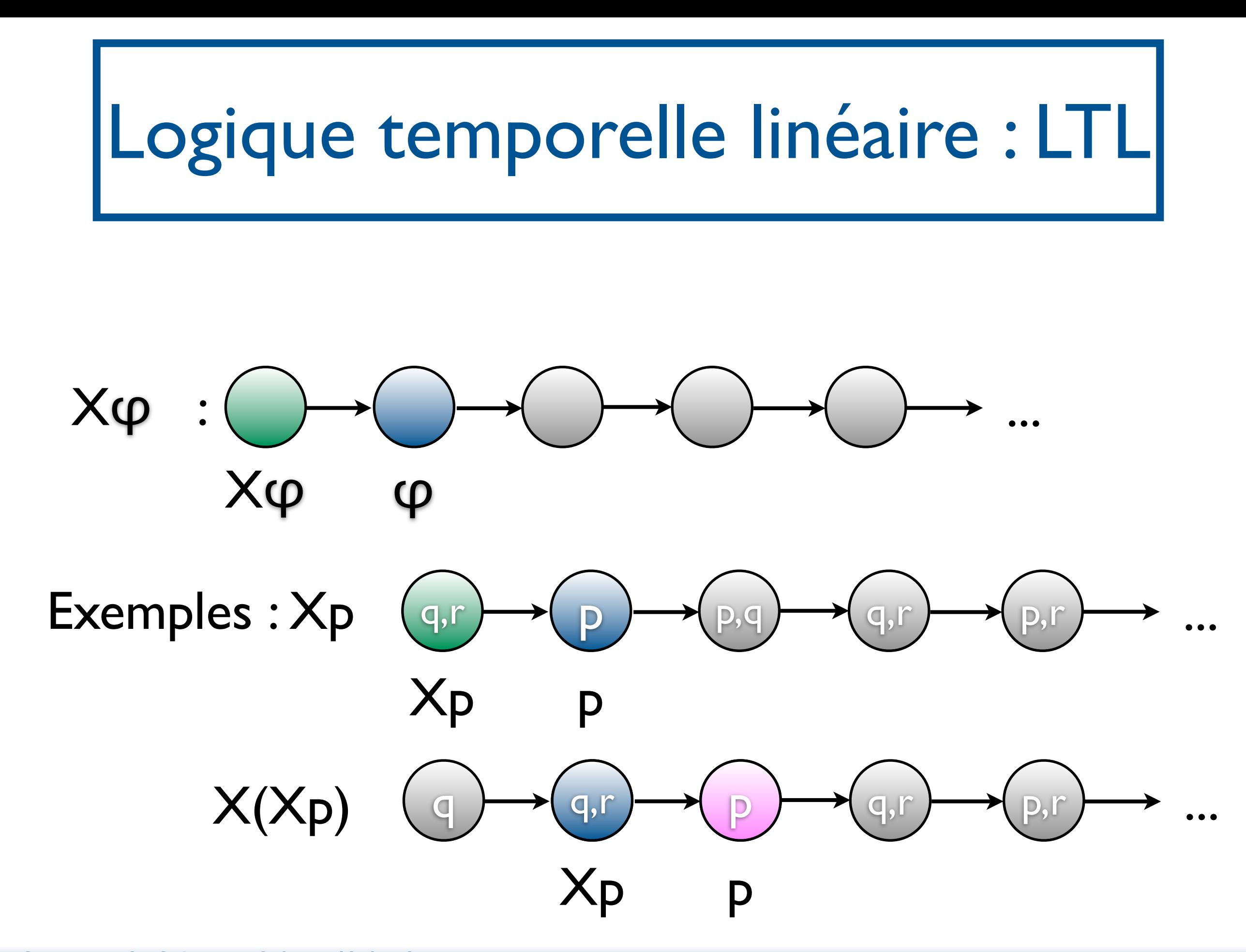

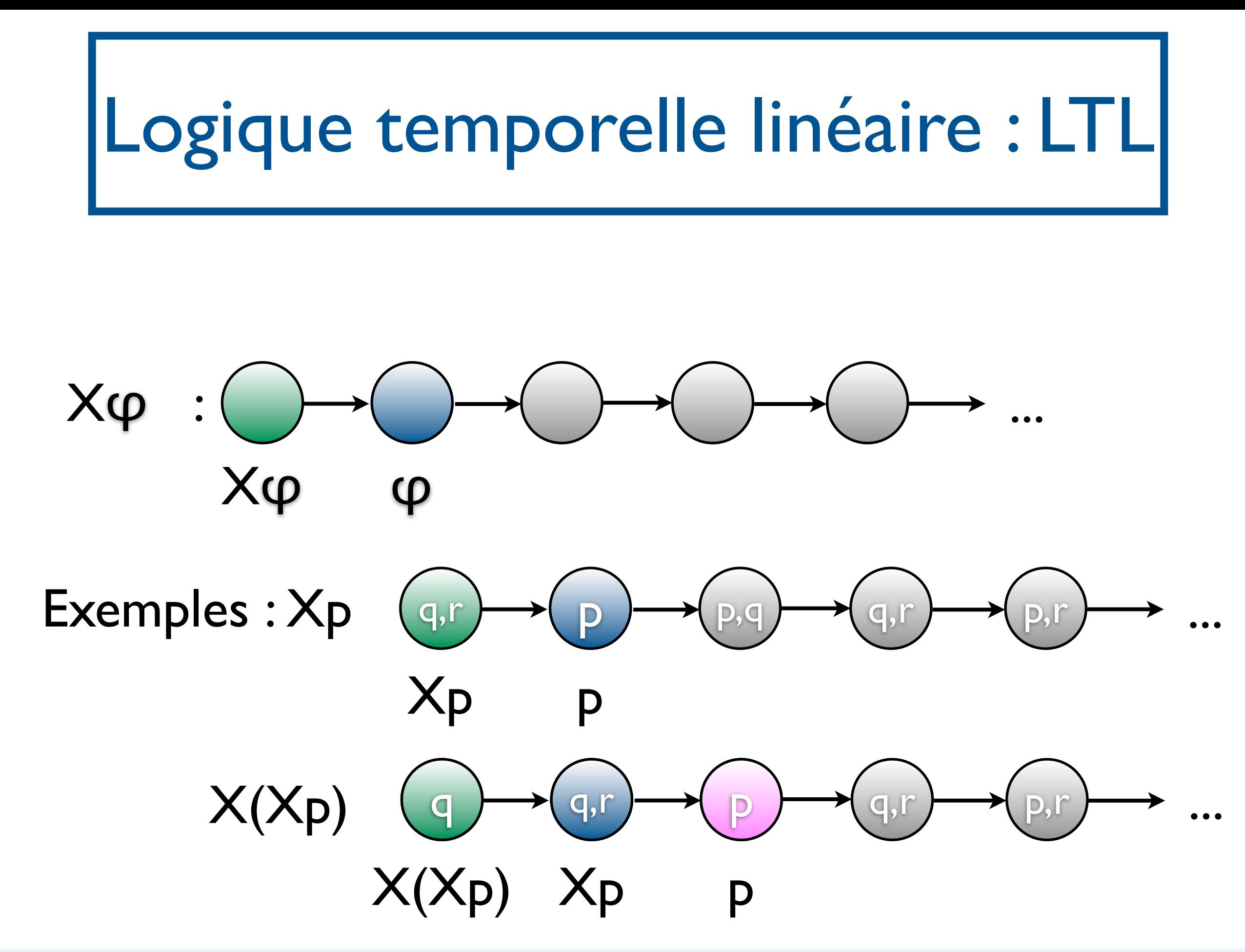

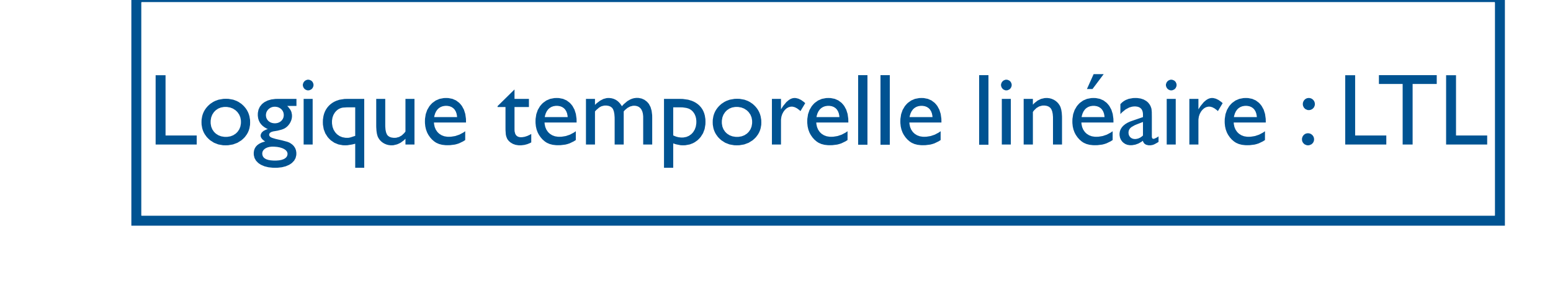

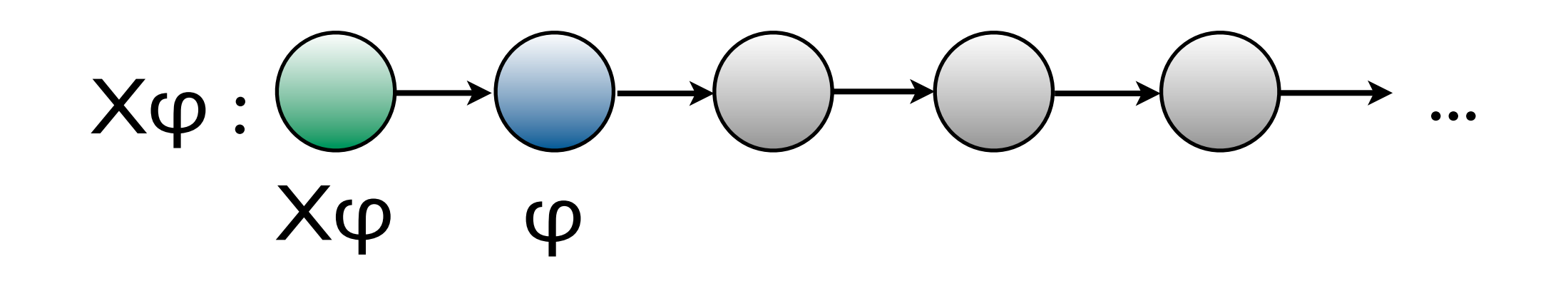

 $t, i \models \times \varphi$  ssi t, i+ l  $\models \varphi$ 

M2 SAR - 2011/2012

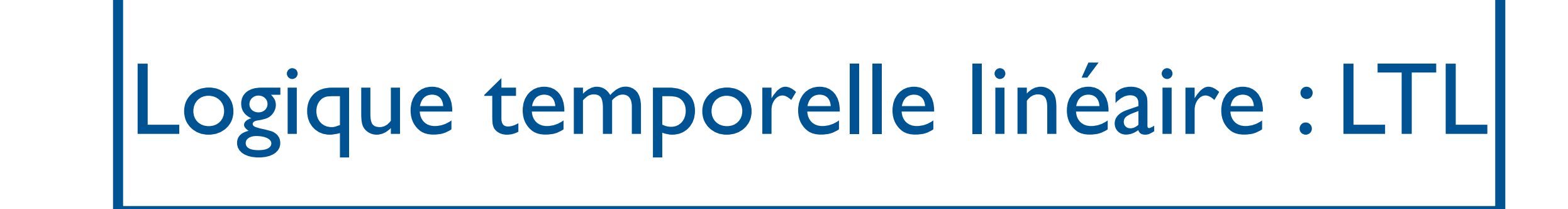

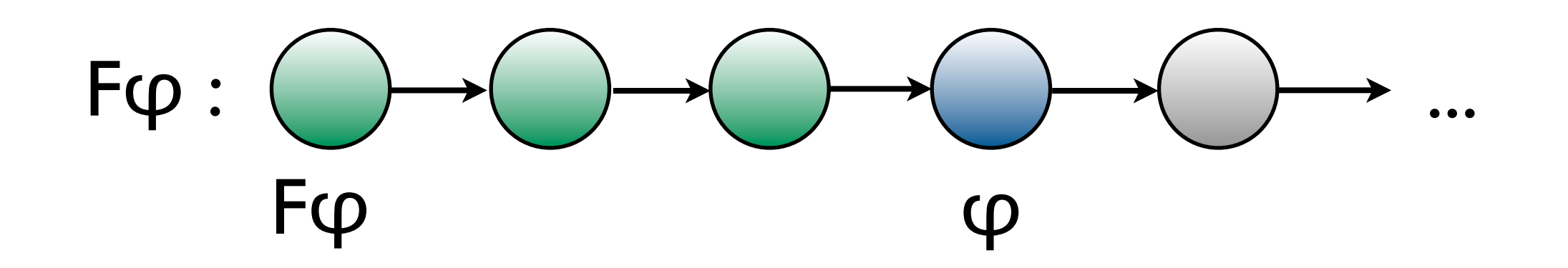

M2 SAR - 2011/2012

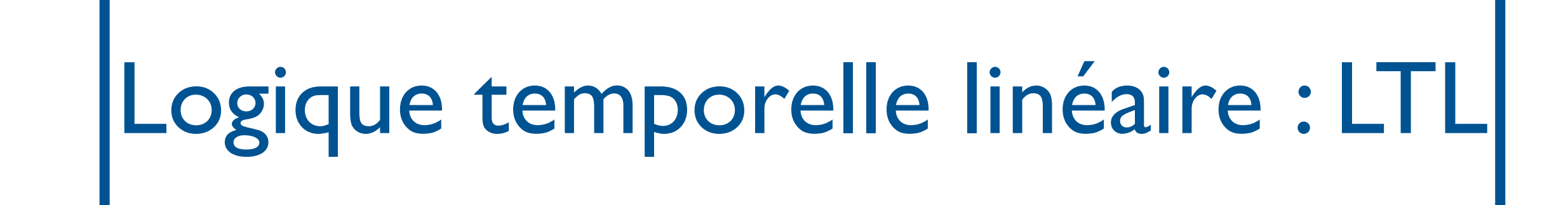

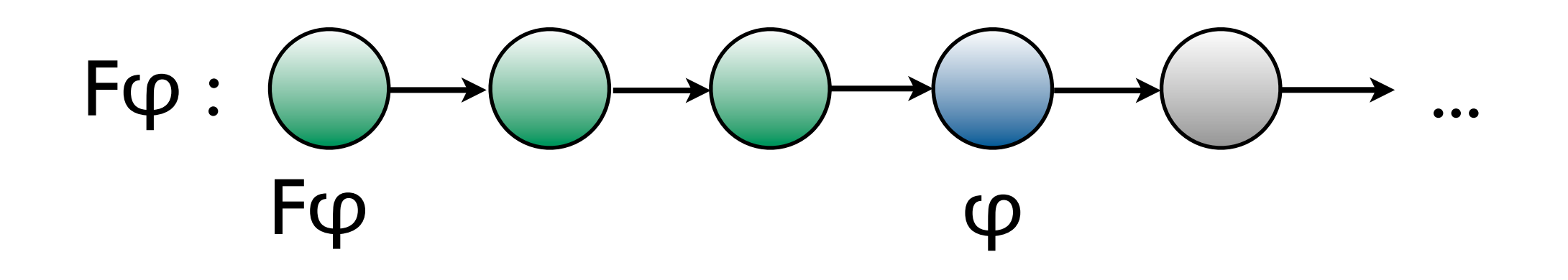

### $t, i \models F\varphi$  ssi il existe j $\geq i$  tel que t, j $\models \varphi$

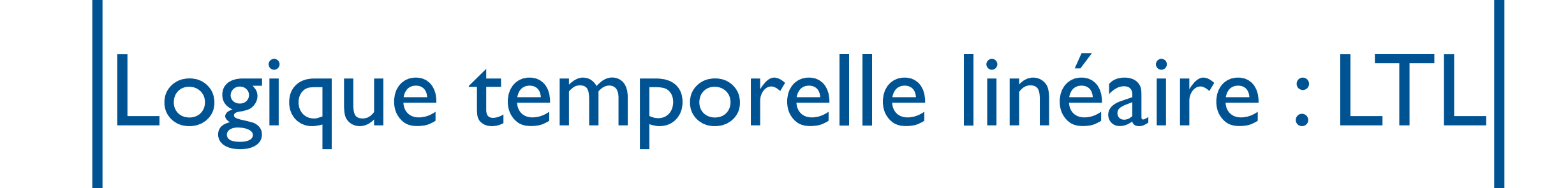

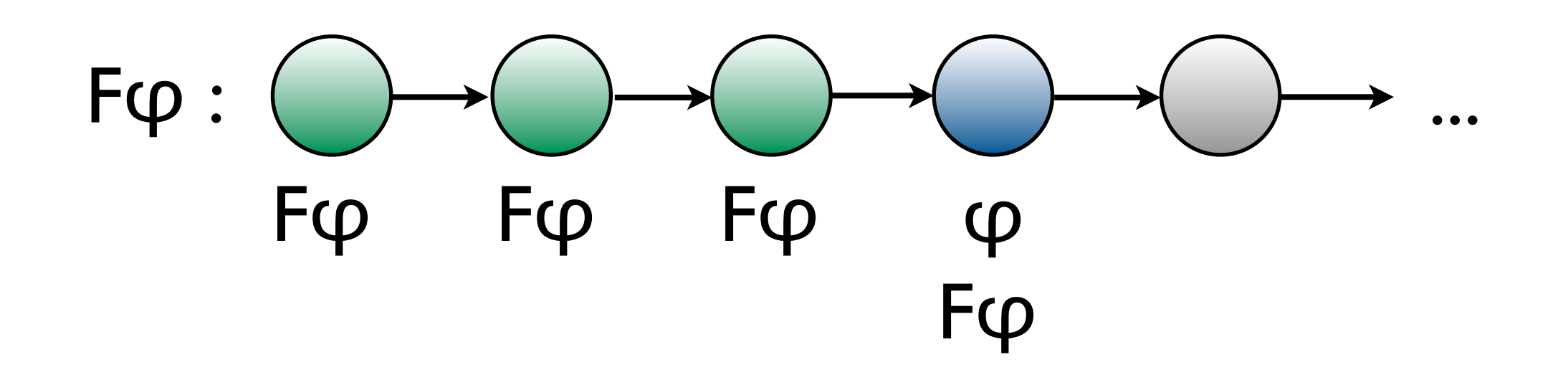

### $t, i \models F\varphi$  ssi il existe  $i \geq i$  tel que t, j $\models \varphi$

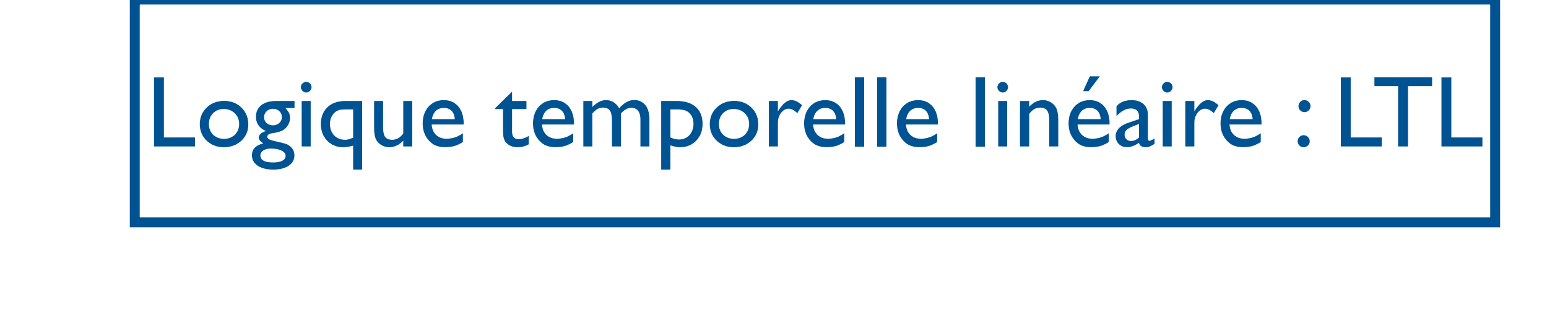

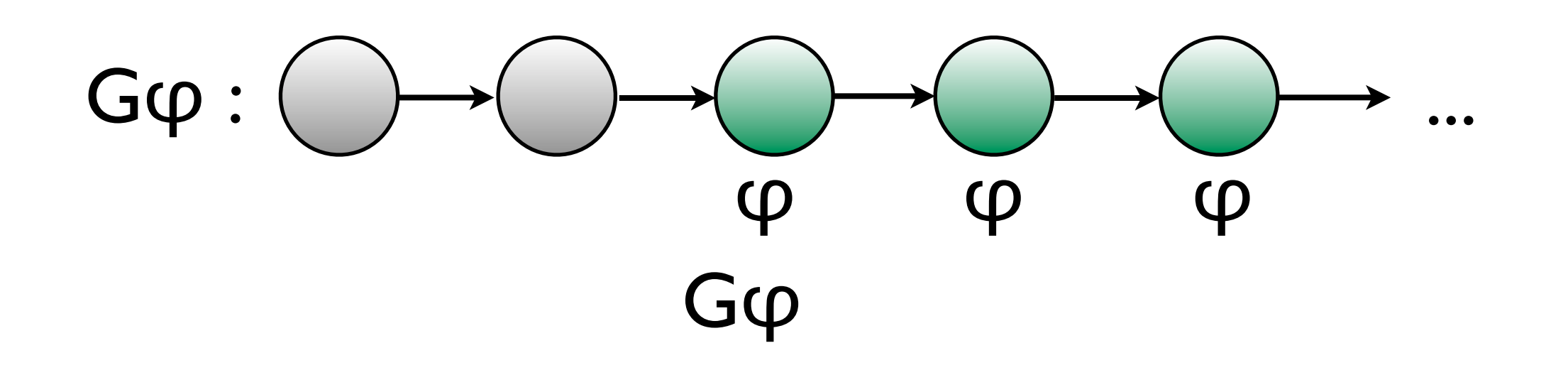

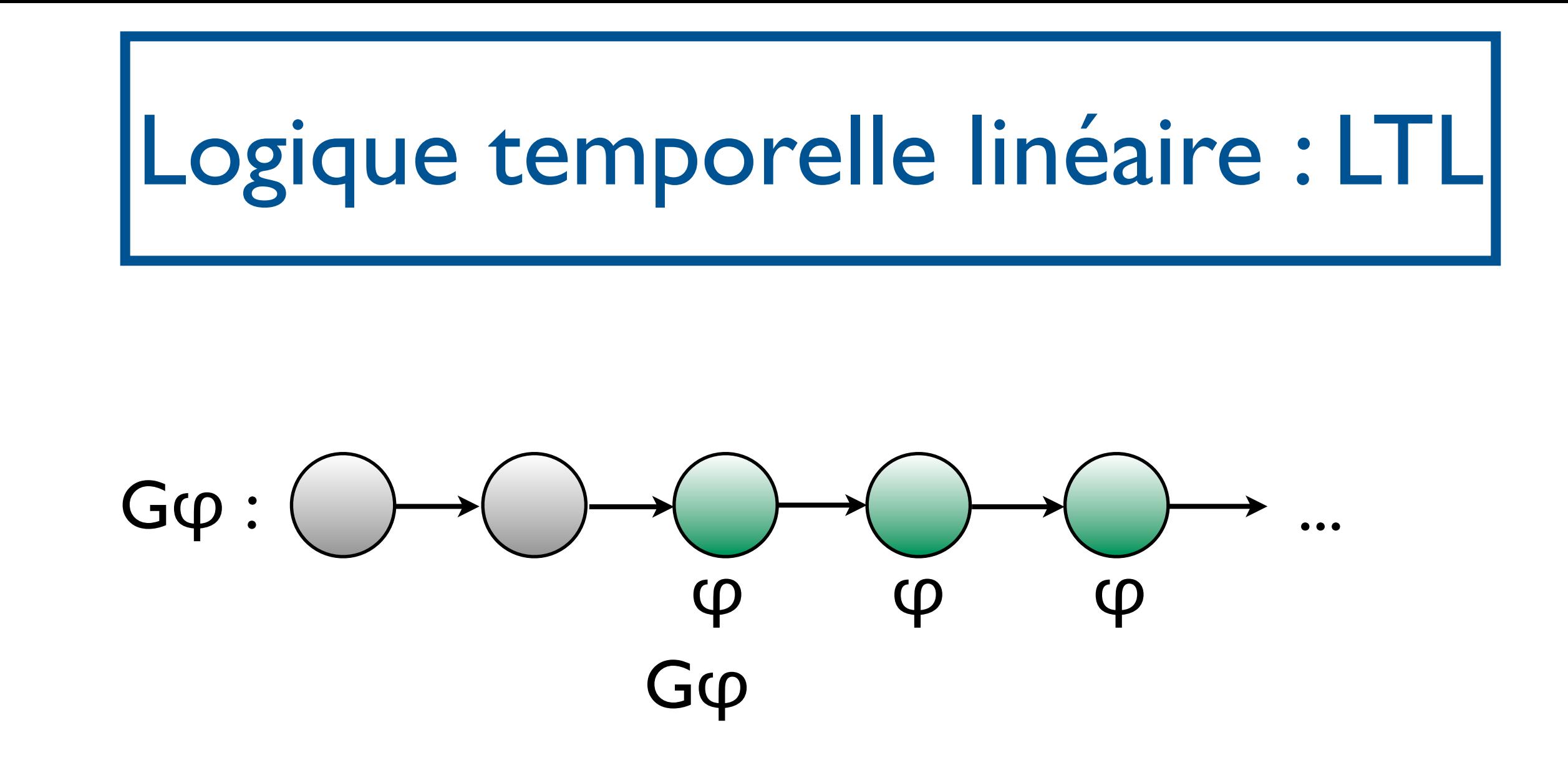

t,i ⊧ Gφ ssi pour tout j≥i, t,j⊧φ

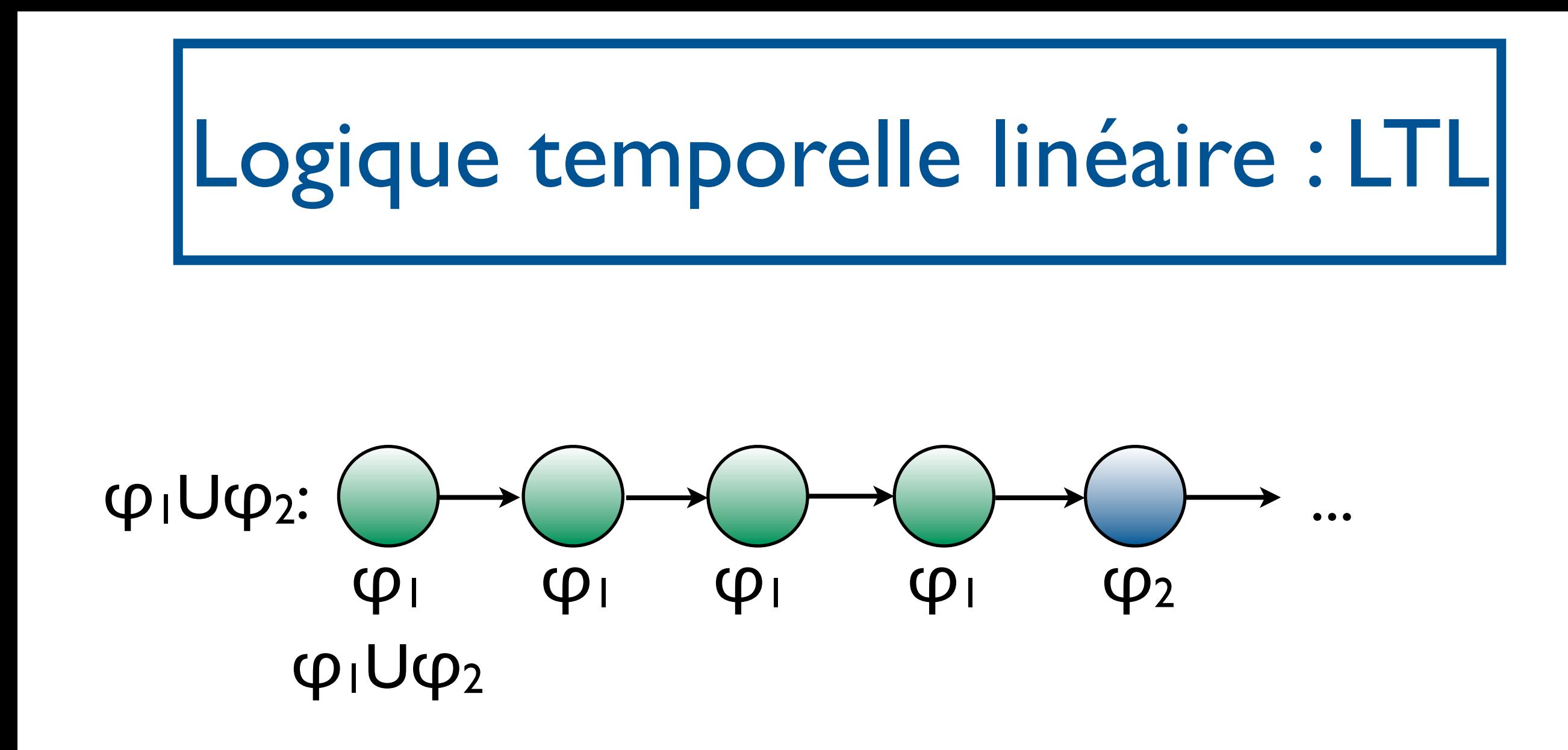

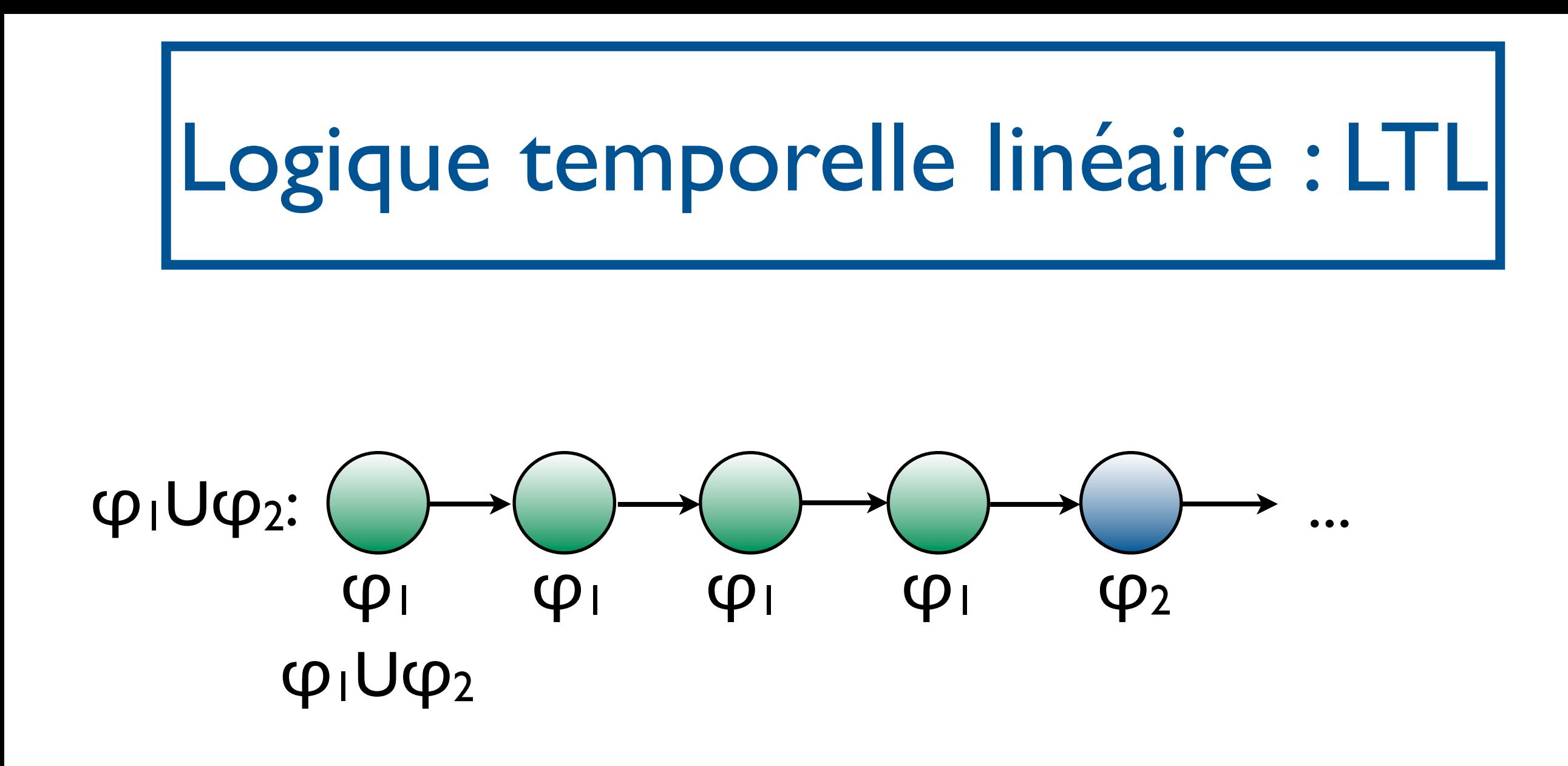

t,i ⊧ φ1Uφ2 ssi il existe j≥i, t,j ⊧φ2 et, pour tout i $\leq$ k $\leq$ j, t,k ⊧  $\varphi_1$ 

### Logique temporelle linéaire : LTL

φ::= p∈AP | ¬φ | φ∨φ |Xφ| Fφ| Gφ| φUφ

```
t,i ⊧ p ssi p∈t(i)
t,i ⊧ ¬φ ssi t,i \neq φ
t,i ⊧ \phi_1 \vee \phi_2 ssi t,i ⊧ \phi_1 ou t,i ⊧ \phi_2t, i \models Xφ ssi t,i+1⊧φ
t,i ⊧ Fφ ssi il existe j≥i tel que t,j⊧φ
t,i ⊧ Gφ ssi pour tout j≥i, t,j⊧φ
t,i ⊧ φ<sub>1</sub>Uφ<sub>2</sub> ssi il existe j≥i, t,j ⊧φ<sub>2</sub> et, pour tout i≤k<j, t,k ⊧ φ<sub>1</sub>
```
VFSR - M2 SAR - 2011/2012

$$
\top \equiv p \lor \neg p, pour p \in AP \text{ que } \bot \equiv \neg \top
$$
\n
$$
\varphi_1 \land \varphi_2 \equiv \neg \varphi_1 \lor \neg \varphi_2
$$
\n
$$
\varphi_1 \rightarrow \varphi_2 \equiv \neg \varphi_1 \lor \varphi_2
$$

$$
\varphi ::= p \in AP \mid \neg \phi \mid \phi_1 \lor \phi_2
$$
  

$$
|X \varphi| F \varphi| G \varphi | \varphi U \varphi
$$

$$
\hspace{2.5cm}
$$

Logique temporelle linéaire : LTL

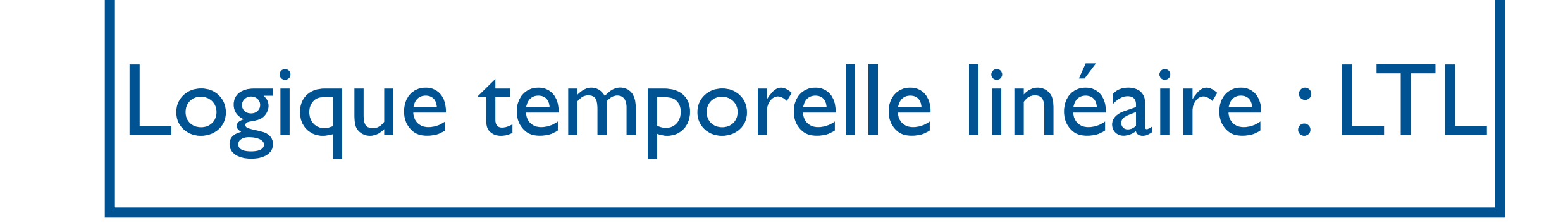

En fait, Fφ et Gφ macros aussi :

- Fφ≣⊤Uφ
- $G\varphi \equiv \neg F(\neg \varphi)$

### Exercice : vérifier.

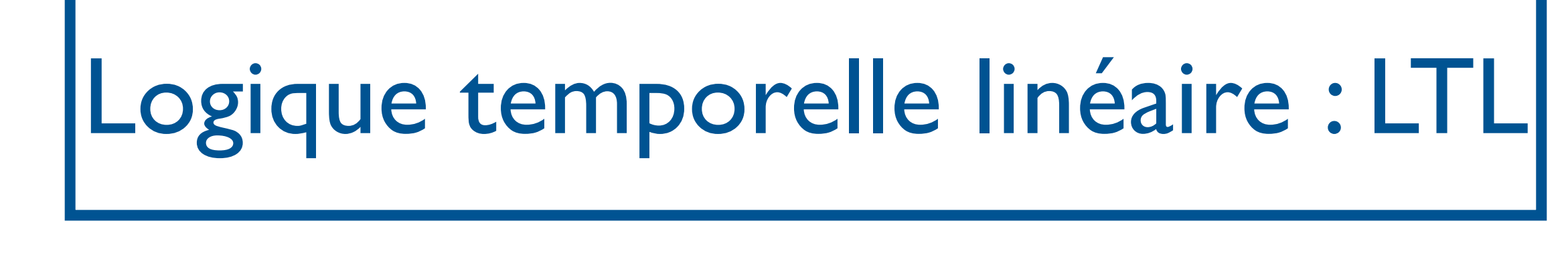

$$
\varphi ::= p \in AP \mid \neg \phi \mid \phi_1 \lor \phi_2
$$

$$
|X \varphi| \varphi U \varphi
$$

- Autres macros utiles :
	- (Weak until)  $\varphi_1 W \varphi_2 \equiv G \varphi_1 \vee \varphi_1 U \varphi_2$
	- (Release)  $\varphi_1 R \varphi_2 \equiv \varphi_2 W (\varphi_1 \wedge \varphi_2) \equiv G \varphi_2$  $\vee$  φ2U (φ<sub>1</sub> $\wedge$ φ2)

## LTL : Exemples

- Accessibilité : F (x=0)
- Invariance :  $G \neg (x=0)$
- Vivacité : GF (active)
- Equité forte : GF enabled  $\rightarrow$  GF scheduled
- Equité faible : FG enabled  $\rightarrow$  GF scheduled
- Relâchement de contrainte : reset R alarm

## LTL : Exercice I

- Toute requête sera un jour satisfaite  $(AP = \{request, reponse\})$
- A chaque fois que de l'argent a été retiré, le code pin a été fourni (AP={cash-withdraw, pin-ok})
- Deux processus ne sont jamais en section critique en même temps (AP=  ${criticalue<sub>1</sub>, critique<sub>2</sub>}$
- Si un processus demande l'accès en section critique, il l'obtiendra un jour  $(AP = \{demande\_crit, acc\_crit\})$
- Une fois que le feu est vert, il ne peut pas devenir rouge immédiatement  $(AP = \{vert, \text{rouge}\})$
- Lorsque le feu est rouge, il deviendra vert un jour
- Lorsque le feu est vert, il deviendra rouge un jour, après avoir été orange  $(AP = \{vert, \text{rouge}, \text{orange}\})$

#### - M2 SAR - 2011/2012

## LTL : Exercice II

- Vérifier que ¬Xφ≣X¬φ, ¬(φ1Uφ2)≣ ¬φ1R¬φ<sup>2</sup>
- Dites si, à chaque position de la trace cidessous, les propositions suivantes sont vérifiées : p∧q, F(p∧q), pUq.

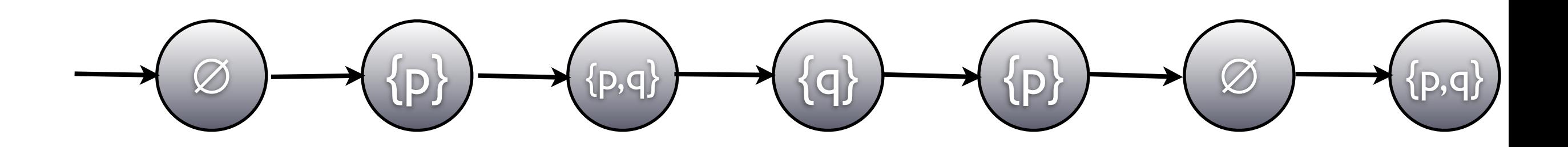

## LTL : Exercice III

- Les équivalences suivantes sont-elles vraies?
	- $G(Fp \wedge Fq) \leftrightarrow GFp \wedge GFq$
	- F(Gp∧Gq) ↔FGp∧FGq
	- G(Fp∨Fq)㲗GFp∨GFq
	- F(Gp∨Gq)⇔FGp∨FGq
	- GF(p∧q)㲗GFp∧GFq
	- GF(p∨q)⇔GFp∨GFq
	- FG(p∧q)㲗FGp∧FGq
	- FG(p∨q)⇔FGp∨FGq

# Model-Checking de LTL

- Données : Une structure de Kripke  $M=(Q,T,A, q_0, AP, I)$  et une formule LTL  $\varphi$ .
- Question : Est-ce que M ⊧ φ?
	- $M \models \phi$  ssi t,  $0 \models \phi$  pour toute trace initiale t de M.

VFSR - M2 SAR - 2011/2012

- X¬c→XXc
- φ=aU(G(b∨c))
- φ=Ga
- φ=GFc
- φ=FGc

 $\Box$ M⊧φ?

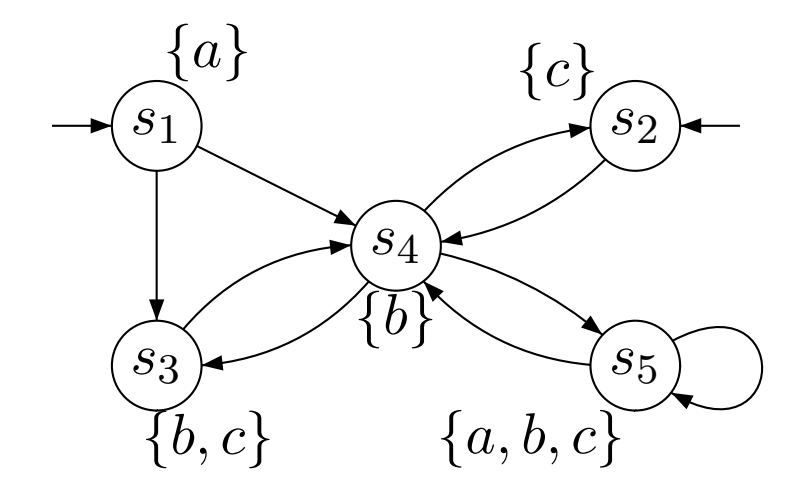

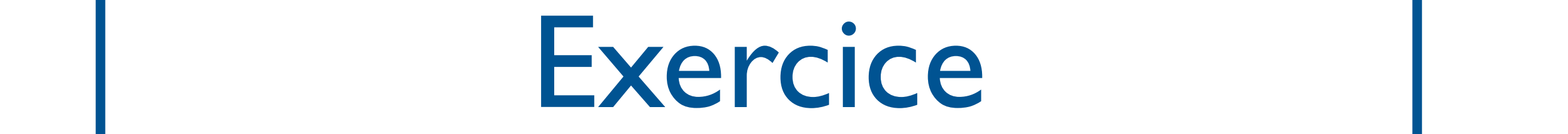

### Model-Checking de LTL: principe  $\blacksquare$  in the  $\blacksquare$ brin F

- Soit  $\Sigma$  un alphabet. On note  $\Sigma^*$  l'ensemble des mots finis et  $\Sigma^{\omega}$  les mots infinis. a dee i ensemble 8*t ·* requete ! 9*t*  $\omega$
- Modèles de  $\varphi$  = mots infinis. Soit  $\llbracket \varphi \rrbracket$  le langage des modèles de la formule : [[ $\phi$ ]={t $\in$ (2<sup>AP) $^\omega$ </sup> | t, 0⊧  $\phi$ }  $\lambda$ les de le fermile :  $\Lambda$ collection (40)
- Soit [M] le langage des traces initiales de M : [M]=  ${$  {t $\in (2^{AP})^{\omega}$  | t est une trace initiale de M} 8*t ·* requete ! 9*t* <sup>0</sup> *t ·* (reponse)
- Le problème du model-checking revient donc à vérifier si : [M]⊆[[φ]

## Outil : les automates de Büchi

- Définition : Un automate de Büchi est un n-uplet  $A=(Q, \Sigma, I, T, F)$  avec
	- Q un ensemble fini d'états
	- $\bullet$   $\Sigma$  un alphabet fini
	- I⊆Q les états initiaux
	- $T \subseteq Q \times \Sigma \times Q$  la relation de transition
	- F⊆Q un ensemble d'états acceptants (ou répétés)

### Outil : les automates de Büchi  $\cdot$  de  $\cdot$  $2\ddot{\mathsf{h}}$ '

- Une exécution de A sur un mot infini  $w=$ wow1w2... de  $\Sigma^{\omega}$ est une séquence r=q0q1q2q3... telle que q<sub>0</sub>∈l et  $(q_i, w_i, q_{i+1}) \in T$ , pour tout  $i \ge 0$ .  $\mathbf{r}$   $\mathbf{r}$ requete ! 9*t*
- r est acceptante si q<sub>i</sub>∈F pour un nombre infini de i.
- w est accepté par A s'il existe une exécution acceptante de A sur w.

• 
$$
L(A)=\{w \in \Sigma^{\omega} | w \text{ accepté par } A\}.
$$

## | Automate de Büchi: exemple

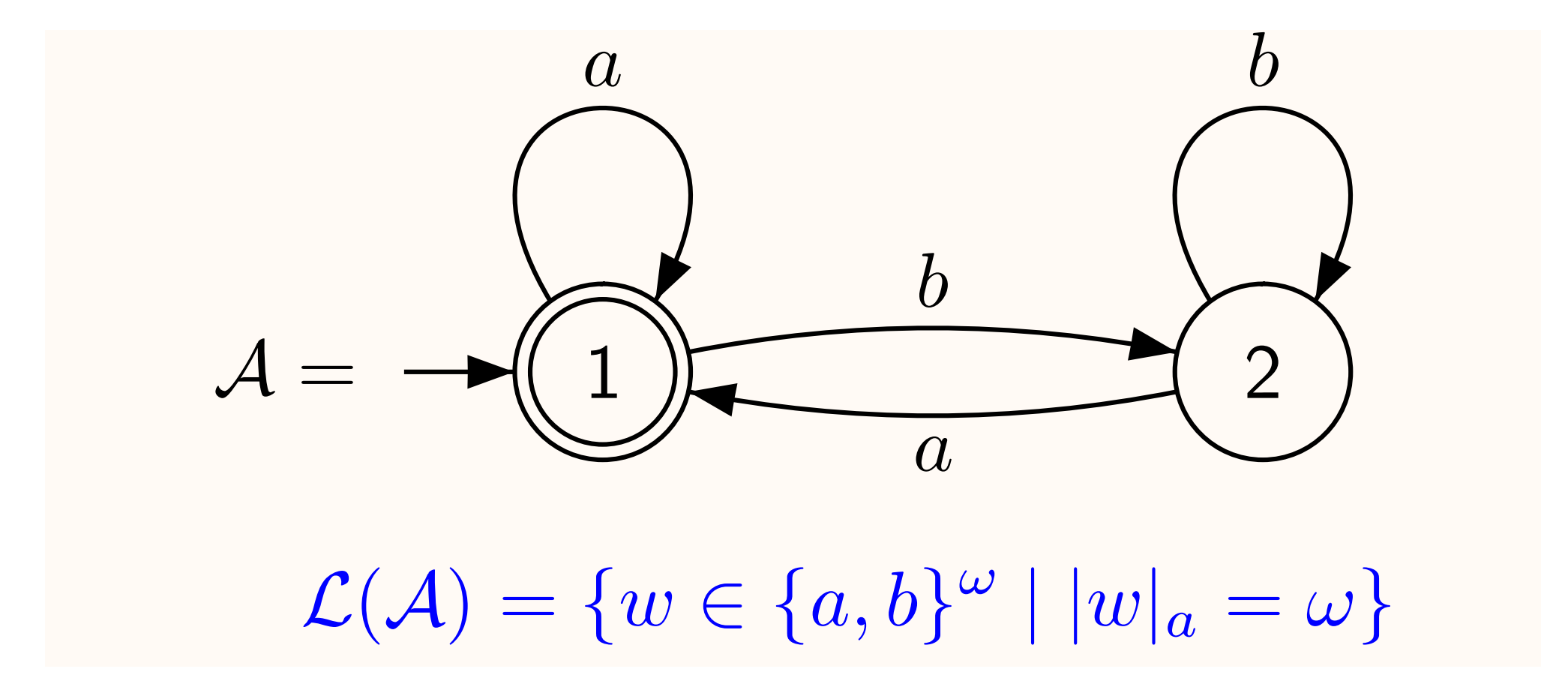

- M2 SAR - 2011/2012

 $T = \frac{1}{2}$   $\frac{1}{2}$   $\frac{1}{2}$ 

## Les automates de Büchi pour LTL

- Définition : Un automate de Büchi est un n-uplet  $A=(Q, \Sigma, I, T, F)$  avec
	- Q un ensemble fini d'états
	- $\bullet$   $\sum$  un alphabet fini
	- I⊆Q les états initiaux
	- $T \subseteq Q \times \Sigma \times Q$  la relation de transition
	- F⊆Q un ensemble d'états acceptants (ou répétés)

## Les automates de Büchi pour LTL

- Définition : Un automate de Büchi est un n-uplet  $A=(Q, \Sigma, I, T, F)$  avec
	- Q un ensemble fini d'états
	- $\bullet$   $\sum$  un alphabet fini

$$
\Sigma = 2^{AP}
$$

- I⊆Q les états initiaux
- $T \subseteq Q \times \Sigma \times Q$  la relation de transition
- F⊆Q un ensemble d'états acceptants (ou répétés)

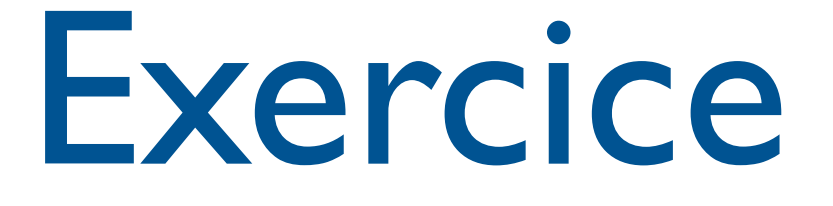

- Exemple : automate de Büchi reconnaissant p, Xp.
- Construire des automates de Büchi reconnaissant Fp, XXp, Gp, FGp, GFp, pUq, pRq.

## Automates de Büchi

Théorème : Les automates de Büchi sont clos par union, intersection, et complément.

Théorème : on peut tester le vide d'un automate de Büchi.

VFSR - M2 SAR - 2011/2012

Model-Checking LTL : approche par automates

- Donnée: Structure de Kripke M, formule LTL φ.
- Etapes de l'algorithme :
	- Transformer M en un automate A<sub>M</sub> tel que  $L(A_M) = [M]$  (assez facile)
	- Transformer  $\varphi$  en un automate  $A_{\varphi}$  tel que  $L(A_{\varphi}) = \llbracket \varphi \rrbracket$  (plus difficile)
	- Tester si L(A<sub>M</sub>)⊆ L(A<sub>φ</sub>), i.e., si L(A<sub>M</sub>)∩L(A<sub>φ</sub>)<sup>c</sup>=∅.

## Model-Checking LTL : approche par automates

- Donnée: Structure de Kripke M, formule LTL φ.
- Etapes de l'algorithme :
- Transformer M en  $\omega^{e^{n}}$  will a tel que  $L(A_M)$ = $[M]$  ( $\sim$ <sub>10</sub>  $c^{O(1)}$ <sup>1</sup> de de l'algorithme :<br>former M en mplémenter un<br>J=[M] (a complémenter un<br>Difficile de complémente A<sub>4</sub> t r M en <sub>Grap</sub>ieme <sub>Ail!</sub><br>le de compléme duchi!!<br>automate de Büchi!!
	- Transfitting  $\epsilon_0$  Transfitting  $\epsilon_0$  tel que  $L(A \rightarrow \alpha y)$ us difficile)
	- Tester si L(A<sub>M</sub>)⊆ L(A<sub>φ</sub>), i.e., si L(A<sub>M</sub>)∩L(A<sub>φ</sub>)<sup>c</sup> Tester si  $L(A_M) \subseteq L(A_{\phi})$ , i.e., si  $L(A_M) \cap L(A_{\phi})^c = \emptyset$ .

Model-Checking LTL : approche par automates

- Donnée: Structure de Kripke M, formule LTL φ.
- Etapes de l'algorithme :
	- Transformer M en un automate A<sub>M</sub> tel que  $L(A_M) = \llbracket M \rrbracket$
	- Transformer  $\varphi$  en un automate  $A_{\neg \varphi}$  tel que  $L(A_{\neg \phi}) = \llbracket \neg \phi \rrbracket$
	- Tester si L(A<sub>M</sub>)∩L(A<sub>¬φ</sub>)=Ø.

Transformer φ en un automate de Büchi

- I. Automates de Büchi généralisés
- II. Réduire la formule
	- II.I.Forme normale négative
	- II.II.Réduire les connecteurs temporels
- III.Construire un graphe
- IV.Transformation en automate de Büchi

Transformer φ en un automate de Büchi

- I. Automates de Büchi généralisés
- II. Réduire la formule
	- II.I.Forme normale négative
	- II.II.Réduire les connecteurs temporels
- III.Transformation en automate de Büchi généralisé
# Automates de Büchi généralisés

- Définition : Un automate de Büchi généralisé est un n-uplet  $A=(Q, \Sigma, I, T, F)$  avec
	- Q un ensemble fini d'états
	- $\bullet$   $\Sigma$  un alphabet fini
	- I⊆Q les états initiaux
	- $T \subseteq Q \times \Sigma \times Q$  la relation de transition
	- $F=\{F_1,F_2,...,F_k\} \subseteq 2^Q$  un ensemble d'ensemble d'états acceptants (ou répétés)

#### Automates de Büchi généralisés blablabla

'

Figure 1: essai

- Une exécution de A sur un mot infini  $w=$ wow $_1$ w2... de  $\Sigma^\omega$ est une séquence r=q0q1q2q3... telle que q0∈I et (qi,wi,qi+1)∈T, pour tout i≥0.  $\overline{c}$ requete ! 9*t*
- r est acceptante si pour tout *F*∈F, qi∈*F* pour un nombre infini de i. Figure 1: essai
- w est accepté par A s'il existe une exécution acceptante de A sur w.
- $L(A)=\{w \in \Sigma^{\omega} | w \text{ accept\'e par } A\}.$

### Automates de Büchi généralisés : exemple Generalized B∵aki automaticien de

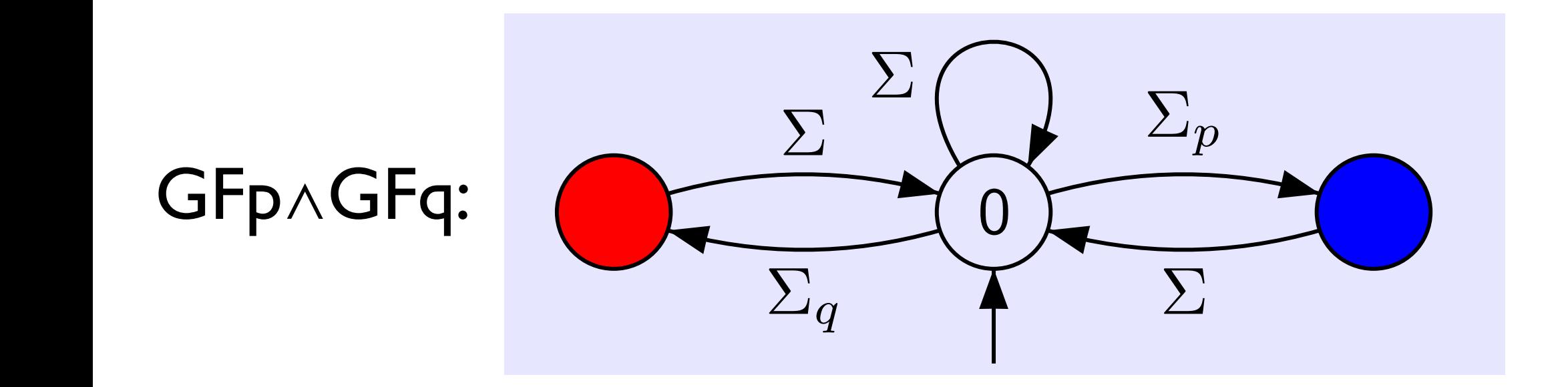

VFSR - M2 SAR - 2011/2012 An infinite run σ is successful if it uses infinitely many transitions from each Ti.

# Des ABG aux AB

Théorème : Tout automate de Büchi généralisé A peut être transformé en un automate de Büchi A' tel que L(A)=L(A')

Transformer φ en un automate de Büchi

- I. Automates de Büchi généralisés
- II. Réduire la formule
	- II.I.Forme normale négative
	- II.II.Réduire les connecteurs temporels
- III.Transformation en automate de Büchi généralisé

$$
\bullet \neg(\phi_1 \land \phi_2) = \neg \phi_1 \lor \neg \phi_2
$$
  
\n
$$
\bullet \neg(X\phi) = X(\neg \phi)
$$
  
\n
$$
\bullet \neg(\phi_1 U\phi_2) = \neg \phi_1 R \neg \phi_2
$$
  
\n
$$
\bullet \neg(\phi_1 R\phi_2) = \neg \phi_1 U \neg \phi_2
$$

$$
\bullet \neg(\phi_1 \lor \phi_2) = \neg \phi_1 \land \neg \phi_2
$$
  

$$
\bullet \neg(\phi_1 \land \phi_2) = \neg \phi_1 \land \neg \phi_2
$$

$$
\bullet \neg \neg p = p
$$

$$
X\phi \mid \phi U\phi \mid \phi R\phi
$$

$$
\phi ::= \bot \mid \top \mid p \mid \neg p \mid \phi \lor \phi \mid \phi \land \phi \mid
$$

# Forme normale négative

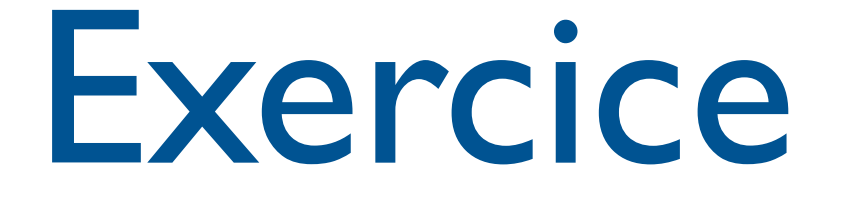

• Transformer G(p→Fq) en forme normale négative

# Réduire les connecteurs temporels

- Idée : Un état de notre graphe va représenter l'ensemble des propositions atomiques vérifiées au prochain instant de la séquence, et l'ensemble des sous-formules qu'il «promet» de vérifier à l'état suivant.
- Pour cela, on ne veut que des propositions atomiques (ou négations), et des sousformules commençant par X (next).

# Réduire les connecteurs temporels

- Un ensemble Z de formules en forme normale négative est réduit si
	- (1) pour tout  $z \in \mathbb{Z}$ , z est de la forme p, ¬p ou  $X(z')$
	- (2)il est cohérent :  $\perp \notin \mathsf{Z}, \{p, \neg p\} \nsubseteq \mathsf{Z}$ , pour tout p∈AP.

# Réduire les connecteurs temporels

- On utilise les équivalences suivantes :
	- $\phi \cup \phi' \equiv \phi' \vee (\phi \wedge X(\phi \cup \phi'))$

VFSR - M2 SAR - 2011/2012

•  $\phi$ Rφ'  $\equiv (\phi \land \phi') \lor (\phi' \land X(\phi R \phi'))$ 

### Construction du graphe de réduction

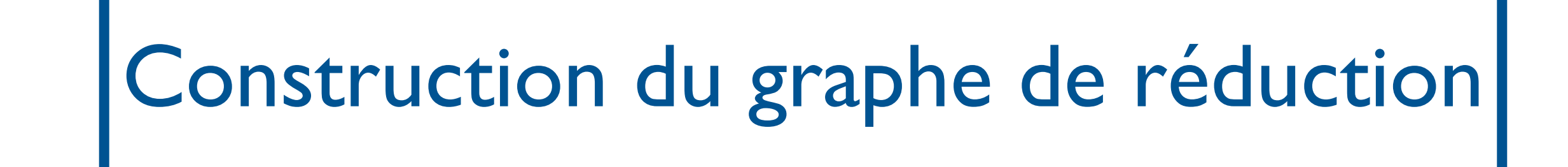

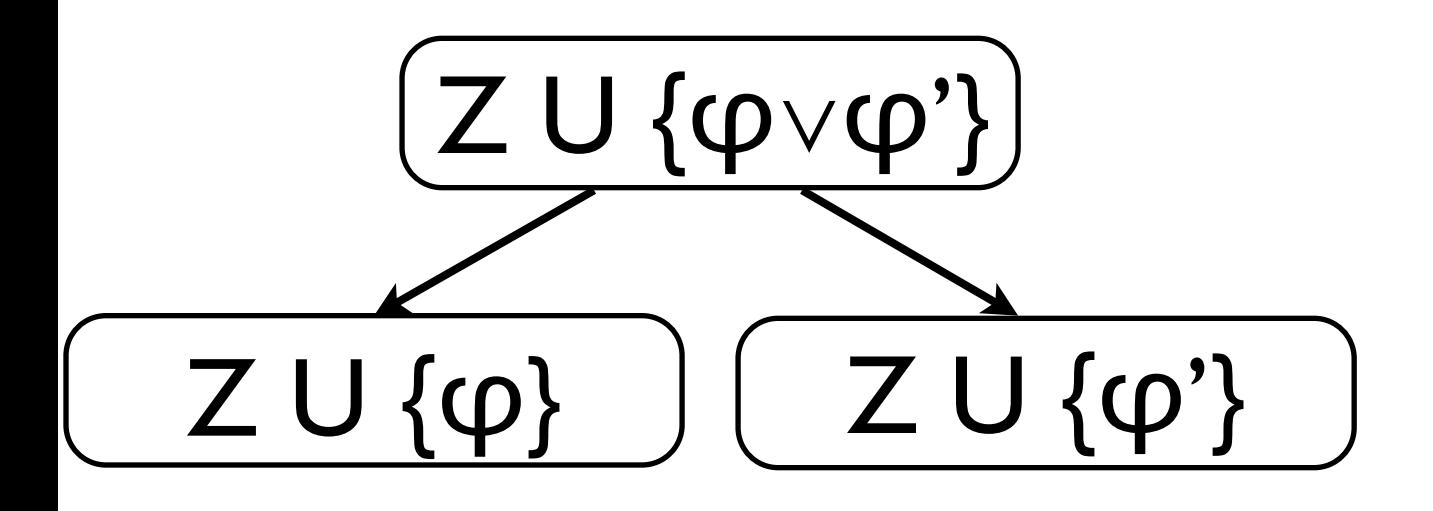

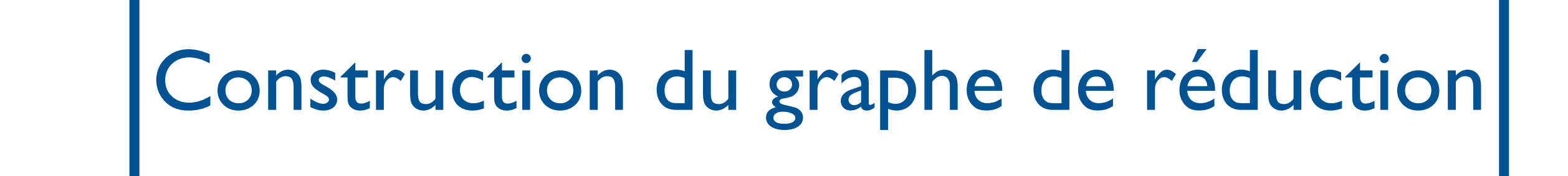

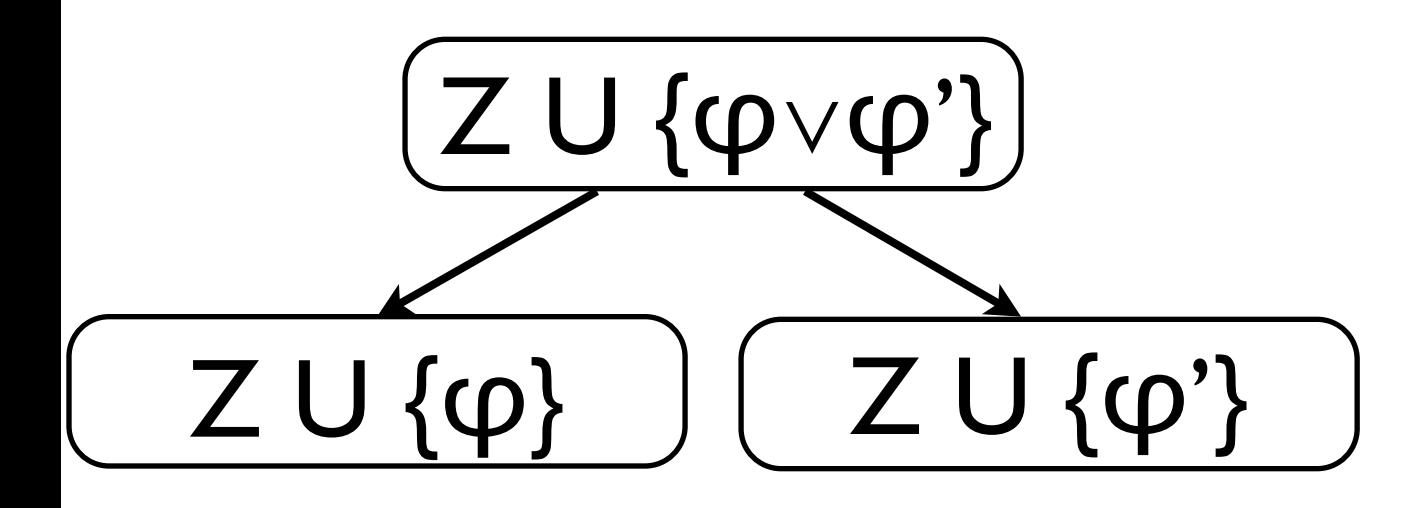

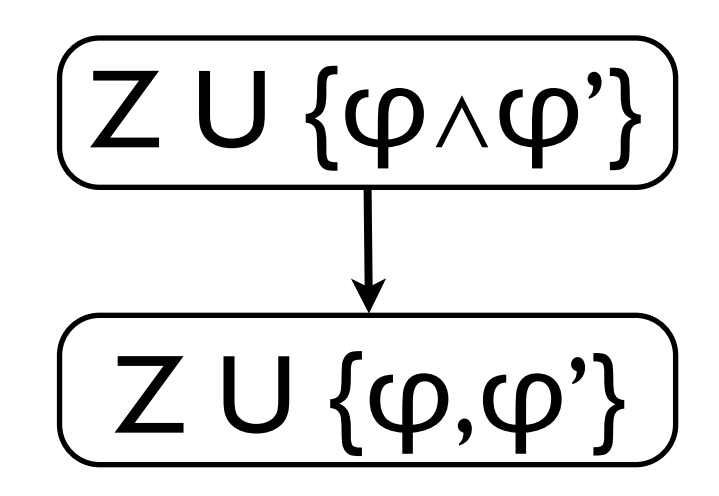

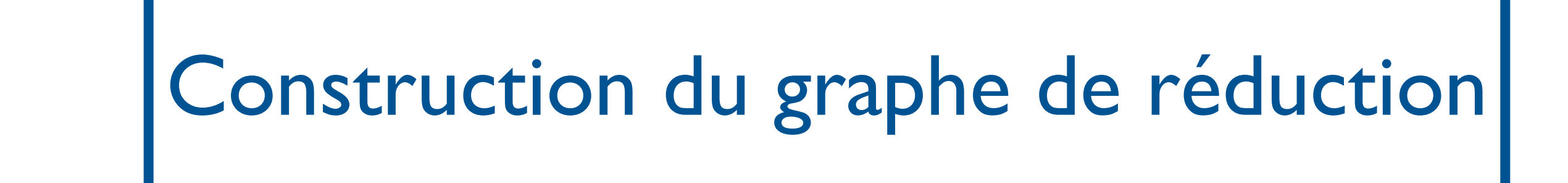

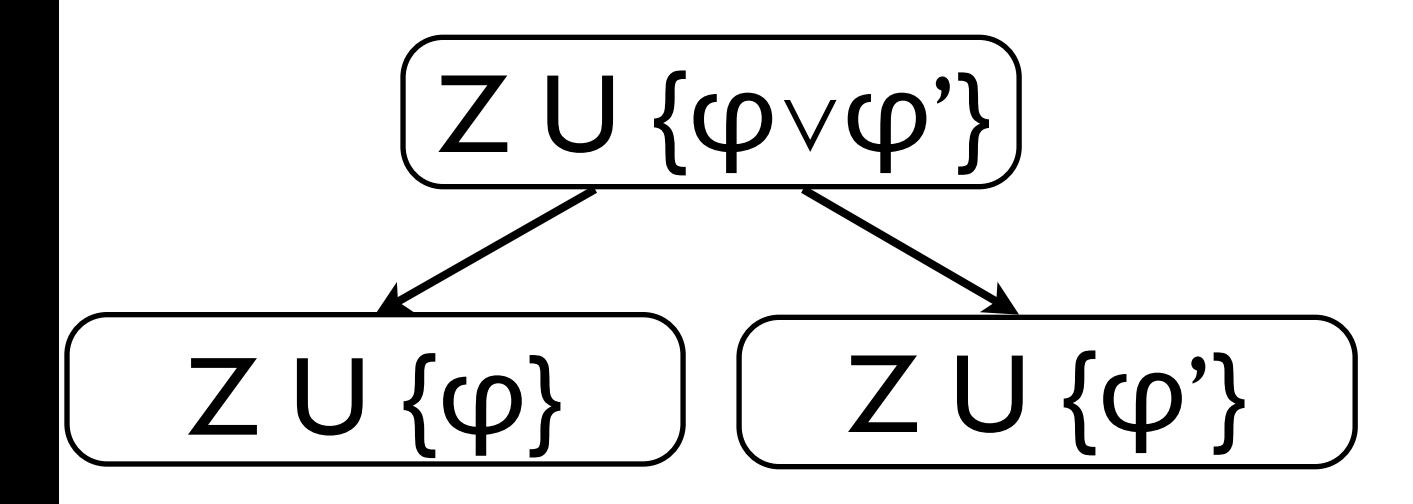

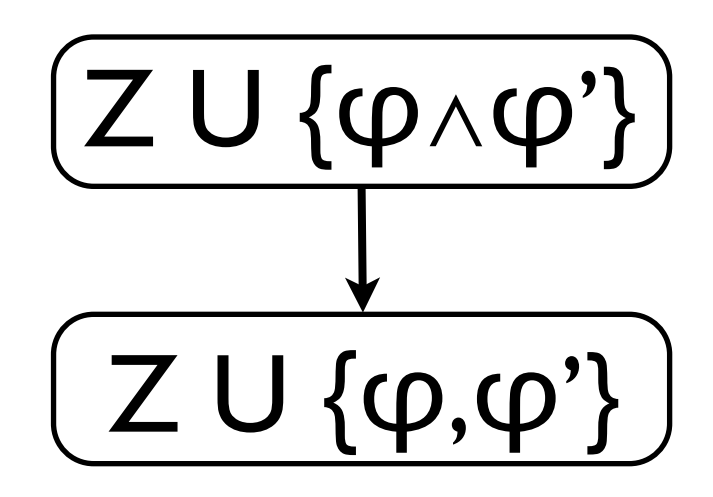

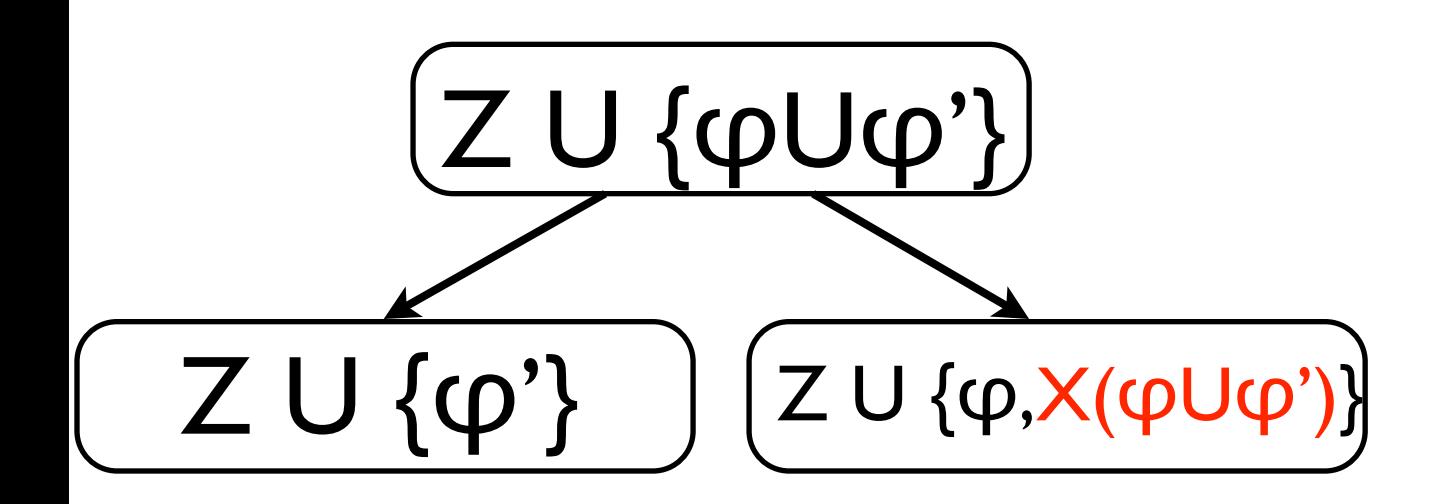

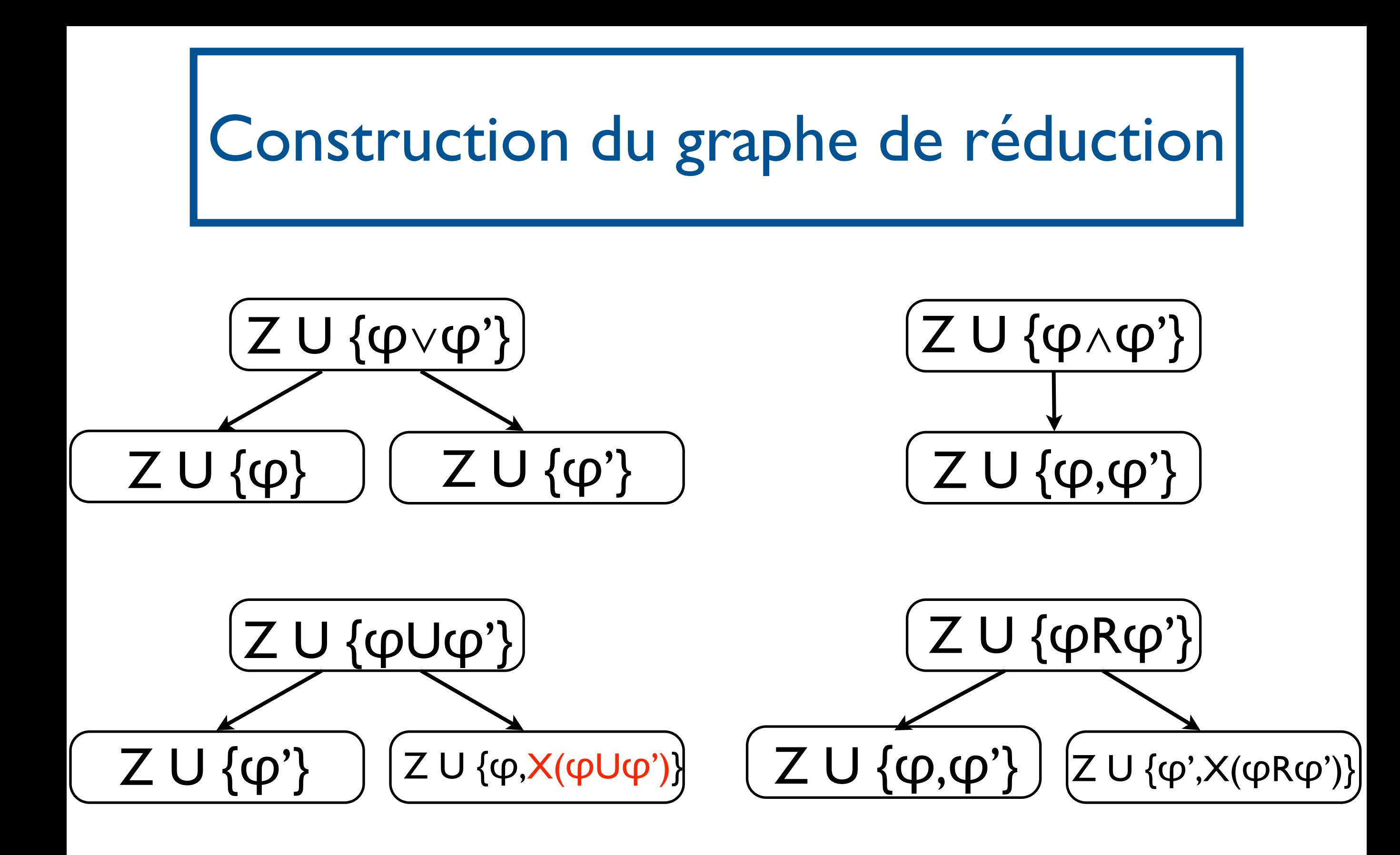

(pUq)∧(¬rUs) (pUq)∧(¬rUs)

$$
\left(\left(pUq\right)\wedge\left(\neg rUs\right)\right)
$$

- M2 SAR - 2011/2012

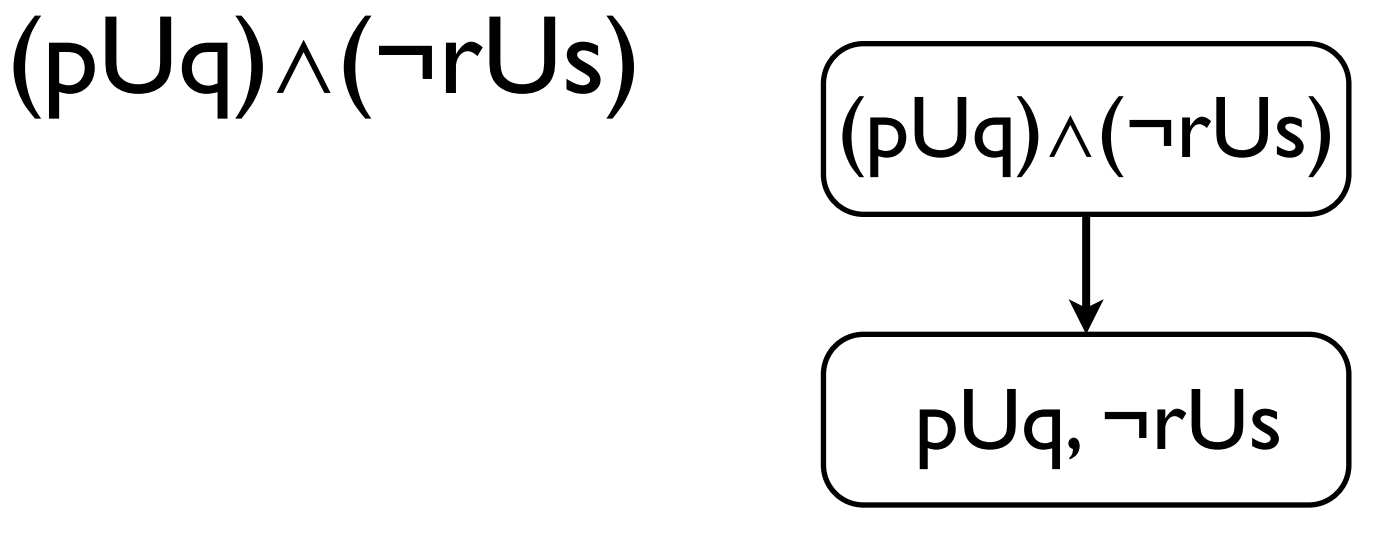

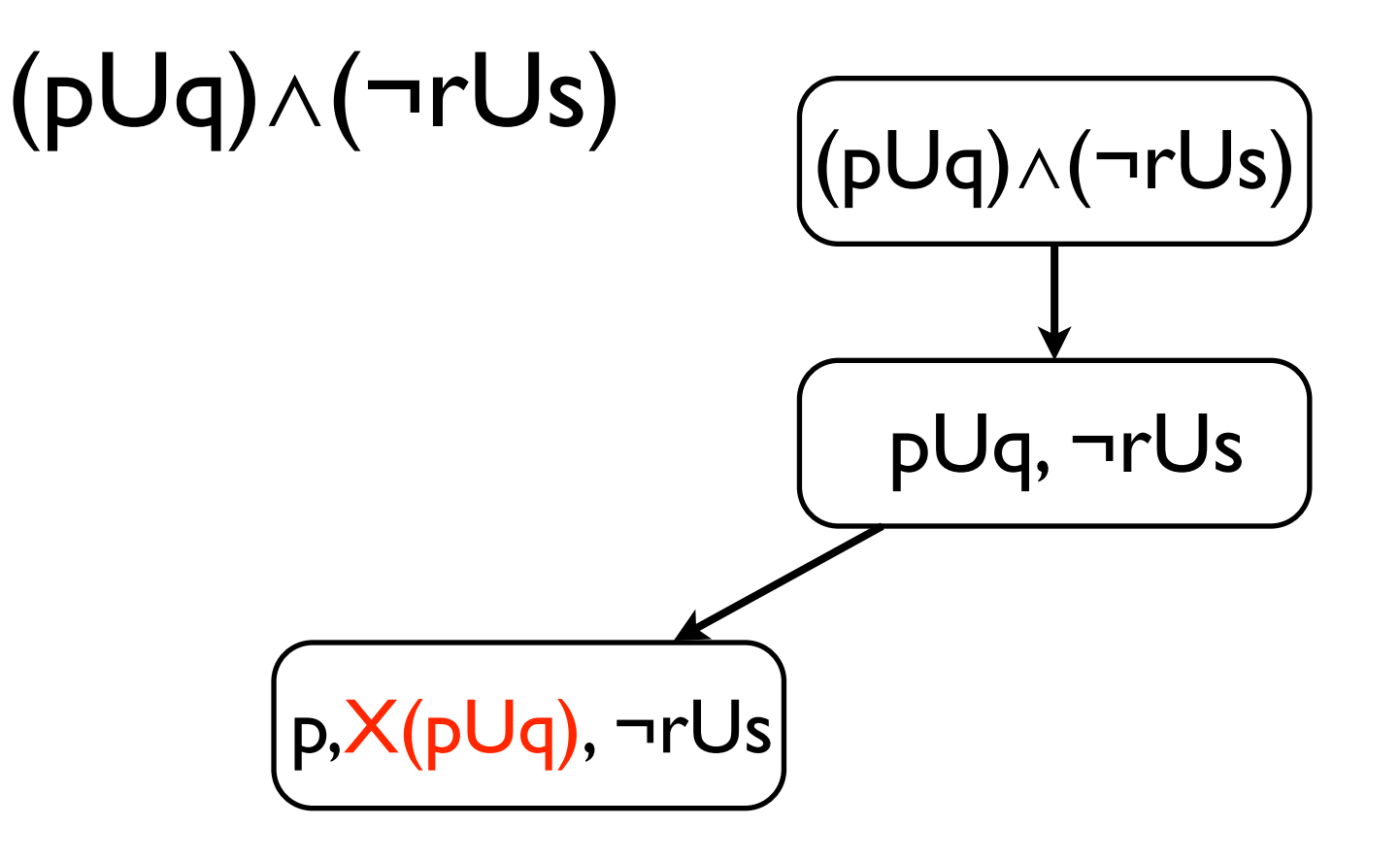

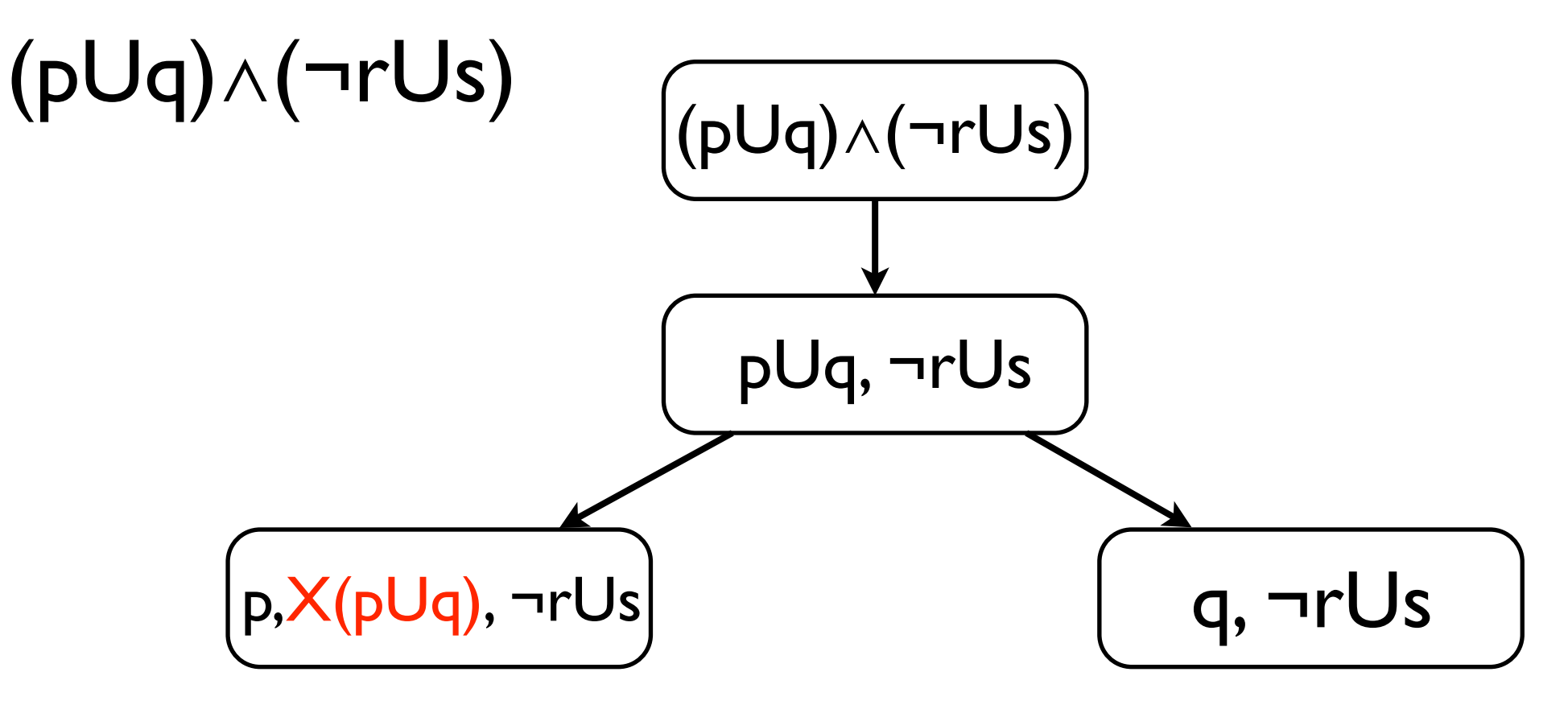

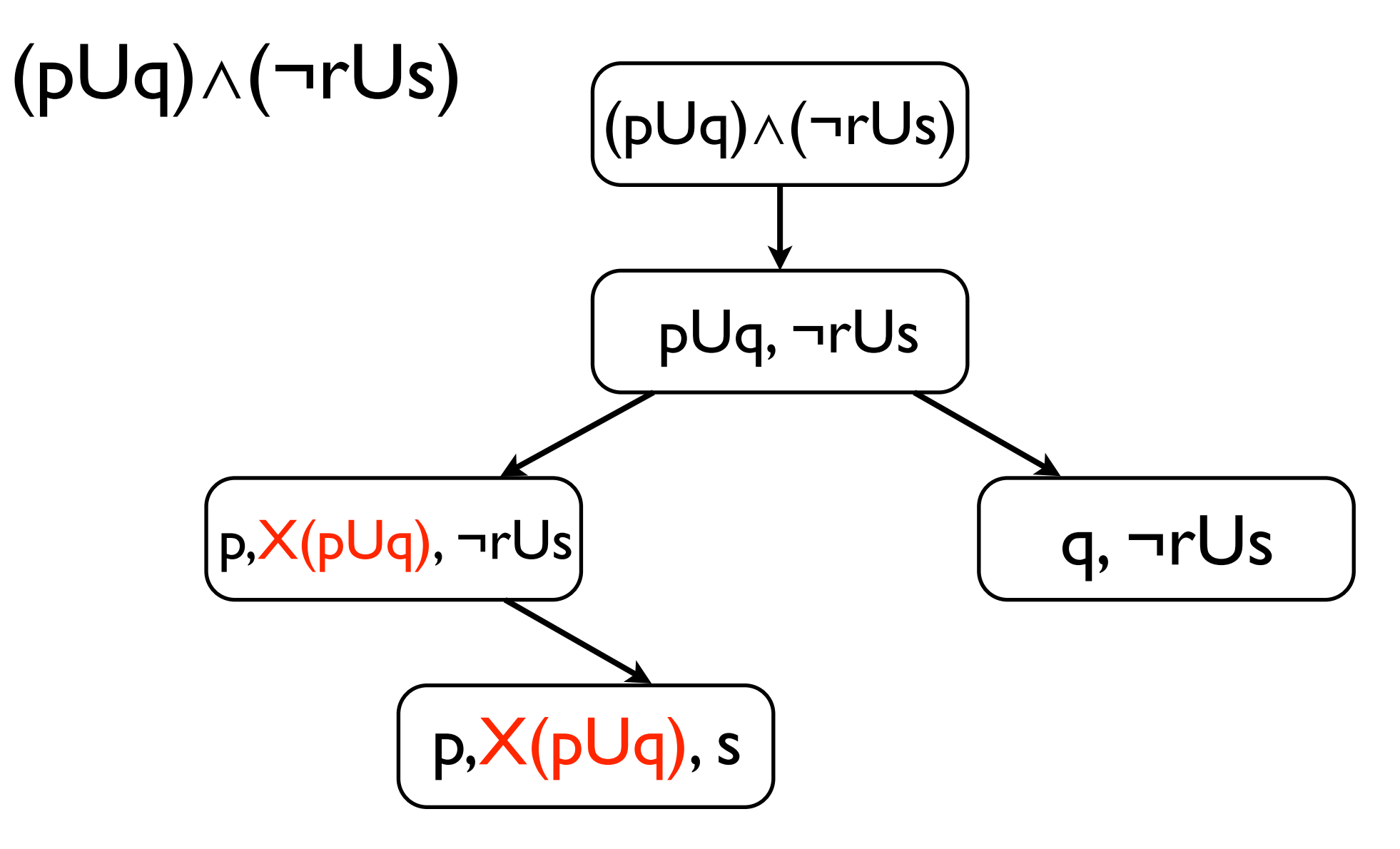

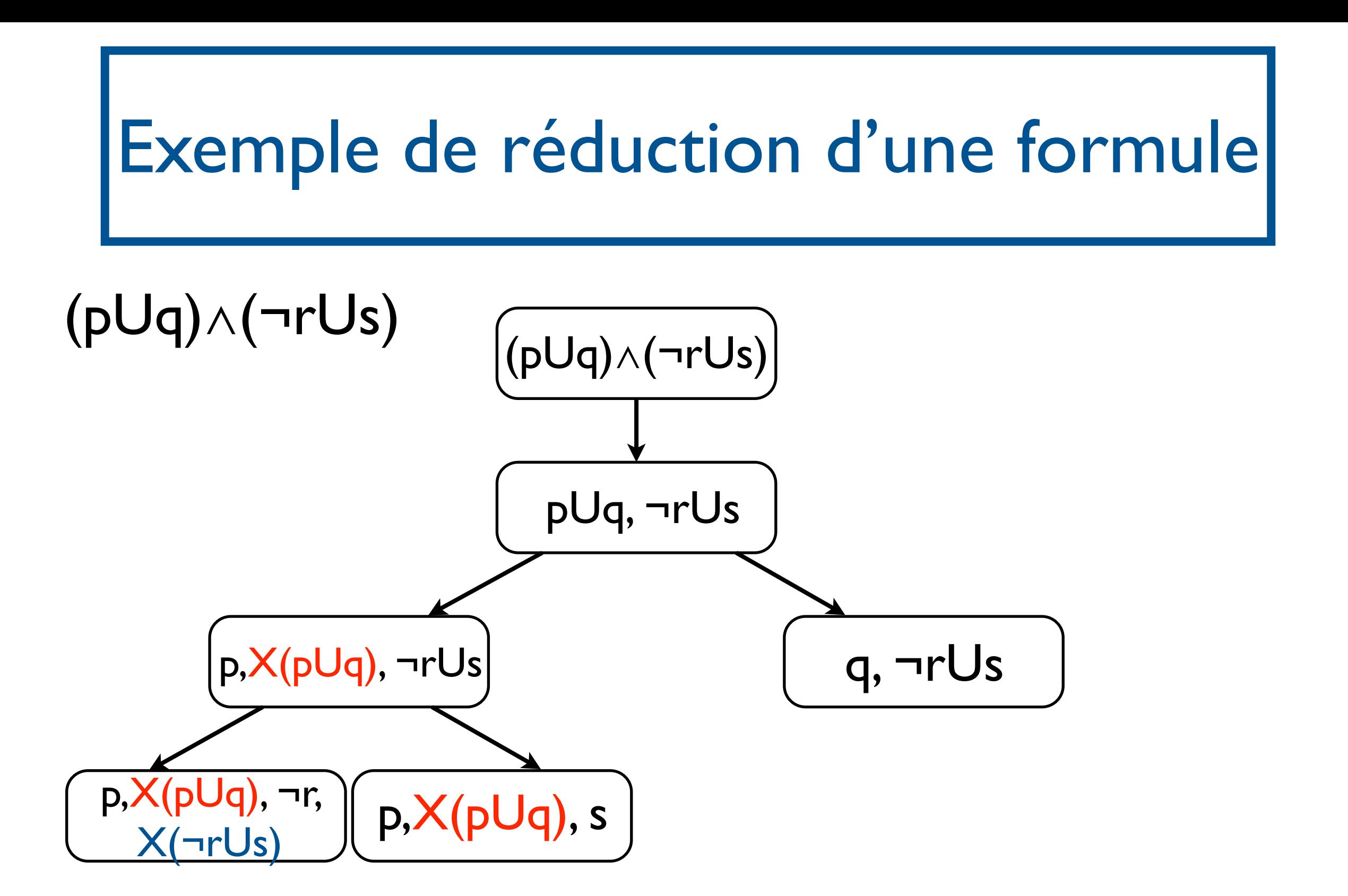

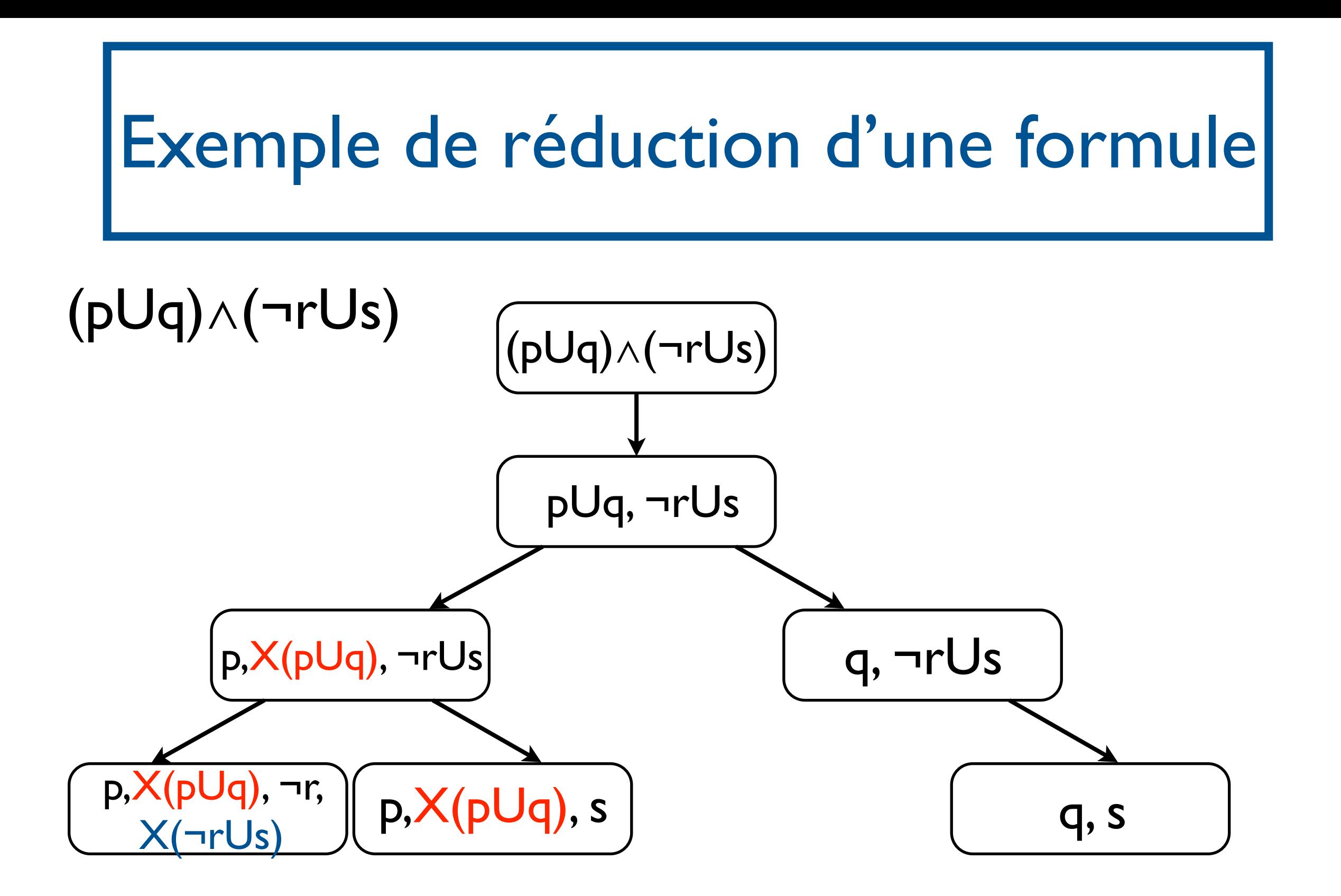

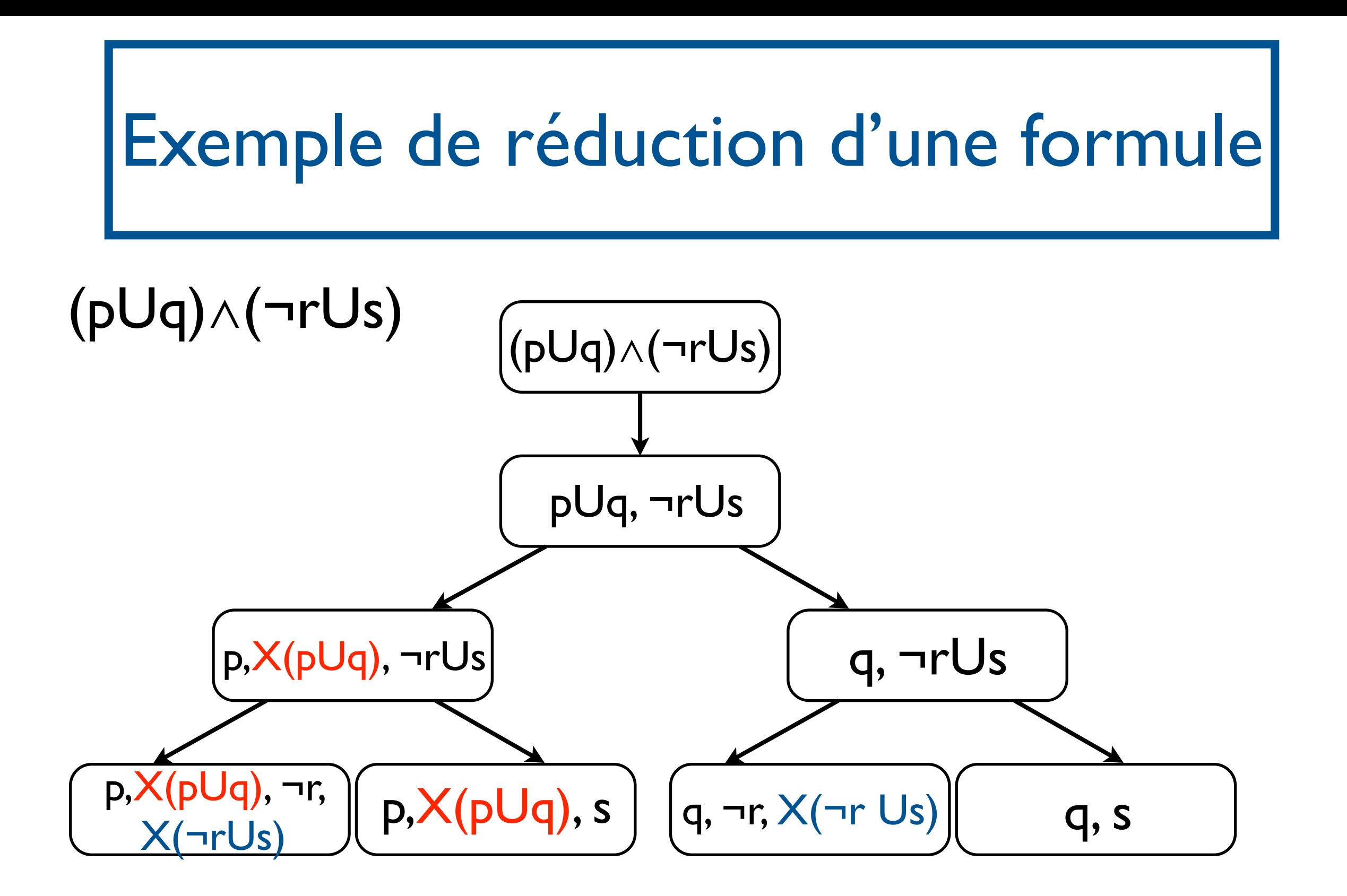

Transformer φ en un automate de Büchi

- I. Automates de Büchi généralisés
- II. Réduire la formule
	- II.I.Forme normale négative
	- II.II.Réduire les connecteurs temporels
- III.Transformation en automate de Büchi généralisé

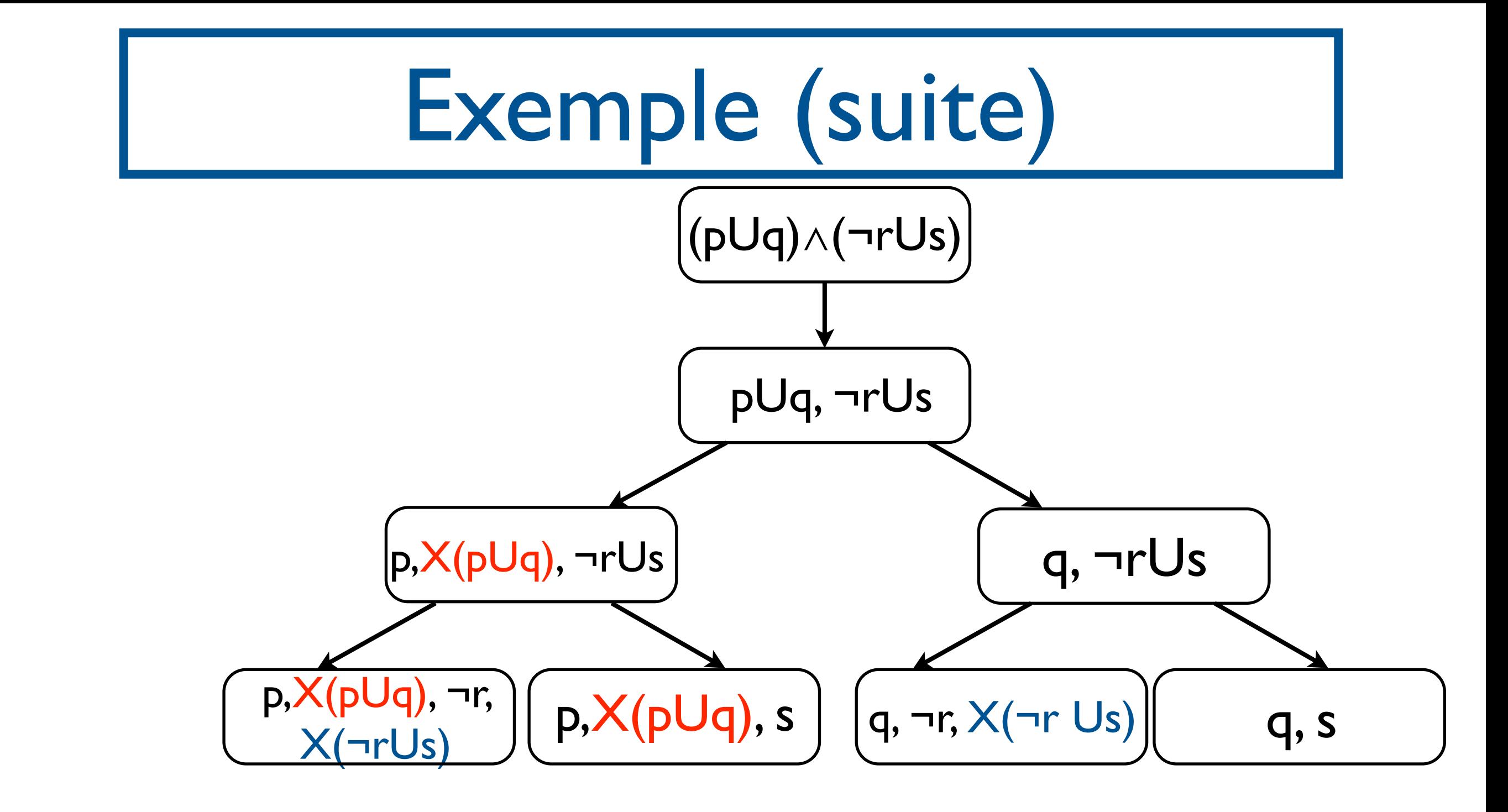

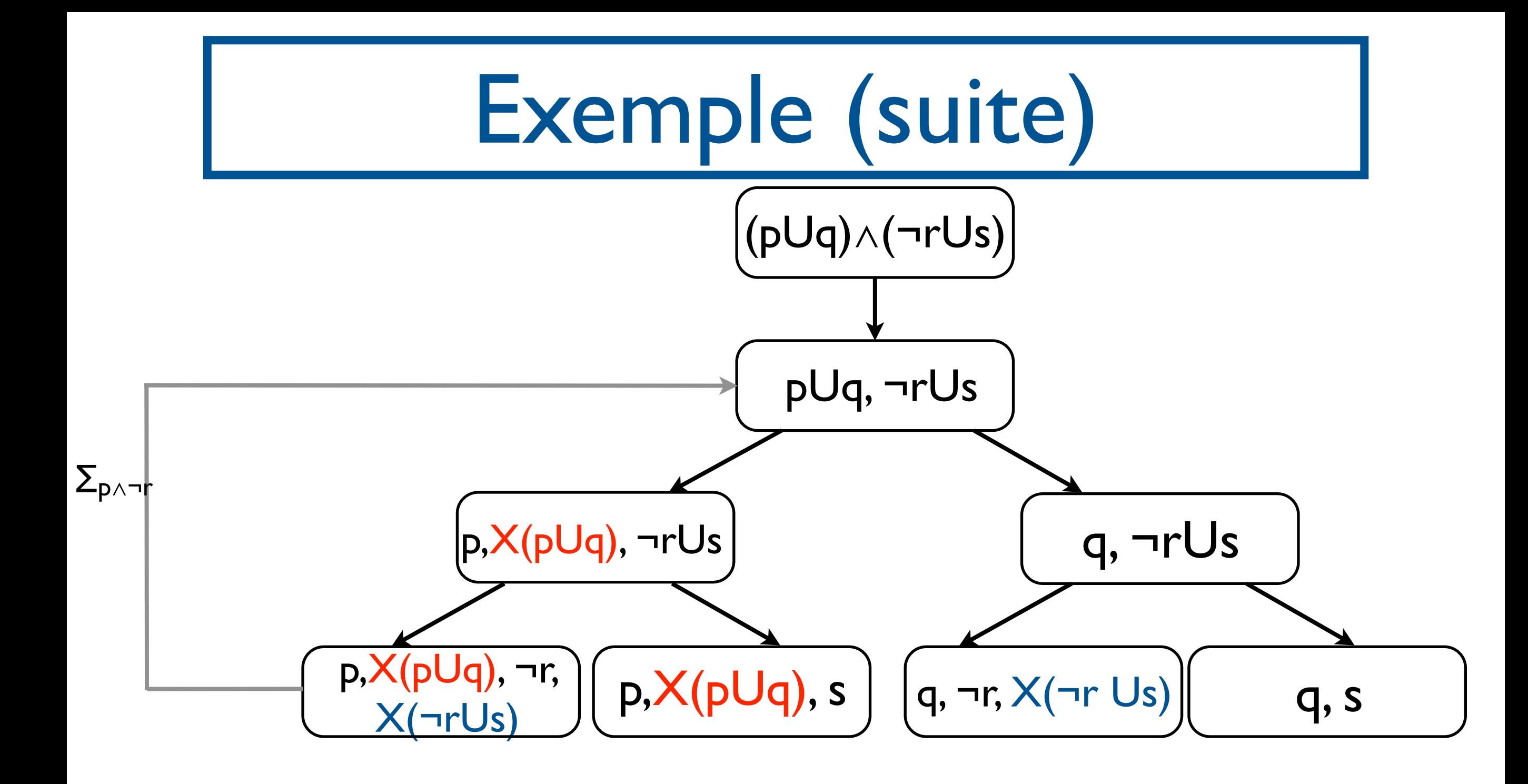

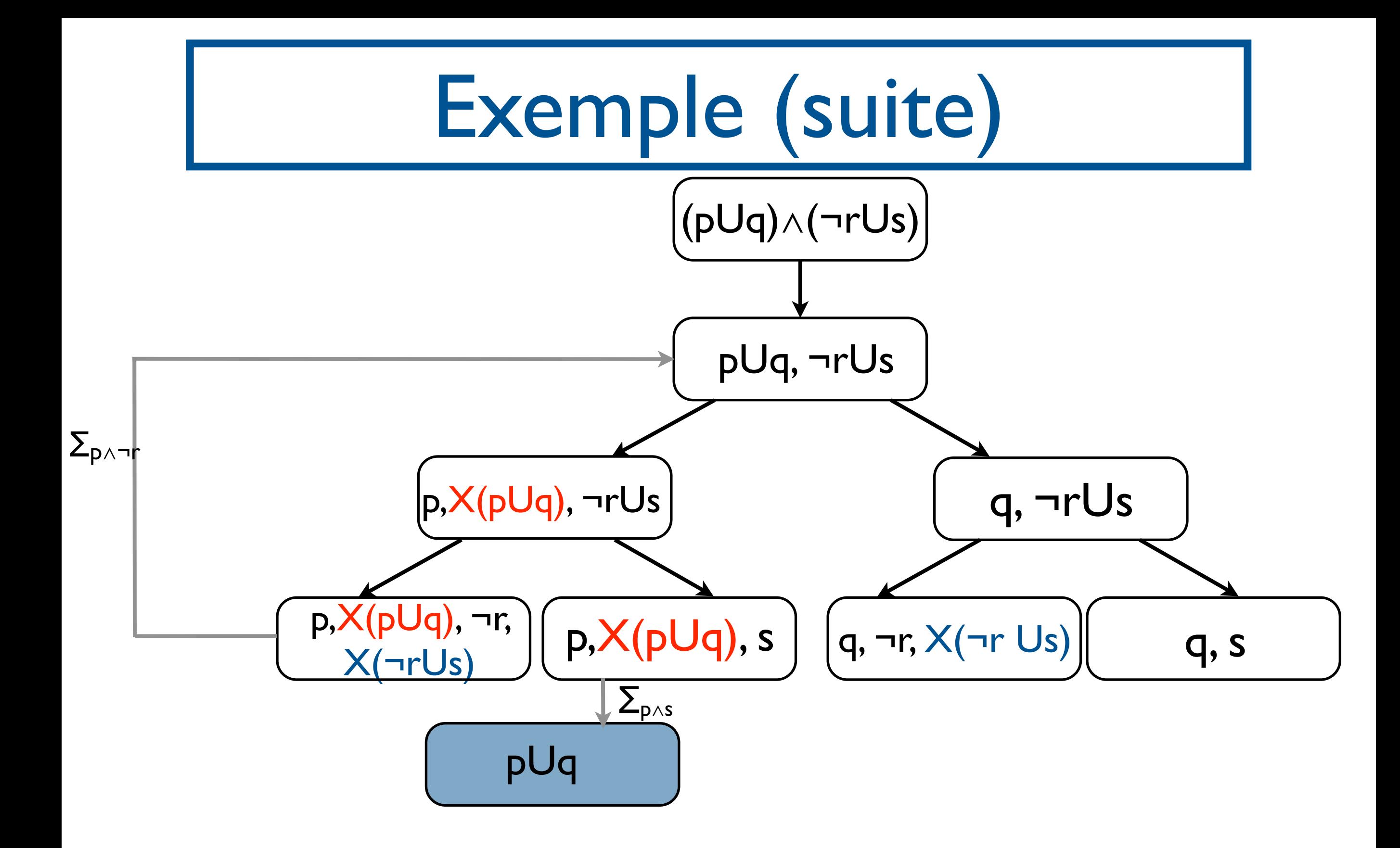

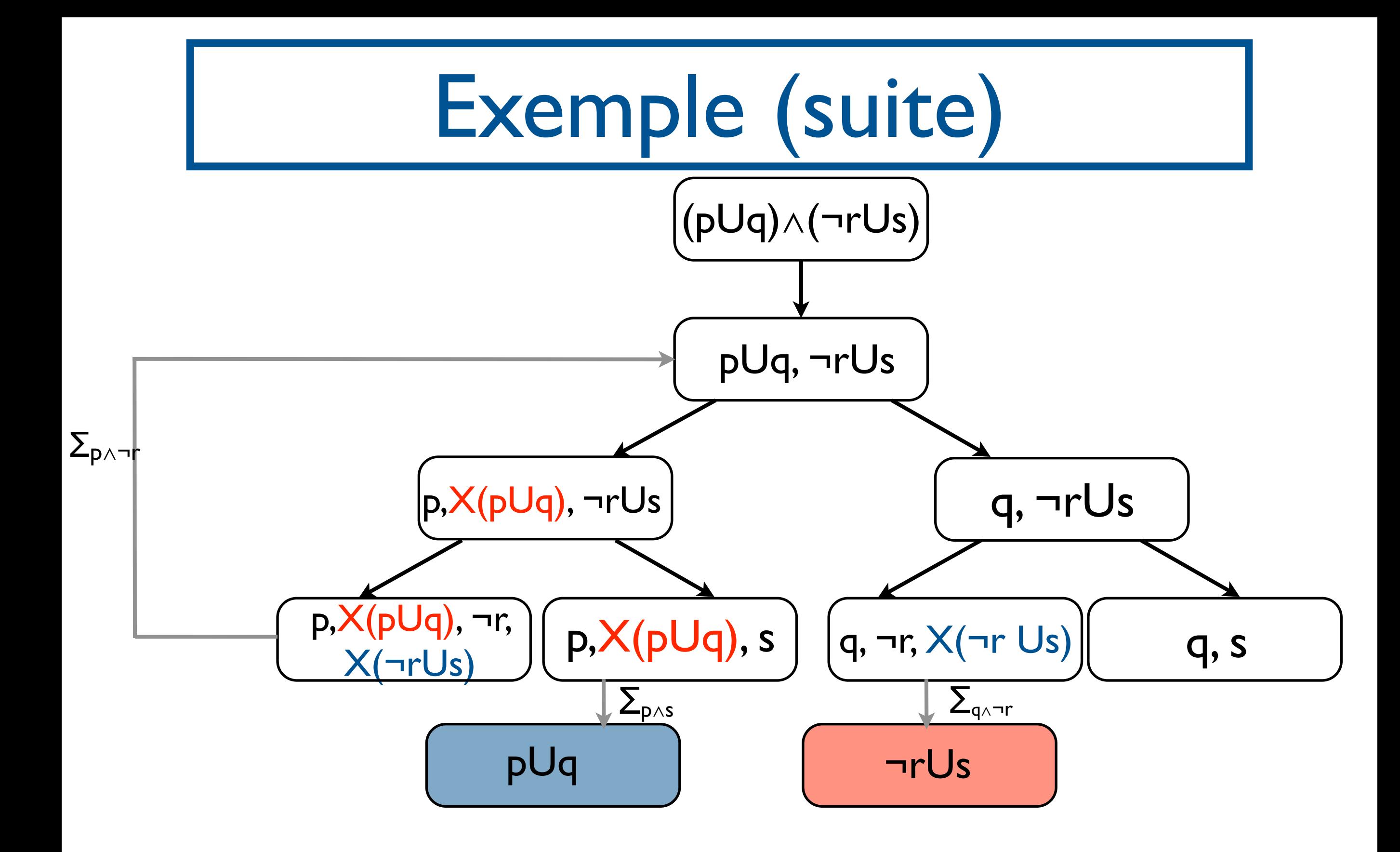

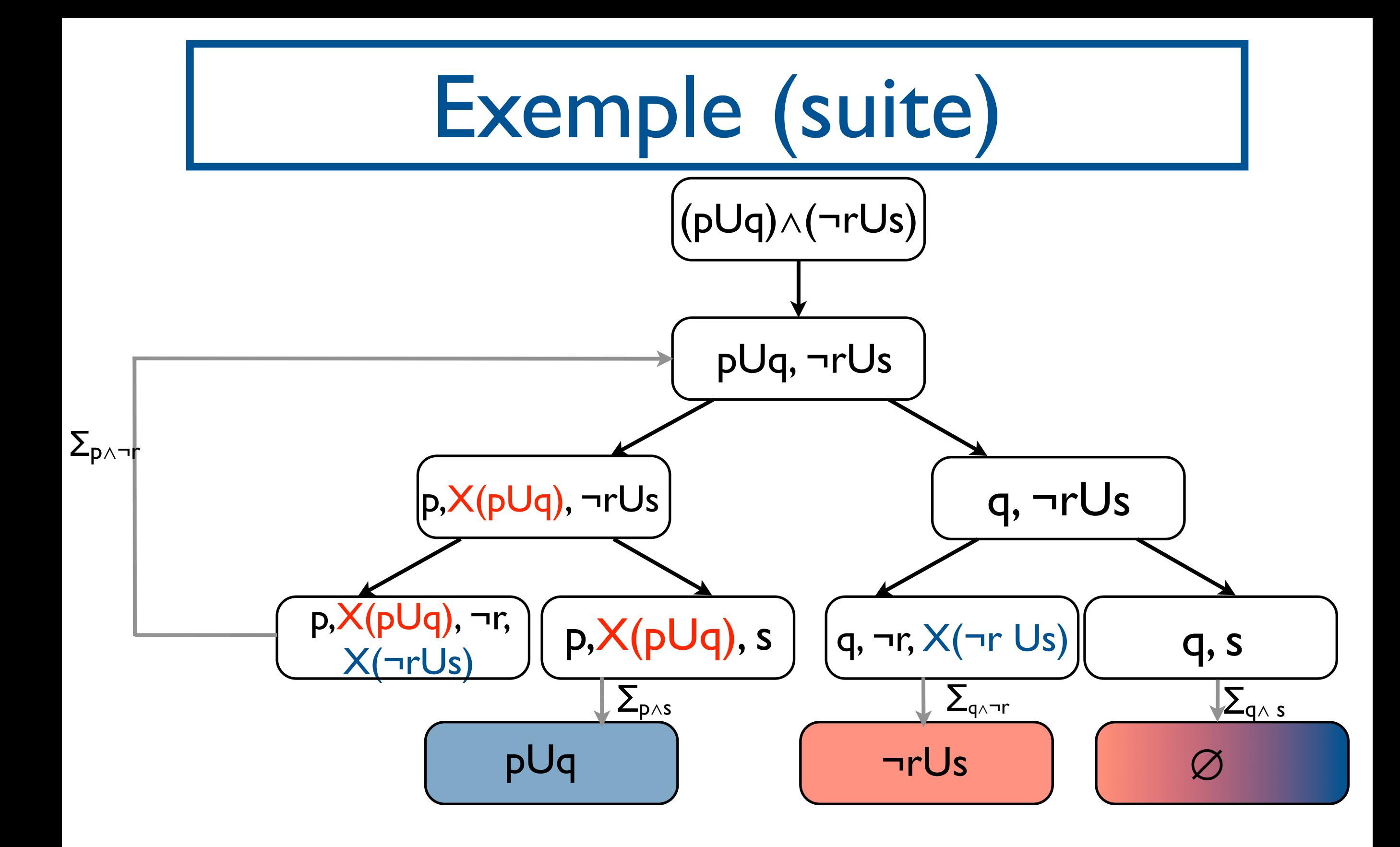

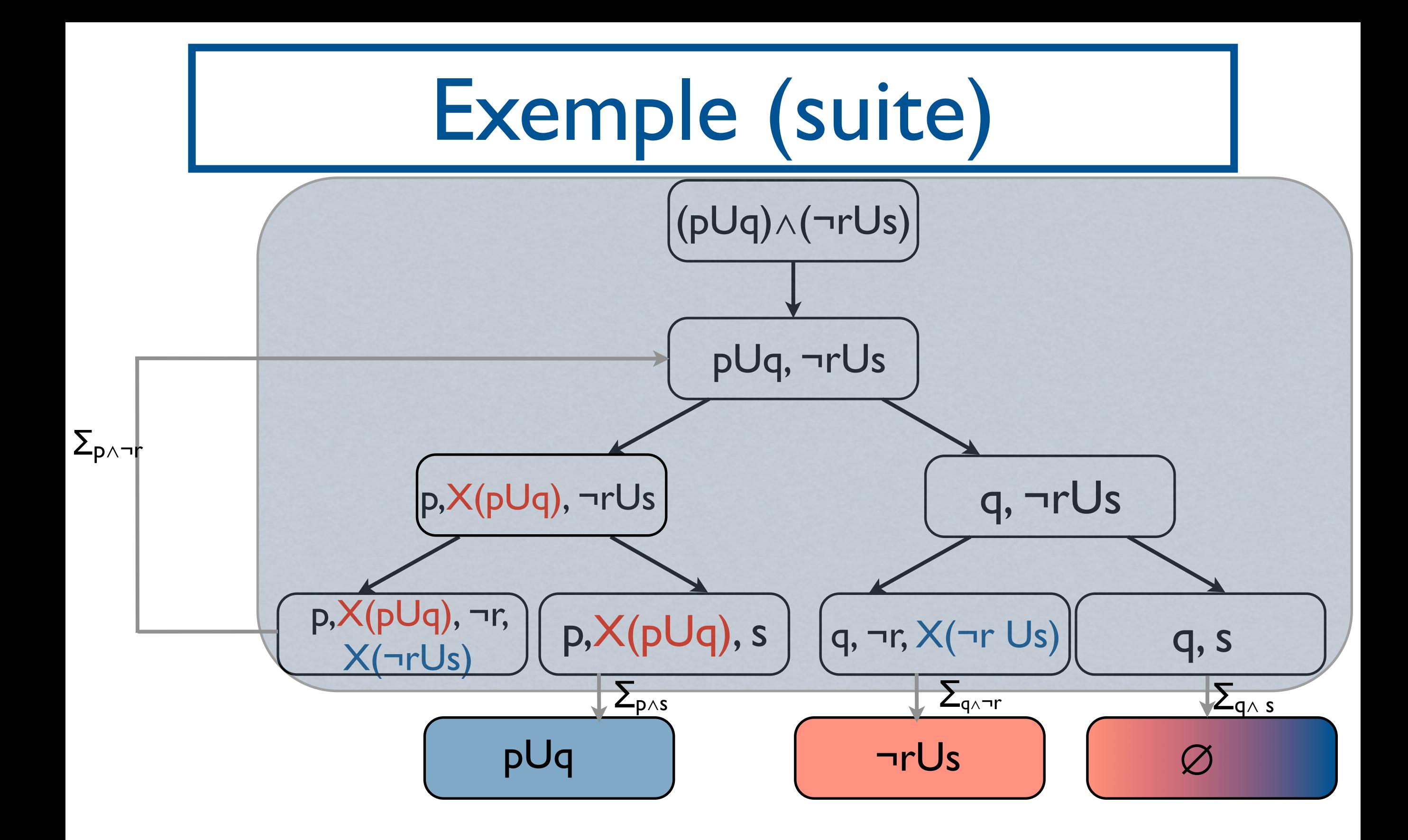

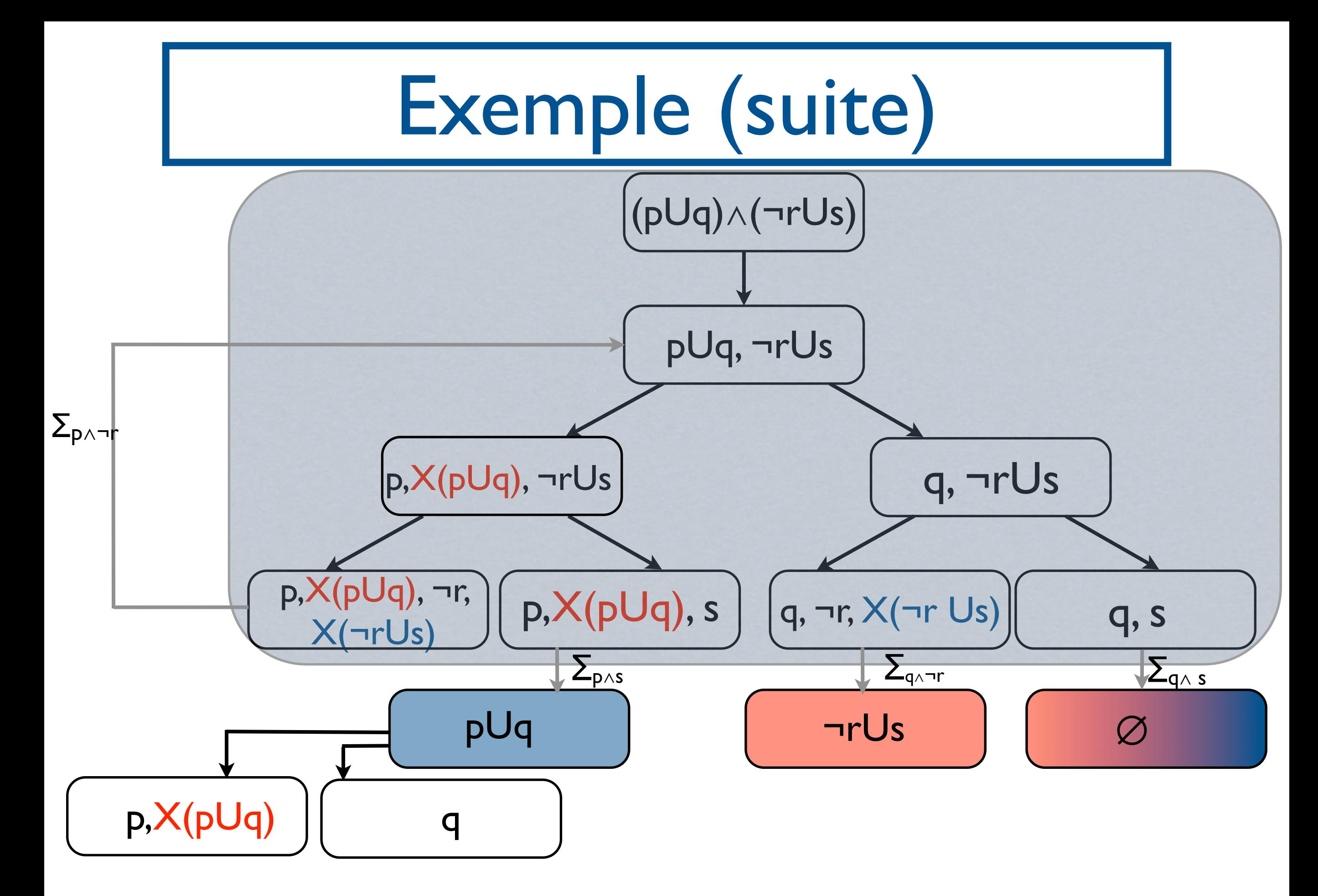

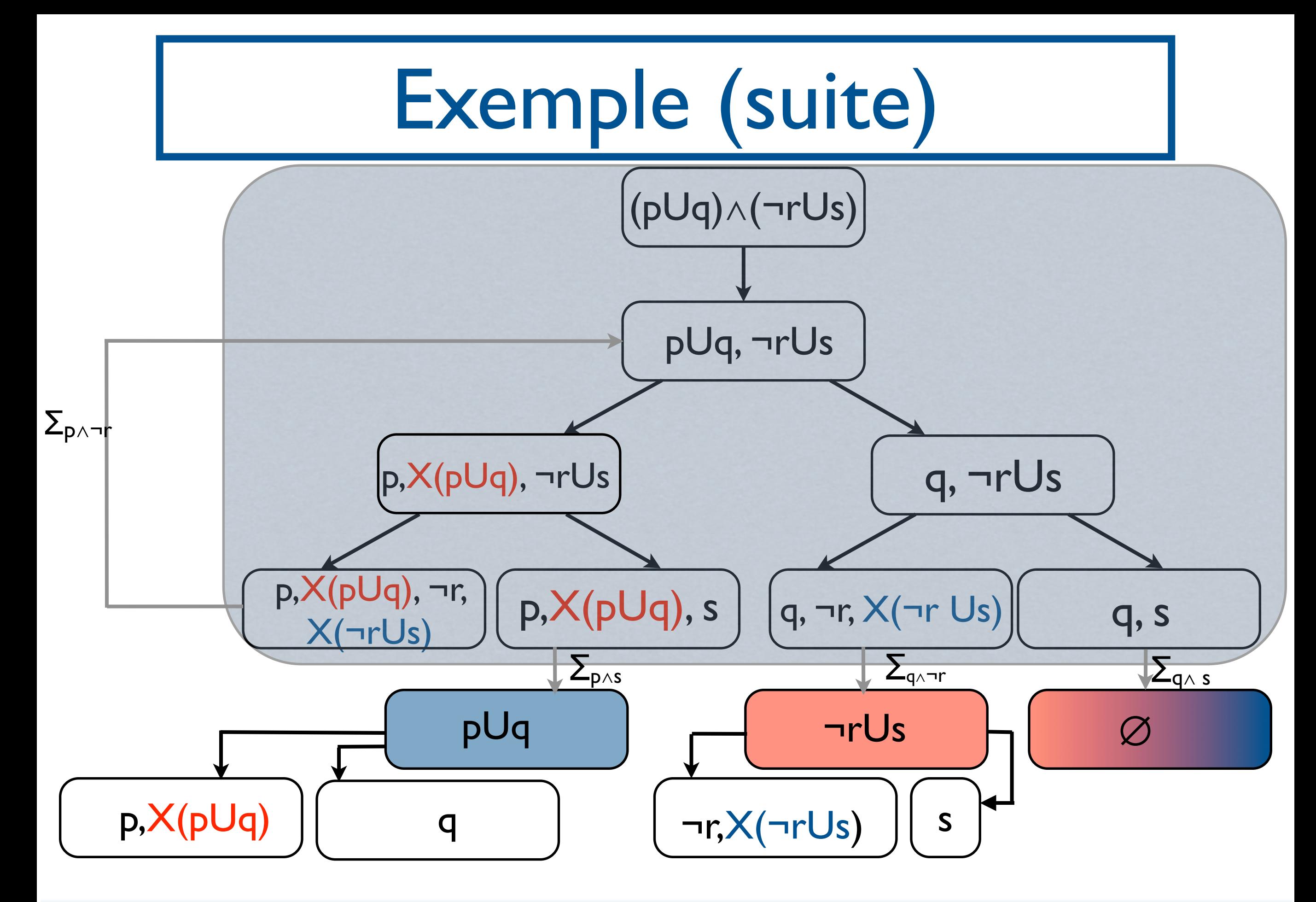

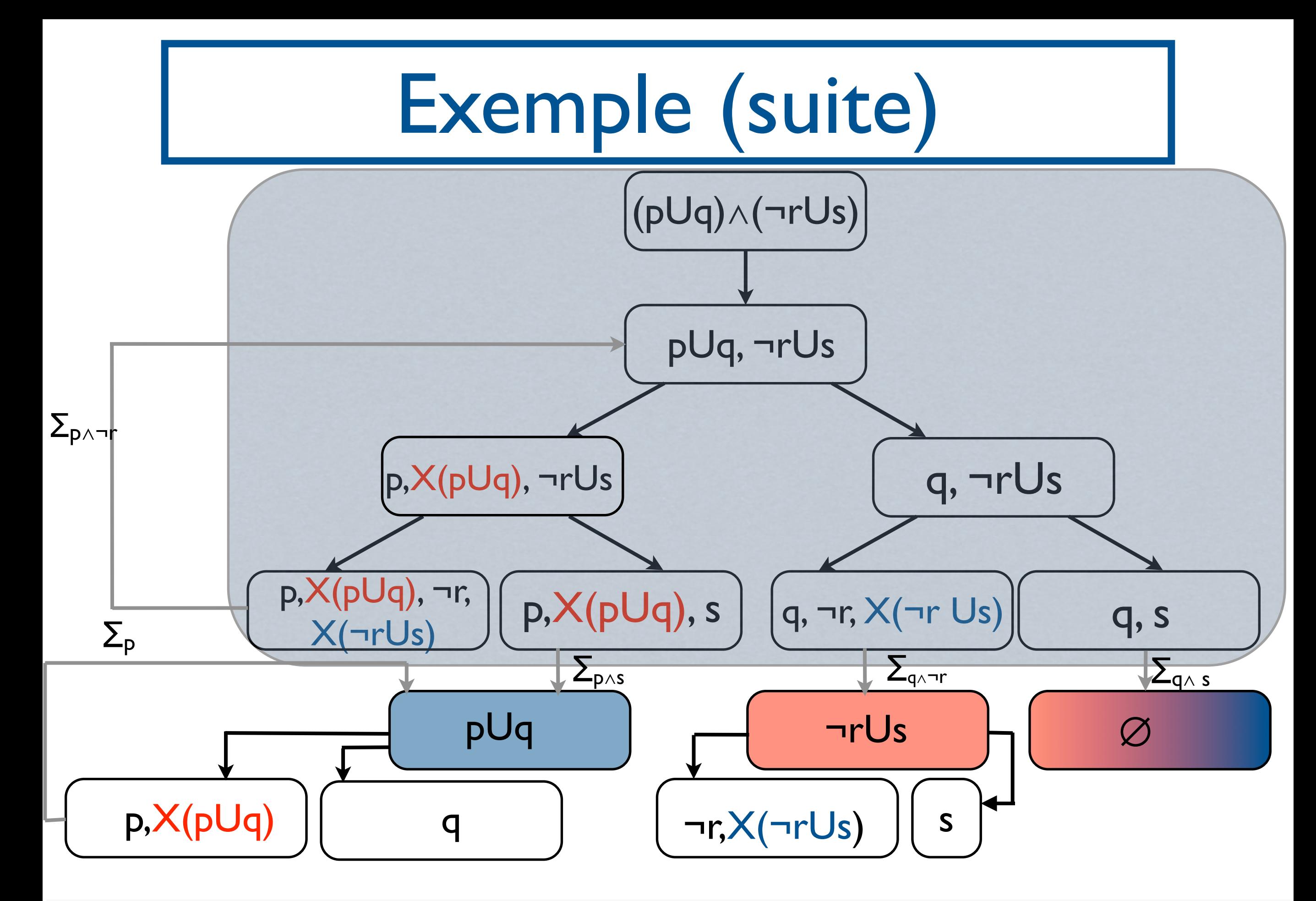

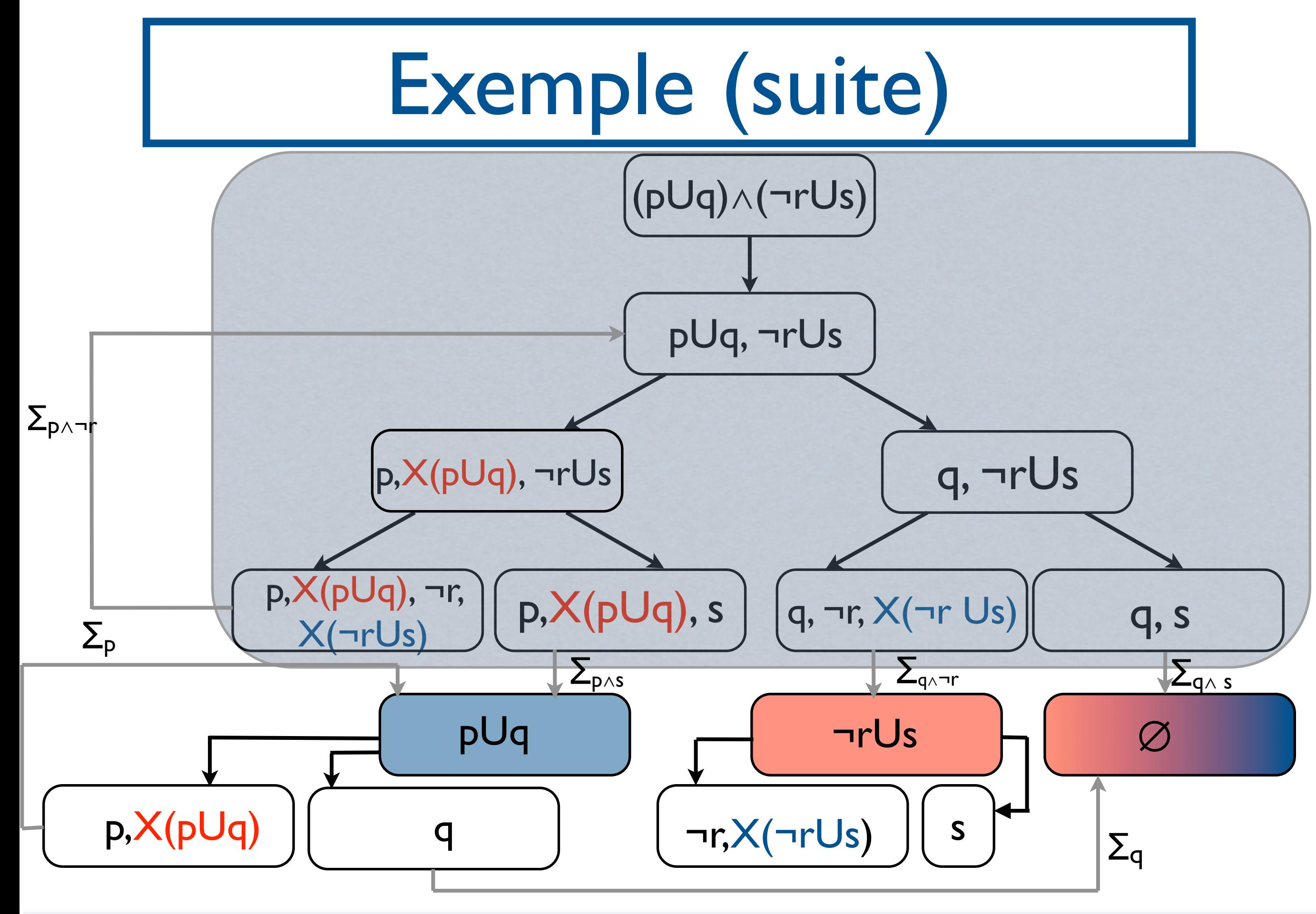

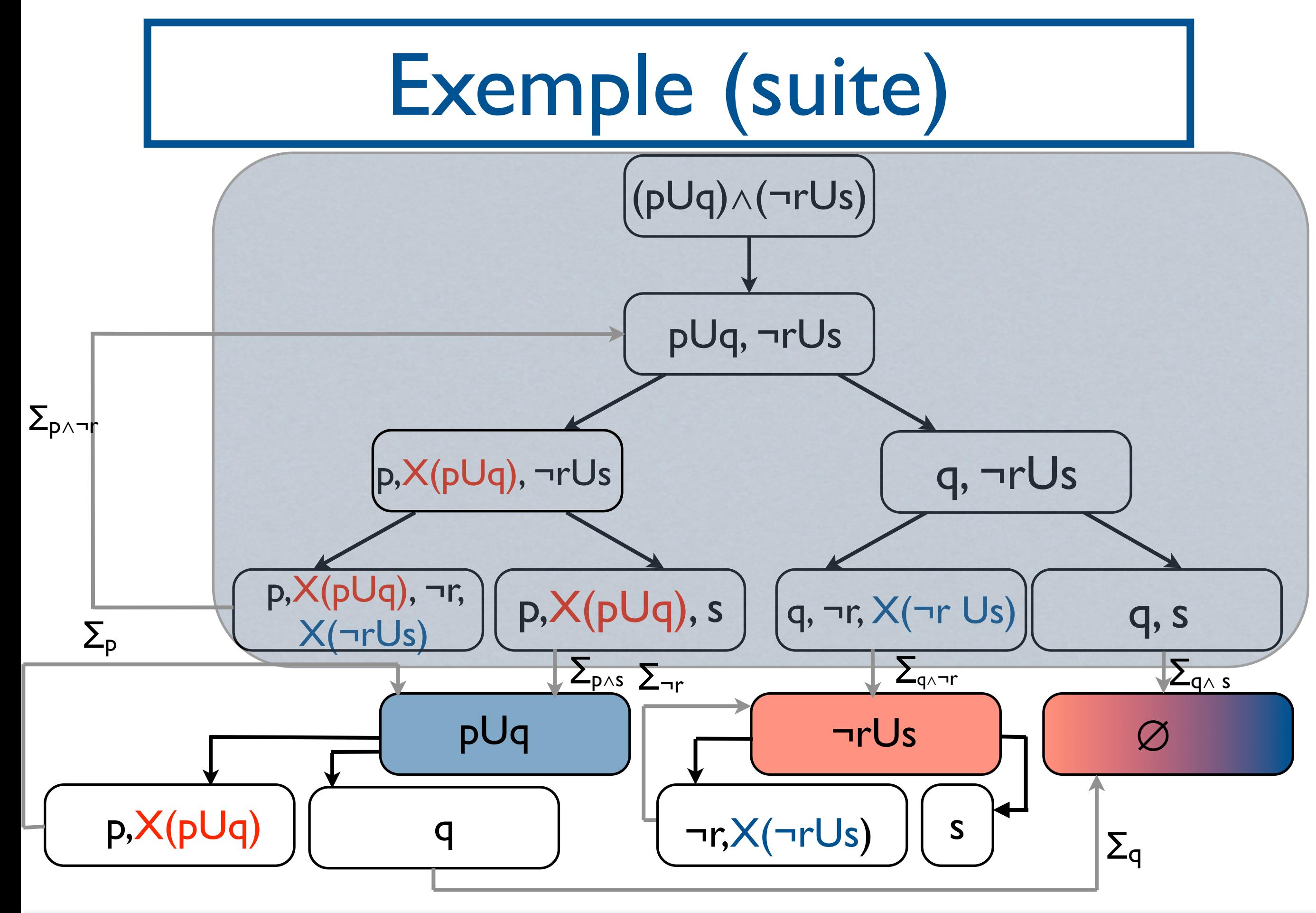

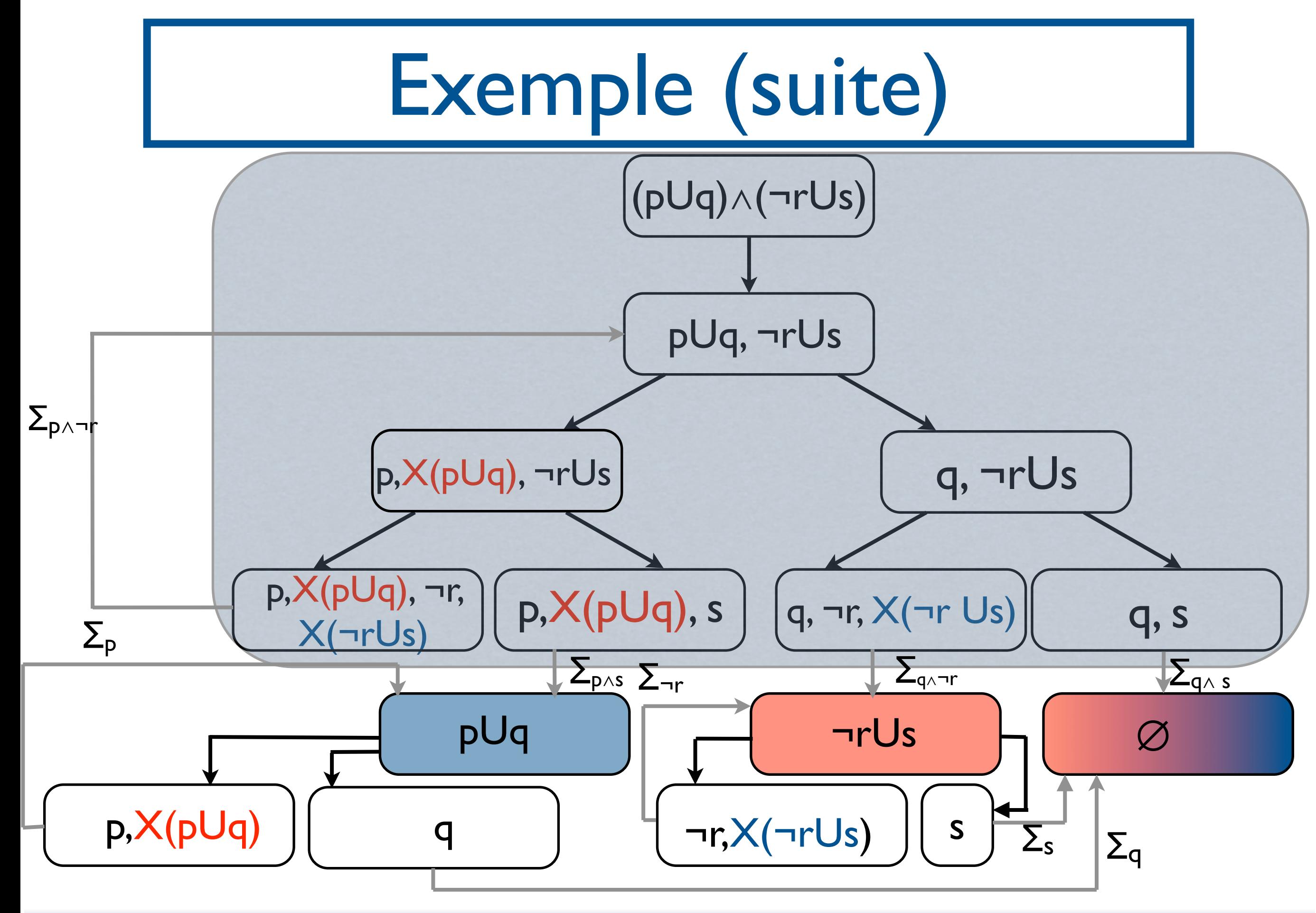
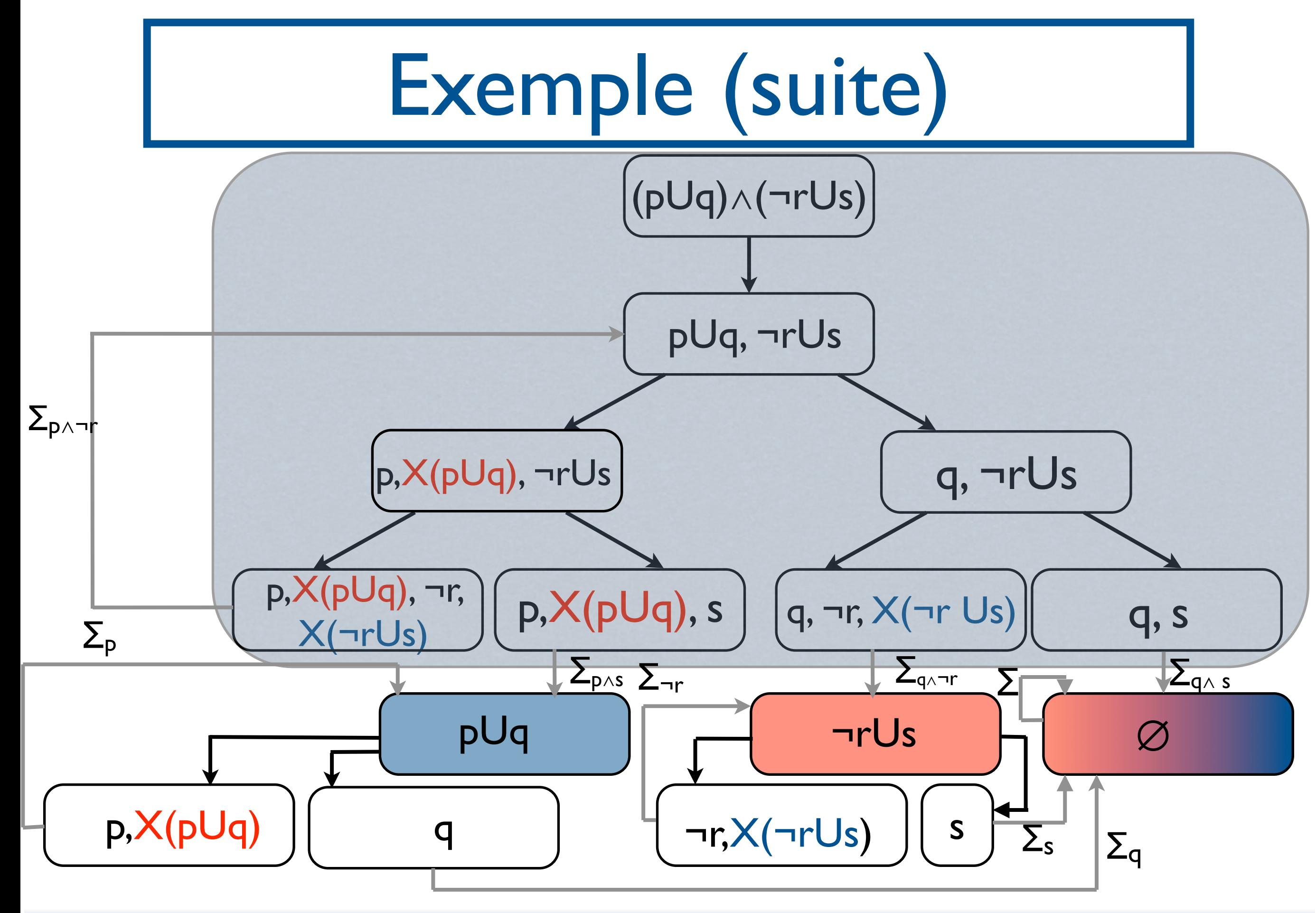

![](_page_109_Figure_0.jpeg)

#### Exemple (fin) Start Error Start Start Heat warmup

![](_page_110_Figure_1.jpeg)

$$
F_{pUq} = \{3,4\} F_{\neg rUs} = \{2,4\}
$$

- Donnée: Structure de Kripke M, formule LTL φ.
- Etapes de l'algorithme :
	- Transformer M en un automate A<sub>M</sub> tel que  $L(A_M)$ = $[M]$
	- Transformer  $\varphi$  en un automate  $A_{\neg \varphi}$  tel que  $L(A_{\neg \phi}) = \llbracket \neg \phi \rrbracket$
	- Tester si L(A<sub>M</sub>)∩L(A<sub>¬φ</sub>)=∅.

- Donnée: Structure de Kripke M, formule LTL φ.
- Etapes de l'algorithme :
	- Transformer M en un automate A<sub>M</sub> tel que  $L(A_M)$ = $[M]$
	- Transformer  $\varphi$  en un automate  $A_{\neg \varphi}$  tel que  $L(A_{\neg\phi}) = \llbracket \neg \phi \rrbracket$
	- Tester si L(A<sub>M</sub>)∩L(A<sub>¬φ</sub>)=∅.

- Donnée: Structure de Kripke M, formule LTL φ.
- Etapes de l'algorithme :
	- Transformer M en un automate A<sub>M</sub> tel que  $L(A_M)$ = $[M]$
	- Transformer  $\varphi$  en un automate  $A_{\neg \varphi}$  tel que  $L(A_{\neg\phi}) = \llbracket \neg \phi \rrbracket$
	- Tester si L(A<sub>M</sub>)∩L(A<sub>¬φ</sub>)=∅.

## Transformer M en un automate de Büchi

- Soit M=(Q,T,A, q<sub>0</sub>,AP, l) une structure de Kripke. On construit un automate de Büchi B=  $(Q', \Sigma, q'0, T', F)$  tel que L(B)=[M]:
- Idée: on fait «basculer» les étiquettes des états vers les transitions + tous les états sont acceptants
	- $\bullet$   $\Sigma = 2$ <sup>AP</sup>
	- $Q' = T U {q_0'}$
	- $F = Q'$
	- Soit  $t=(q_0,q)\in T$ , alors  $(q_0',l(q_0),t)\in T'$
	- Soient  $t=(q,q')$  et  $t'=(q',q'')\in T$ , alors  $(t, l(q'), t')\in T'$

#### - M2 SAR - 2011/2012

![](_page_115_Picture_0.jpeg)

• au tableau

- Donnée: Structure de Kripke M, formule LTL φ.
- Etapes de l'algorithme :
	- Transformer M en un automate A<sub>M</sub> tel que  $L(A_M)$ = $[M]$
	- Transformer  $\varphi$  en un automate  $A_{\neg \varphi}$  tel que  $L(A_{\neg\phi}) = \llbracket \neg \phi \rrbracket$
	- Tester si L(A<sub>M</sub>)∩L(A<sub>¬φ</sub>)=∅.

- Donnée: Structure de Kripke M, formule LTL φ.
- Etapes de l'algorithme :
	- Transformer M en un automate A<sub>M</sub> tel que  $L(A_M) = [[M]] \quad \vee$
	- Transformer  $\varphi$  en un automate  $A_{\neg \varphi}$  tel que  $L(A_{\neg\phi}) = \llbracket \neg \phi \rrbracket$
	- Tester si L(A<sub>M</sub>)∩L(A<sub>¬φ</sub>)=∅.

- Donnée: Structure de Kripke M, formule LTL φ.
- Etapes de l'algorithme :
	- Transformer M en un automate A<sub>M</sub> tel que  $L(A_M) = [[M]] \quad \vee$
	- Transformer  $\varphi$  en un automate  $A_{\neg \varphi}$  tel que  $L(A_{\neg\phi}) = \llbracket \neg \phi \rrbracket$
	- Tester si L(A<sub>M</sub>)∩L(A<sub>¬φ</sub>)=∅.

Tester le vide de l'intersection

- Construire l'automate A<sub>M</sub>⊗A<sub>¬φ</sub> tel que  $L(A_{M} \otimes A_{\neg \phi}) = L(A_{M}) \cap L(A_{\neg \phi}).$
- Rechercher s'il existe un mot accepté par  $A_M \otimes A_{\neg \phi} \equiv$  rechercher un chemin d'un état initial vers un état acceptant + boucle sur cet état acceptant.

#### Model-Checking LTL: catching bugs with a lasso

![](_page_120_Picture_1.jpeg)

- Donnée: Structure de Kripke M, formule LTL φ.
- Etapes de l'algorithme :
	- Transformer M en un automate A<sub>M</sub> tel que  $L(A_M) = [[M]] \quad \vee$
	- Transformer  $\varphi$  en un automate  $A_{\neg \varphi}$  tel que  $L(A_{\neg\phi}) = [\neg\phi] \quad \swarrow$
	- Tester si L(AM)∩L(A¬φ)=∅.

- Donnée: Structure de Kripke M, formule LTL φ.
- Etapes de l'algorithme :
	- Transformer M en un automate A<sub>M</sub> tel que  $L(A_M) = [[M]] \quad \vee$
	- Transformer  $\varphi$  en un automate  $A_{\neg \varphi}$  tel que  $L(A_{\neg\phi}) = [\neg\phi] \quad \swarrow$
	- Tester si L(A<sub>M</sub>)∩L(A<sub>¬φ</sub>)=∅. <del>V</del>

- Donnée: Structure de Kripke M, formule LTL φ.
- Etapes de l'algorithme :
	- Transformer M en un automate A<sub>M</sub> tel que  $L(A_M) = [M] \quad \checkmark \quad O(|M|)$
	- Transformer  $\varphi$  en un automate  $A_{\neg \varphi}$  tel que  $L(A_{\neg\phi}) = [\neg\phi] \quad \swarrow$
	- Tester si L(A<sub>M</sub>)∩L(A<sub>¬φ</sub>)=∅. <del>V</del>

- Donnée: Structure de Kripke M, formule LTL φ.
- Etapes de l'algorithme :
	- Transformer M en un automate A<sub>M</sub> tel que  $L(A_M) = [M] \quad \checkmark \quad O(|M|)$
	- Transformer  $\varphi$  en un automate  $A_{\neg \varphi}$  tel que  $L(A_{\neg\phi}) = \llbracket \neg \phi \rrbracket \quad \checkmark \quad O(2^{|\phi|})$
	- Tester si L(A<sub>M</sub>)∩L(A<sub>¬φ</sub>)=∅. <del>V</del>

- Donnée: Structure de Kripke M, formule LTL φ.
- Etapes de l'algorithme :
	- Transformer M en un automate A<sub>M</sub> tel que  $L(A_M) = [M] \quad \checkmark \quad O(|M|)$
	- Transformer  $\varphi$  en un automate  $A_{\neg \varphi}$  tel que  $L(A_{\neg\phi}) = \llbracket \neg \phi \rrbracket \quad \checkmark \quad O(2^{|\phi|})$
	- Tester si L(A<sub>M</sub>)∩L(A<sub>¬φ</sub>)=∅. *V* O(|M|.2<sup>|φ|</sup>)

Model-Checking LTL: techniques à la volée

- Pas nécessaire de construire l'automate produit en entier
- On construit pas à pas, et on s'arrête lorsqu'on trouve un cycle (=contreexemple).

![](_page_127_Picture_0.jpeg)

#### Exprimer la possibilité L(s) intuitively stands for exactly those atomic propositions a ∈ AP which are satisfied by state s.  $\blacksquare$  is a propositional logic formula  $\blacksquare$  is a propositional  $\blacksquare$ the evaluation in the formula  $\sim$  $\mathbb{R}$  |=  $\mathbb{R}$  |=  $\mathbb{R}$  |=  $\mathbb{R}$  |=  $\mathbb{R}$

1

3

The labeling function L relates a set L(s) ∈ 2AP of atomic propositions to any state s.<br>AP of atomic propositions to any state s. AP of atomic propositions to any state s. AP of any state s. AP of a

(Basic principles of principles of principal logic are explained in  $A$  , see page 915 ff.)  $\alpha$ 

• La propriété «à chaque fois que *paid* est vérifié, il est possible d'obtenir une bière» n'est pas exprimable en LTL! Example 2.2. Beverage Vending Machines  $\mathcal{L}$  football football football football has been established as standard in the standard in the standard in the standard in the standard in the standard in the standard in the standard in the standard in the standard field of process calculate of process calculate transition system in Figure 2.1 models and prefix a prediction o of a beverage vending machine. The machine can either deliver beer or soda. States are represented by and transitions by labeled and transitions by labeled entity. State in the material of the state in ovals. Initial states are indicated by having an incoming arrow without source.

![](_page_128_Figure_2.jpeg)

Les deux systèmes vérifient les mêmes propriétés LTL!! coin, while the (machine) actions get soda and get soda and get soda and get beer denote the delivery of soda a

VFSR - M2 SAR - 2011/2012  $\mathbf{r}$  respectively. Transitions of which the action label is not of  $\mathbf{r}$ 

distinguished action symbol τ . We have: We have: We have: We have: We have: We have: We have: We have: We have: W

### Computational Tree Logic : CTL

[Clarke, Emerson 81]

- Modèle des formules : état de l'arbre d'exécutions infini.
- M,s ⊧ φ ssi la formule φ est vérifiée à l'état s de la structure de Kripke M.
- On note S(φ) l'ensemble des états s t.q. M,s ⊧ φ
- Ajout de quantificateurs sur les chemins dans l'arbre : E et A.
- Défini inductivement sur la formule.

### CTL: syntaxe et sémantique

![](_page_130_Figure_1.jpeg)

s ⊧ p ssi p∈l(s)

- M2 SAR - 2011/2012

![](_page_131_Picture_0.jpeg)

![](_page_131_Picture_1.jpeg)

s ⊧ EXφ ssi il existe s', successeur de s t.q. s' ⊧φ

![](_page_132_Picture_0.jpeg)

![](_page_132_Picture_1.jpeg)

s ⊧ AXφ ssi pour tout s', successeur de s, s' ⊧φ

![](_page_133_Picture_0.jpeg)

![](_page_133_Picture_1.jpeg)

s ⊧ EφUφ' ssi il existe une exécution sos1...sk telle que s0=s, sk ⊧φ' et pour tout 0≤i<k, si ⊧φ.

![](_page_134_Figure_0.jpeg)

φ'

VFSR - M2 SAR - 2011/2012 s ⊧ AφUφ' ssi pour toute exécution s<sub>0</sub>s<sub>1</sub>... telle que s0=s, ∃ k t.q. sk ⊧φ' et pour tout 0≤i<k, si ⊧φ.

# CTL: syntaxe et sémantique

φ::= p∈AP | ¬φ | φ∨φ |EXφ| AXφ| EφUφ | AφUφ

- $s \models p$  ssi p∈l(s)
- s ⊧ ¬ $\phi$  ssi s  $\not\models \phi$
- s ⊧  $\varphi_1 \vee \varphi_2$  ssi s  $\models \varphi_1$  ou s  $\models \varphi_2$
- s ⊧ EXφ ssi il existe s', successeur de s, t.q. s'⊧φ
- s ⊧ AXφ ssi s', pour tout s', successeur de s, s'⊧φ
- s ⊧ Eφ<sub>1</sub>Uφ<sub>2</sub> ssi il existe une exécution s<sub>0</sub>s<sub>1</sub>...s<sub>k</sub> tel que s<sub>0</sub>=s, s<sub>k</sub> ⊧φ<sub>2</sub> et pour tout 0≤i≤k, si ⊧φ1.
- s ⊧ Aφ<sub>1</sub>Uφ<sub>2</sub> ssi pour toute exécution s<sub>0</sub>s<sub>1</sub>... telle que s<sub>0</sub>=s, il existe k t.q. sk ⊧φ2 et pour tout 0≤i≤k, si ⊧φ1.

### CTL : macros

- EFφ ≣ E⊤Uφ
- AFφ≣A⊤Uφ
- EGφ≣¬AF¬φ
- AGφ≣¬EF¬φ

## CTL : Equivalences de formules

• AXφ=¬EX¬φ

- M2 SAR - 2011/2012

• AφUφ'=¬E¬(φUφ')=¬E(G¬φ'∨¬φ'U(¬φ  $\wedge \neg \phi')$ )=¬EG¬φ' $\wedge \neg E(\neg \phi' \cup (\neg \phi \wedge \neg \phi'))$ 

- EGφ=φ∧EXEGφ
- EFφ=φ∨EXEFφ
- $E$ φUφ'=φ' $V$ (φ $\wedge$ EXE(φUφ'))
- AGφ=φ∧AXAGφ
- AFφ=φ∨(AXAFφ)
- AφUφ'=φ'∨(φ∧AX(AφUφ'))

CTL : Lois d'expansion

M2 SAR - 2011/2012

- EF(φ∨φ')=EFφ∨EFφ'
- AG(φ∧φ')=AGφ∧AGφ'

![](_page_139_Picture_3.jpeg)

Exemples

- Accessibilité : EF(x=0)
- Invariance : AG¬(x=0)
- Vivacité : AGAF(active)

M<sub>2</sub> SAR - 2011/2012

#### $C(\Gamma)$  $\sum_{i=1}^{n}$  $S(EFp)? S(AFp)?$  $\ln \ln(2S(A_{\text{cl}}\ln(2)))$ S(AF p) = {2, 3, 5, 6, 7} S(EXp)? S(AXp)? S(EqUr)?S(AqUr)?

![](_page_141_Figure_2.jpeg)

![](_page_141_Picture_3.jpeg)

![](_page_142_Picture_0.jpeg)

- Toute fraude est susceptible d'être détectée un jour(AP={fraude, detect})
- Deux processus ne sont jamais en section critique en même temps (AP={crit1,crit2})
- Toute requête sera un jour satisfaite  $(AP = {request, reponse})$
- Le processus est activé infiniment souvent  $(AP = \{ \text{active} \})$
- Il est possible qu'à partir d'un moment, l'alarme sonne continuellement (AP= {alarm})
- La lumière finit toujours par s'éteindre  $(AP = \{off\})$
- La lumière finit toujours par s'éteindre et la ventilation tourne tant que la lumière est allumée  $(AP=$  {ventilation, off})

## Comparaison LTL/CTL

- La formule CTL AF(a∧EXa) n'est pas exprimable en LTL
- La formule LTL FG request  $\rightarrow$  GF response n'est pas exprimable en CTL
- LTL et CTL incomparables!
- LTL et CTL inclus dans CTL<sup>\*</sup>
# Model-Checking de CTL

- Données : Une structure de Kripke M=(Q,T, A, Q0, AP, l) et une formule CTL φ.
- Question : Est-ce que M ⊧ φ?
	- $M \models \phi$  ssi  $Q_0 \subseteq S(\phi)$ .

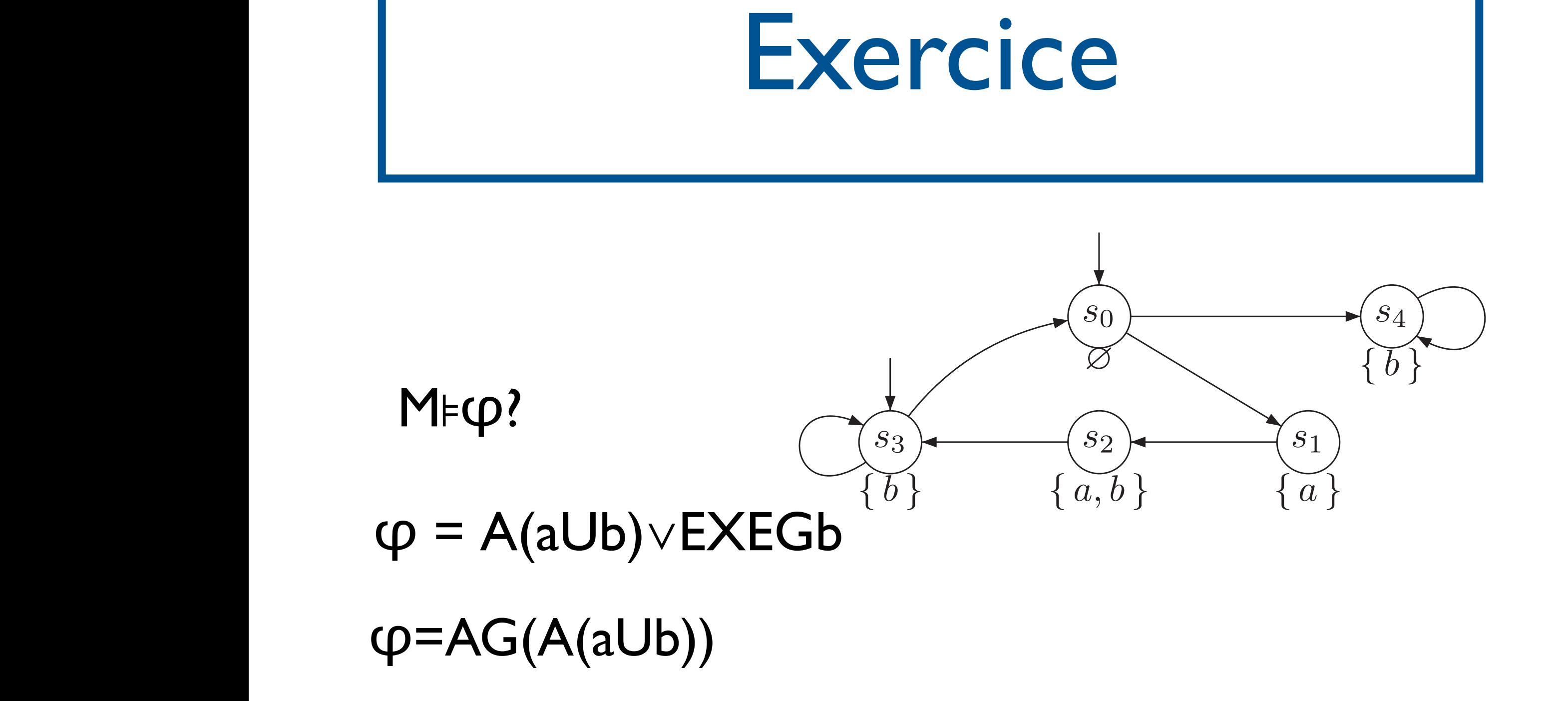

 $\overline{\phantom{a}}$  (d)  $\overline{\phantom{a}}$  (d)  $\overline{\phantom{a}}$  (d)  $\overline{\phantom{a}}$  (d)  $\overline{\phantom{a}}$  (d)  $\overline{\phantom{a}}$  (d)  $\overline{\phantom{a}}$  (d)  $\overline{\phantom{a}}$  (d)  $\overline{\phantom{a}}$  (d)  $\overline{\phantom{a}}$  (d)  $\overline{\phantom{a}}$  (d)  $\overline{\phantom{a}}$  (d)  $\overline{\phantom{a}}$  (d)  $\overline{\phantom{a}}$  (

(e) →g (k) →g (k) →g (k) →g (k) →g (k) →g (k) →g (k) →g (k) →g (k) →g (k) →g (k) →g (k) →g (k) →g (k) →g (k) →<br>)

Model-Checking de CTL : principe

- Procédure de marquage des états par les sous-formules de φ.
- Induction sur les sous-formules
- Arbre syntaxique de  $\varphi$

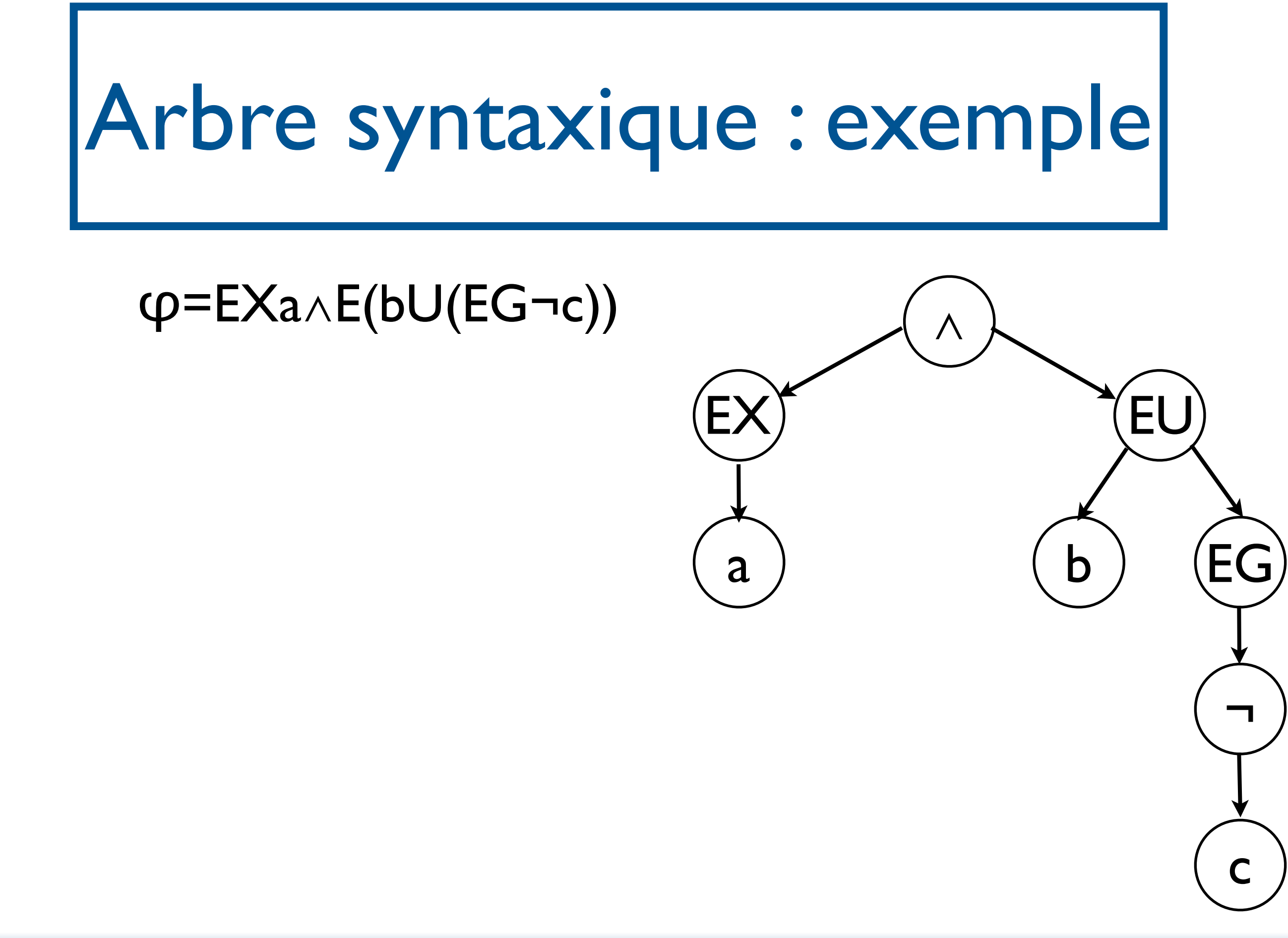

M<sub>2</sub> SAR - 2011/2012

#### Procédure de marquage: mark(φ)

- si φ=p :
	- pour tout  $s \in Q$  s. $\varphi := (p \in I(s))$ ;
- $si \varphi = \neg \varphi$ :
- - $mark(\phi$ <sup>'</sup>);
	- pour tout s∈Q s.φ:=¬s.φ';
- - mark( $\phi_1$ ); mark( $\phi_2$ ); pour tout s∈Q, s.φ:=s.φ1∨s.φ2;
- si  $\varphi = \varphi_1 \vee \varphi_2$ 
	-
- -

pour tout s∈Q, s.φ:=false;

pour tout s∈Q, s.φ:=true;

pour tout  $(t,s) \in T$ , si s. $\varphi$ ', alors t. $\varphi$ :=true;

pour tout  $(t,s) \in T$ , si ¬s. $\phi$ ', alors t. $\phi$ :=false;

- 
- 
- 
- -
- 

 $\bullet$  si  $\phi$ = $EX$ φ':

 $\bullet$  si  $\phi = A \times \phi$ :

mark $(\varphi')$ ;

 $mark(\phi$ <sup>'</sup>);

- 
- 

#### Procédure de marquage: mark(φ)

- $\cos$  Eφ<sub>1</sub>Uφ<sub>2</sub>: idée = Eφ<sub>1</sub>Uφ<sub>2</sub>≡φ<sub>2</sub>∨(φ<sub>1</sub>∧EX(Eφ<sub>1</sub>Uφ<sub>2</sub>))  $X=Sat(\phi_2)U(Sat(\phi_1)\cap Pre(X))$
- $\cdot$  si  $\varphi = E\varphi_1 \cup \varphi_2$ :

```
mark(\varphi_1);mark(\varphi_2);
```
 $L:=\emptyset;$ 

```
pour tout s \in Q, s.q:=s.q_2; si s.q, L:=L U{s};
```

```
tant que L≠∅
```

```
pour tout s∈L, L:=L∖{s};
```
pour tout prédécesseur t de s, si t.  $\varphi_1 \wedge \neg t$ .  $\varphi$ , alors t.  $\varphi$ :=true ; L:=LU{t};

#### Procédure de marquage: mark(φ)

- $\cos A\phi_1U\phi_2$ : idée = Aφ<sub>1</sub>Uφ<sub>2</sub>≡φ<sub>2</sub>∨(φ<sub>1</sub>∧AX(Aφ<sub>1</sub>Uφ<sub>2</sub>))  $X=Sat(\phi_2)U(Sat(\phi_1)\cap \{t\in S| \forall s,(t,s)\in T,s\in X\})$
- $\cdot$  si  $\varphi = A\varphi_1 \cup \varphi_2$ :

```
mark(\varphi_1);mark(\varphi_2);
```
 $L:=\varnothing;$ 

```
pour tout s \in Q, s.\phi:=s.\phi2; s.nb=degree(s);si s.\phi, L:=L U{s};
```

```
tant que L≠∅
```

```
pour tout s∈L, L:=L\setminus\{s\};
```
pour tout prédécesseur t de s,

```
t.nb:=t.nb-1;
```
si t.nb:=0 $\wedge$ t.  $\varphi$  |  $\wedge\neg$ t.  $\varphi$ , alors t.  $\varphi$ :=true ; L:=LU{t};

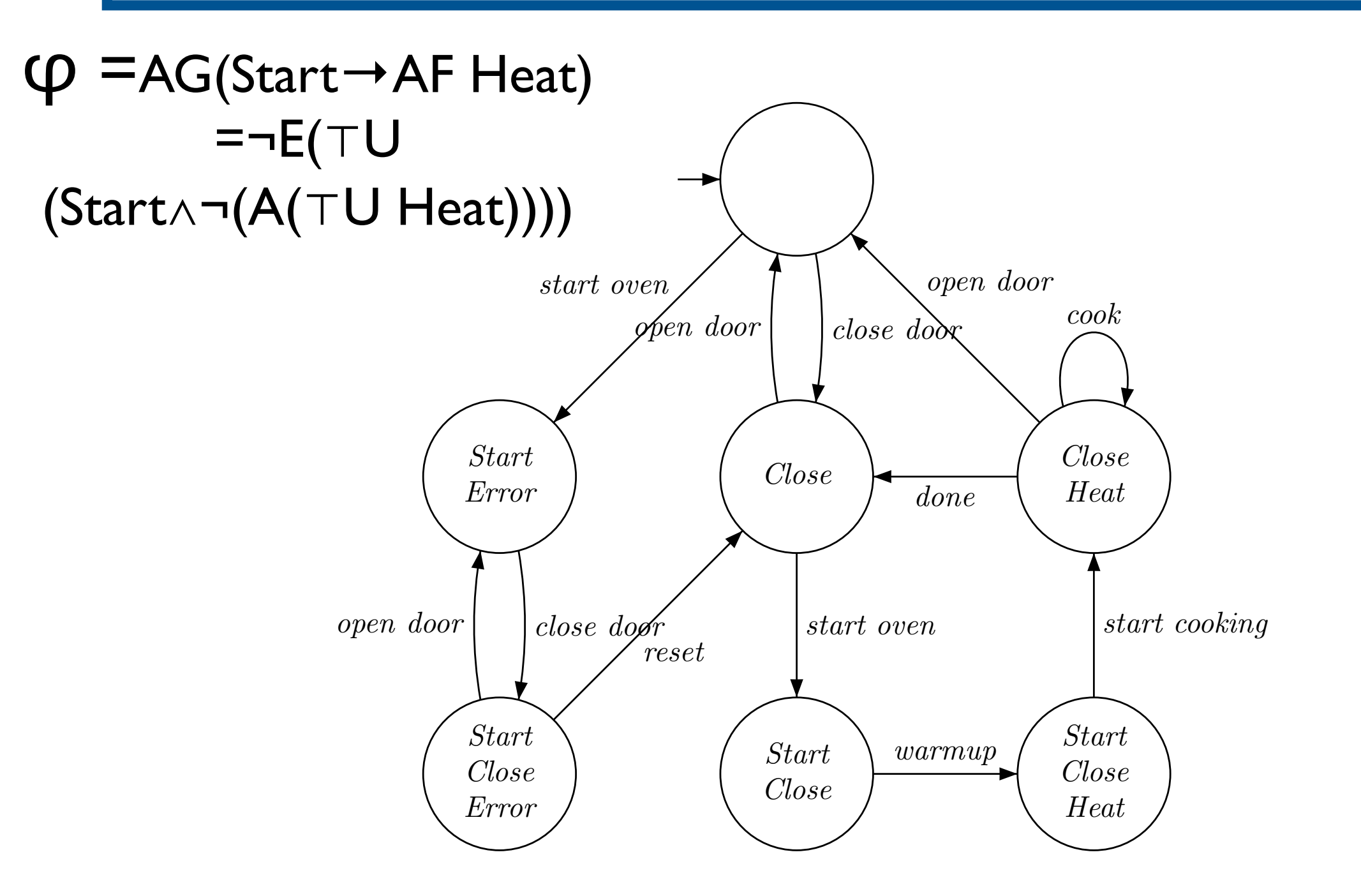

VFSR - M2 SAR - 2011/2012

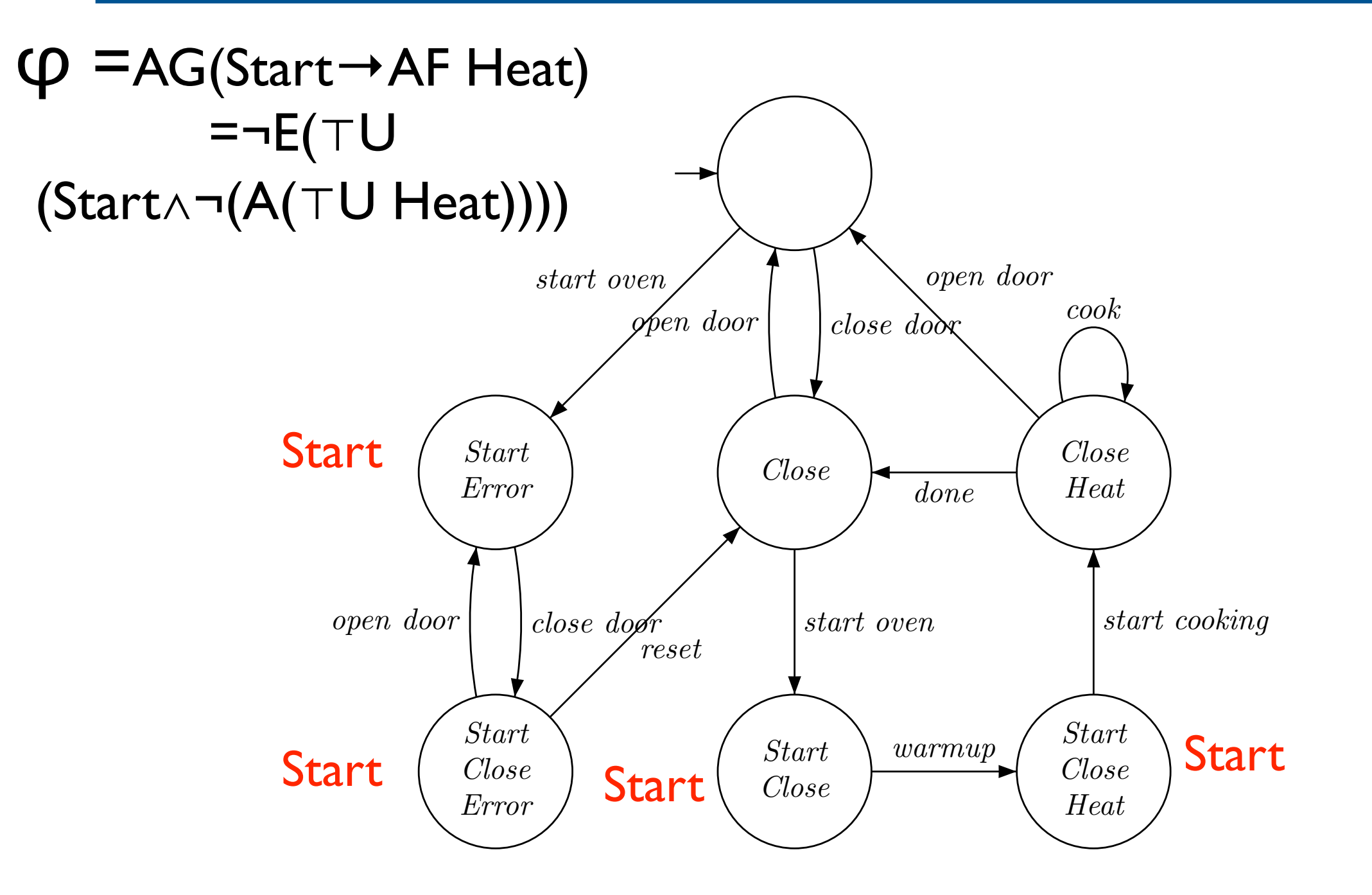

VFSR - M2 SAR - 2011/2012

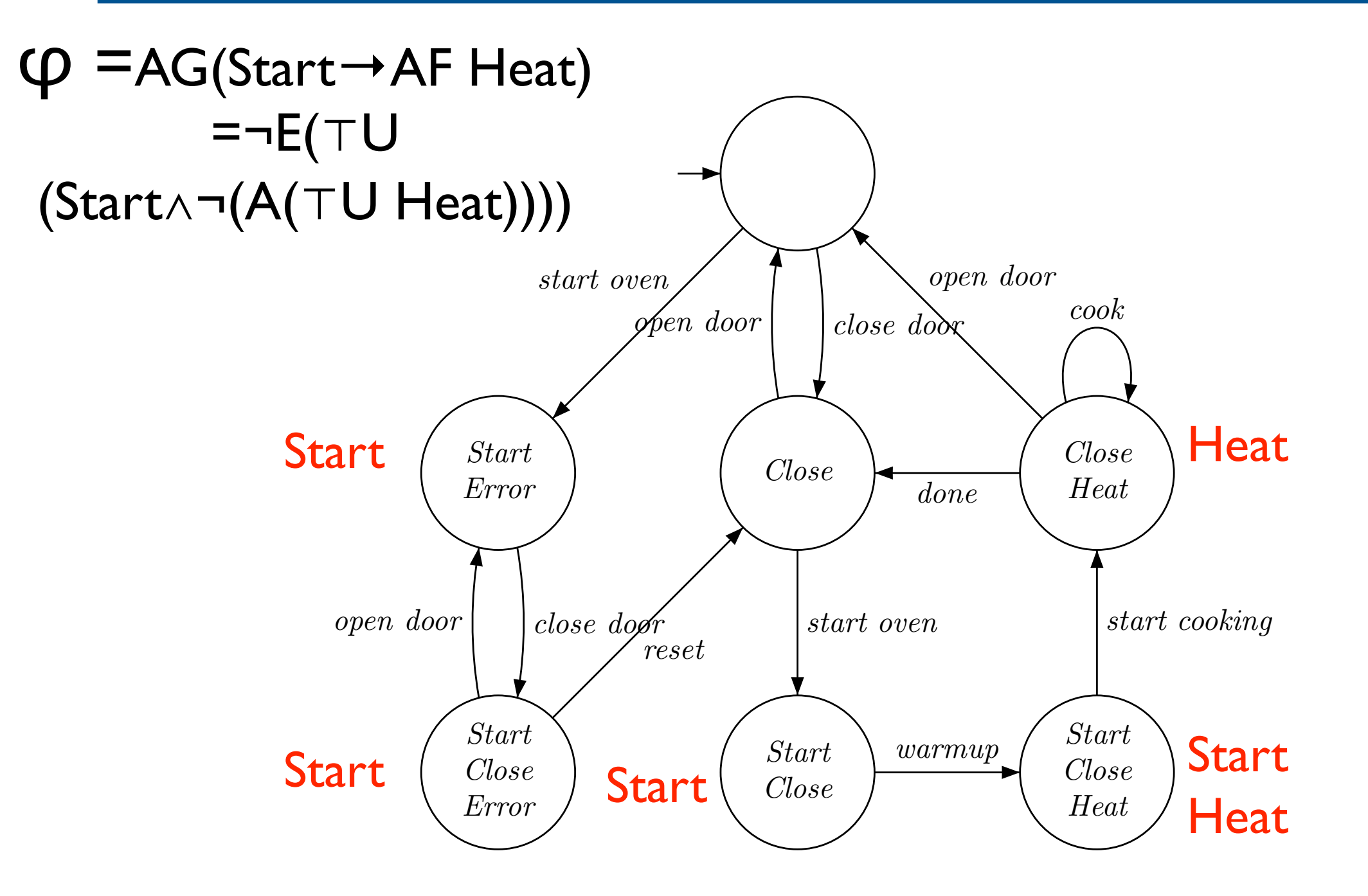

VFSR - M2 SAR - 2011/2012

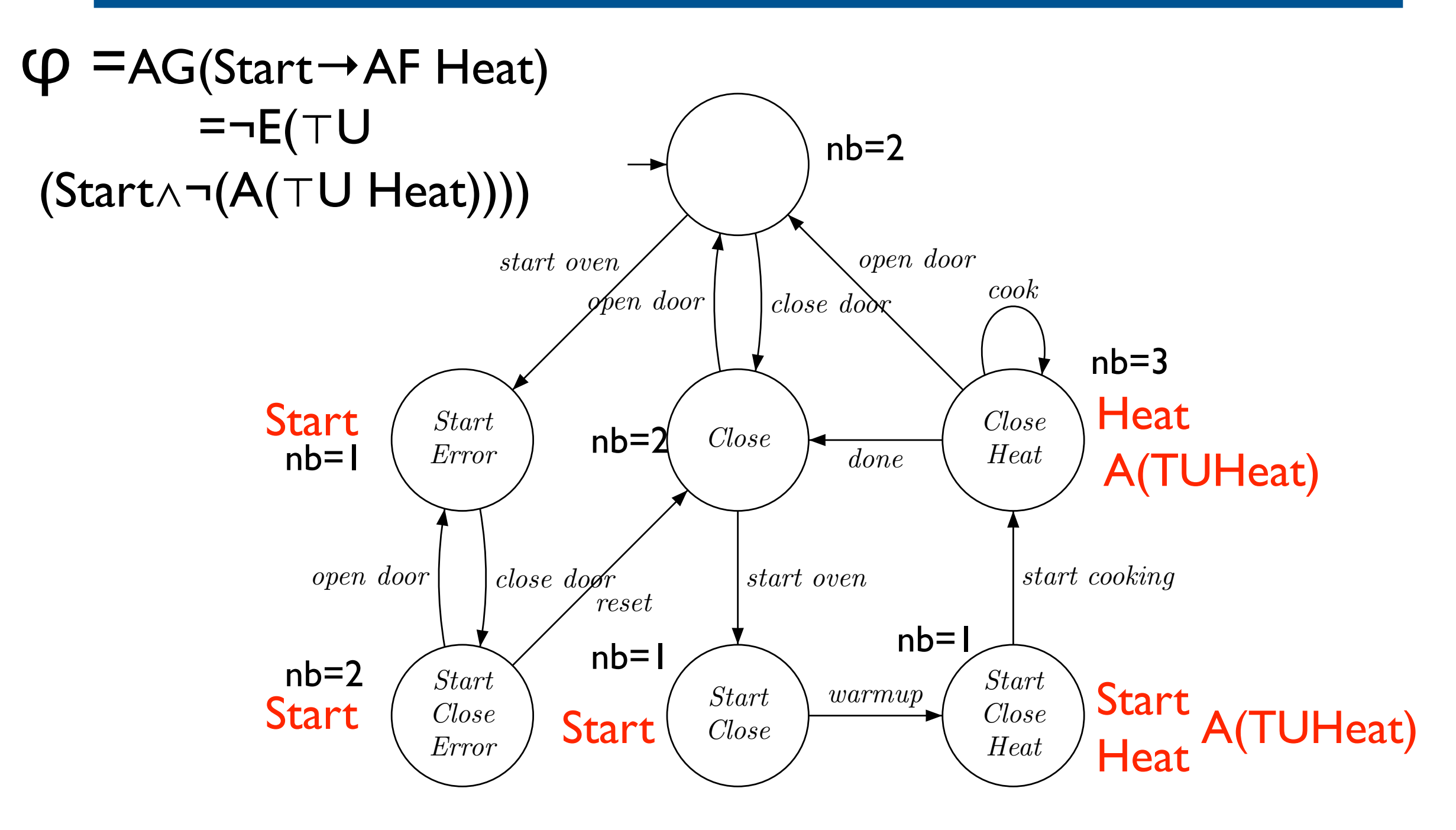

VFSR - M2 SAR - 2011/2012

 $\overline{2}$ 

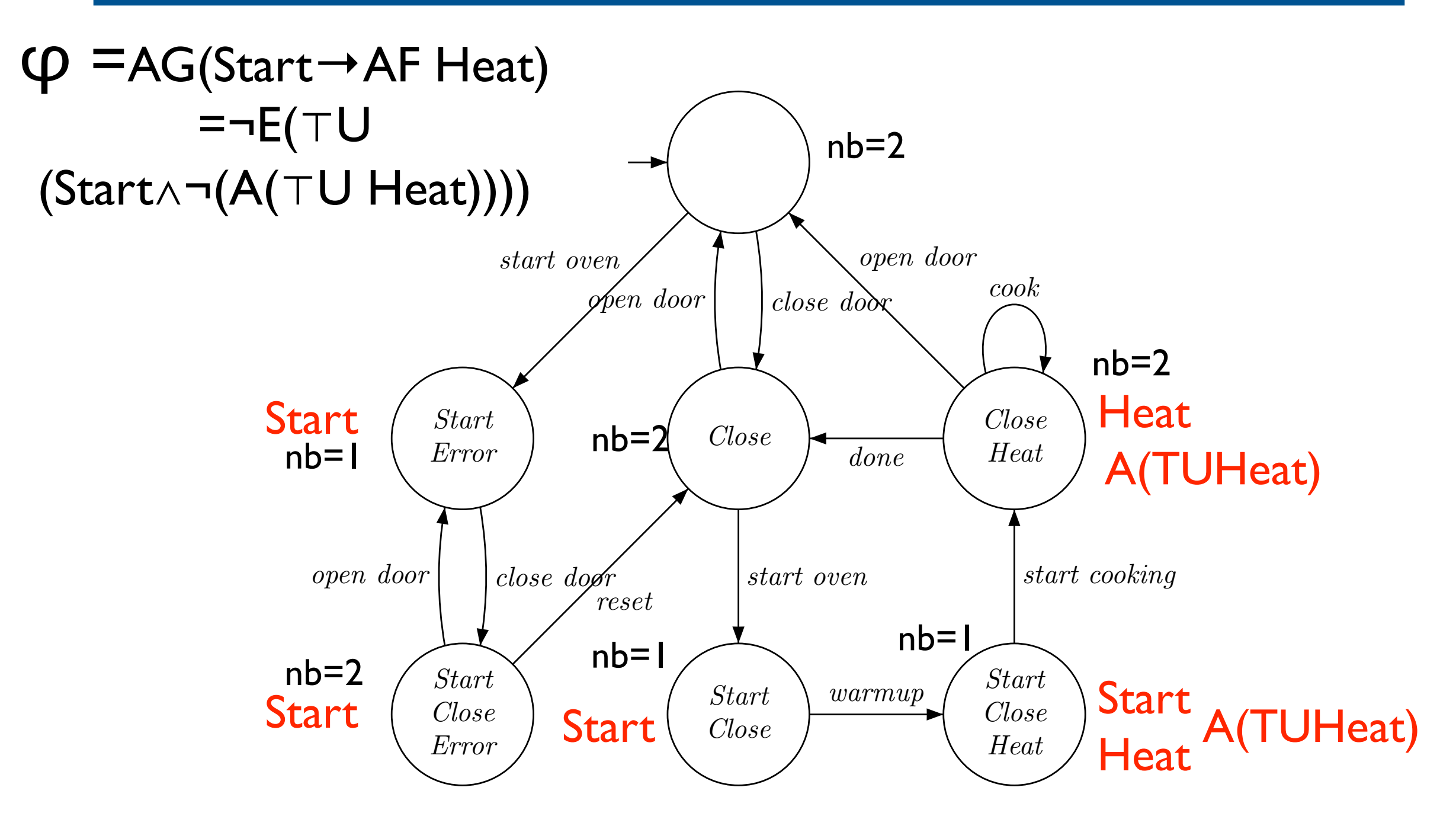

VFSR - M2 SAR - 2011/2012

 $\overline{2}$ 

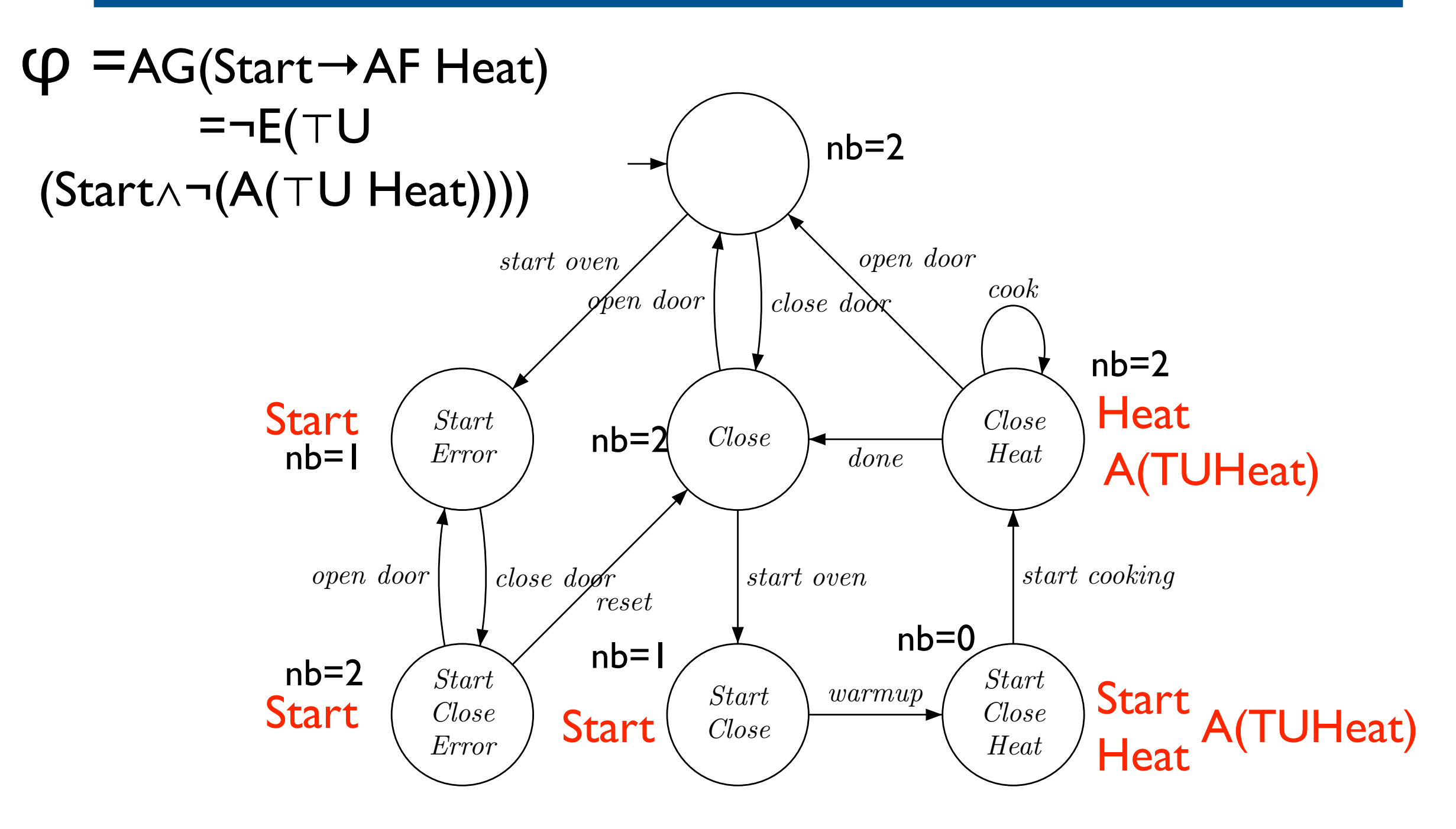

VFSR - M2 SAR - 2011/2012

 $\overline{2}$ 

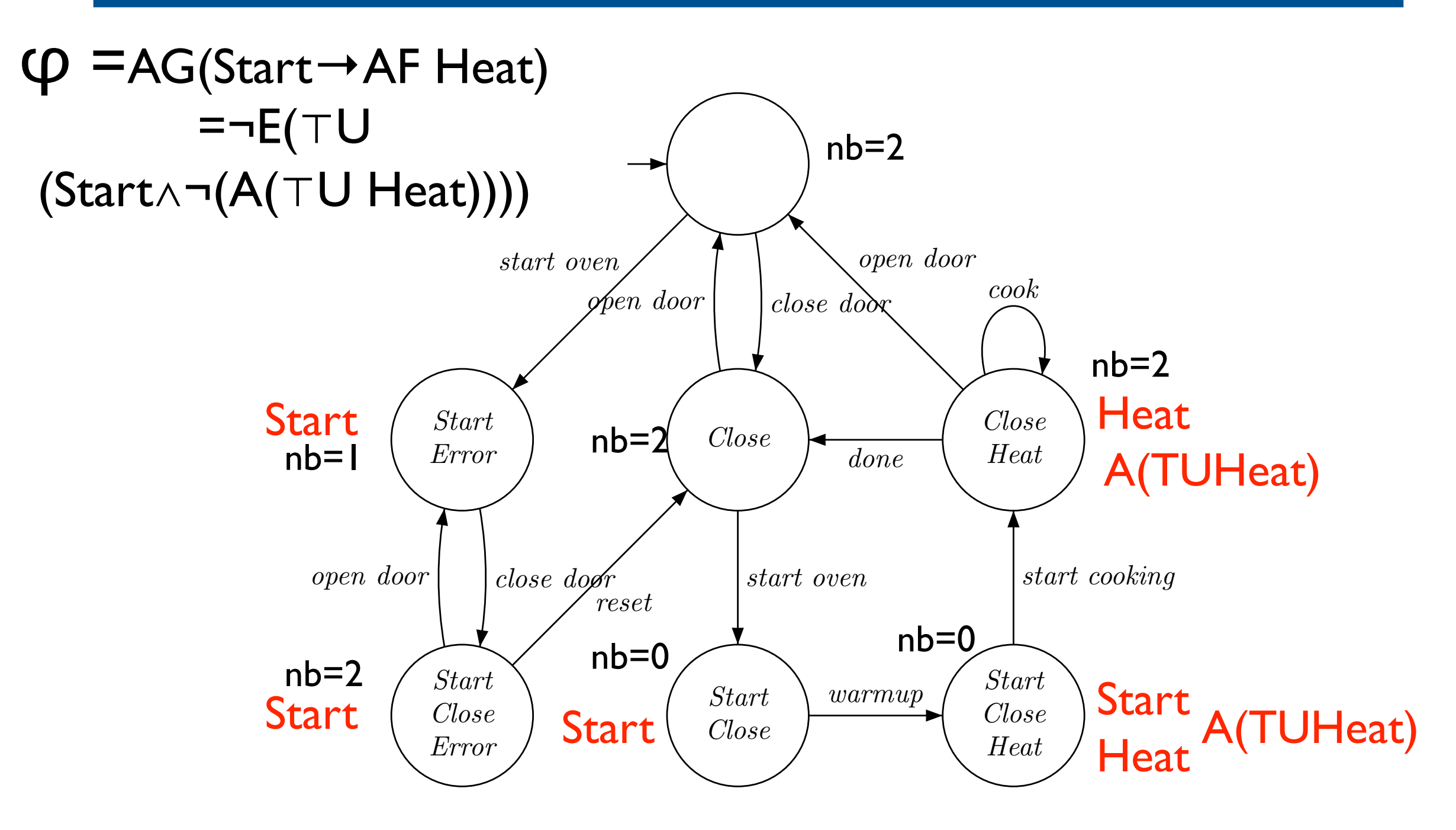

VFSR - M2 SAR - 2011/2012

 $\overline{2}$ 

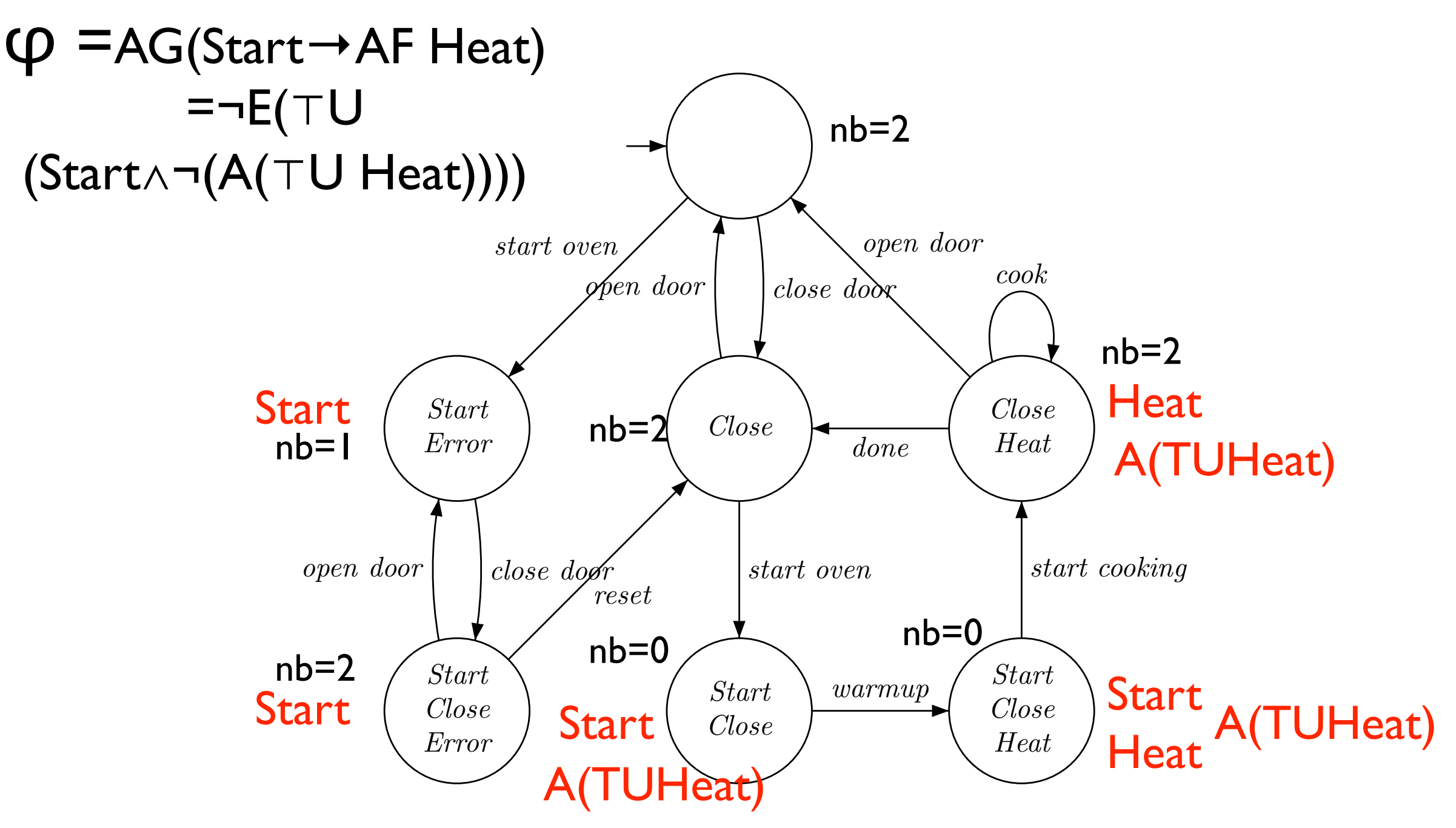

[Model-Checking, Clarke, Grumberg, Peled]

VFSR - M2 SAR - 2011/2012

 $\overline{2}$ 

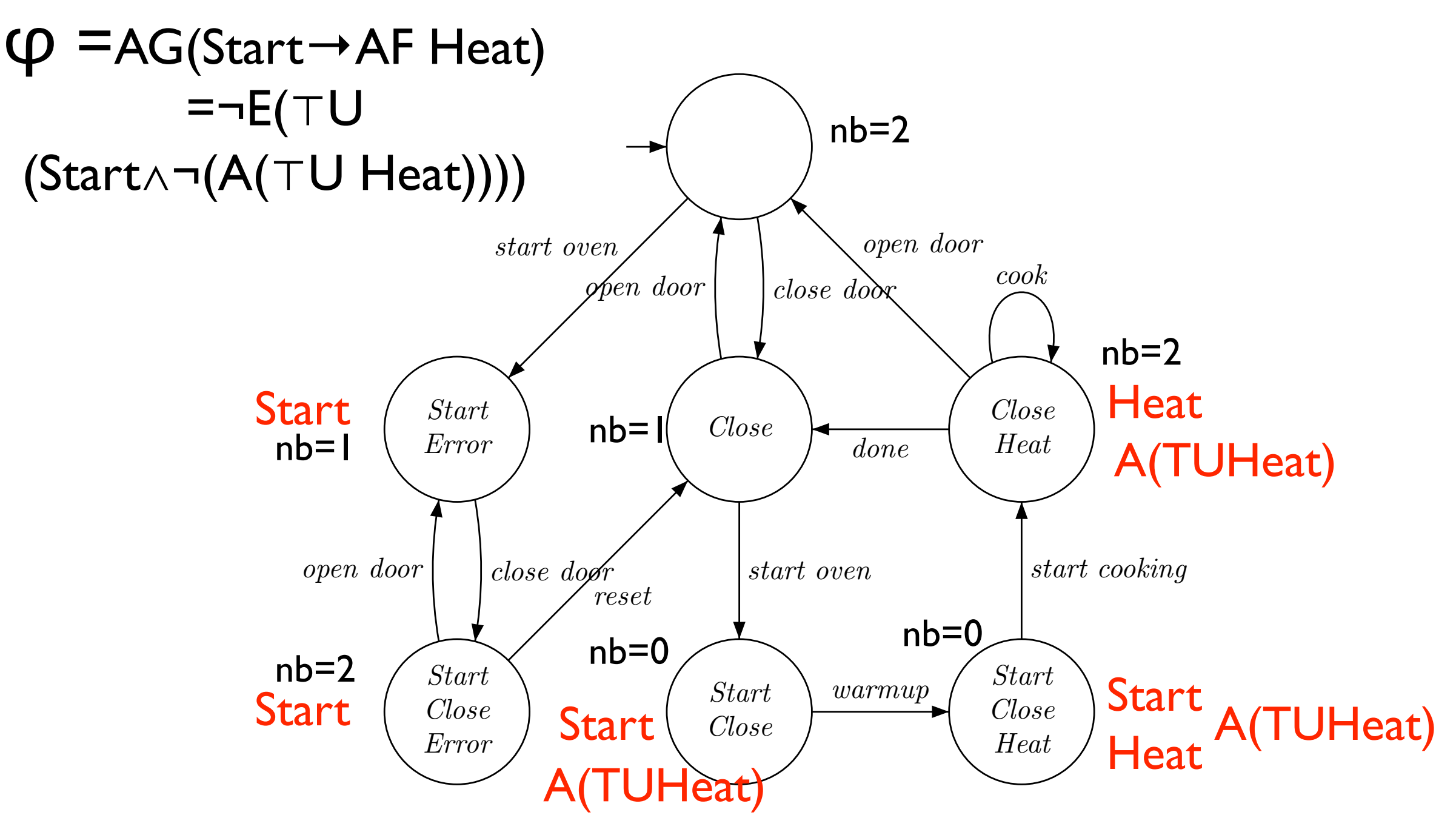

[Model-Checking, Clarke, Grumberg, Peled]

VFSR - M2 SAR - 2011/2012

 $\overline{2}$ 

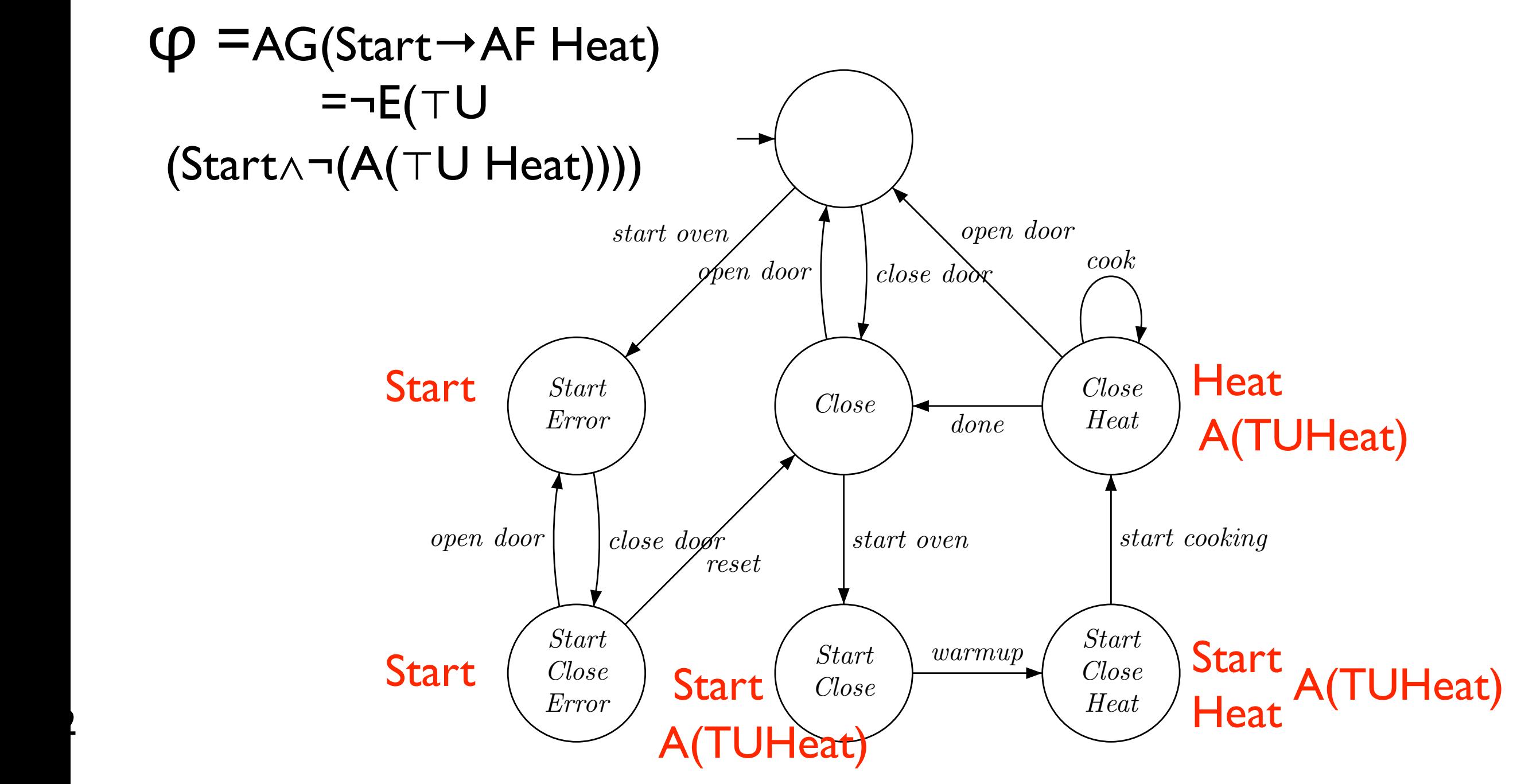

[Model-Checking, Clarke, Grumberg, Peled]

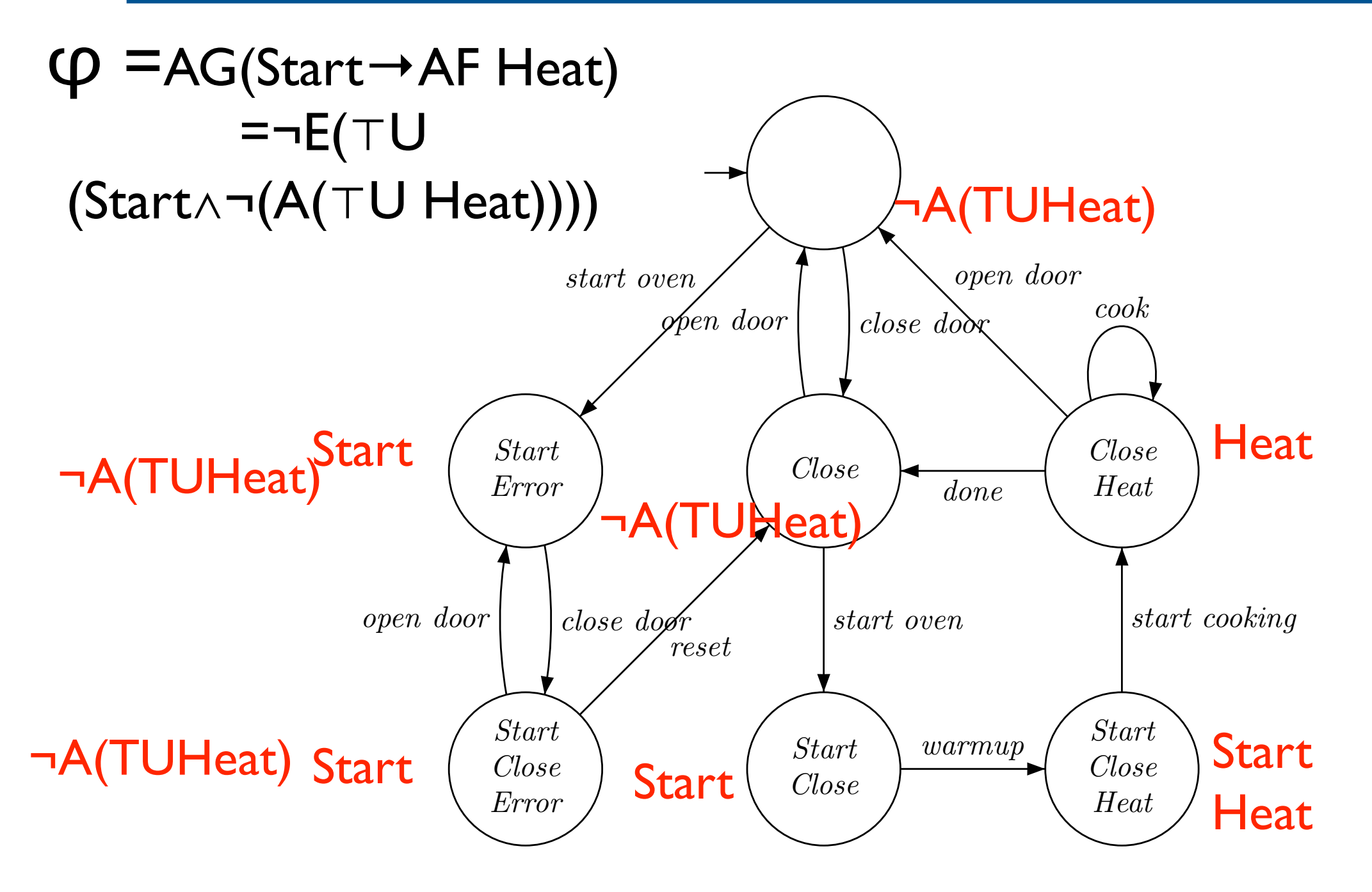

[Model-Checking, Clarke, Grumberg, Peled]

VFSR - M2 SAR - 2011/2012  $\sqrt{ }$ 

 $\overline{2}$ 

 $\mathcal{A}$ 

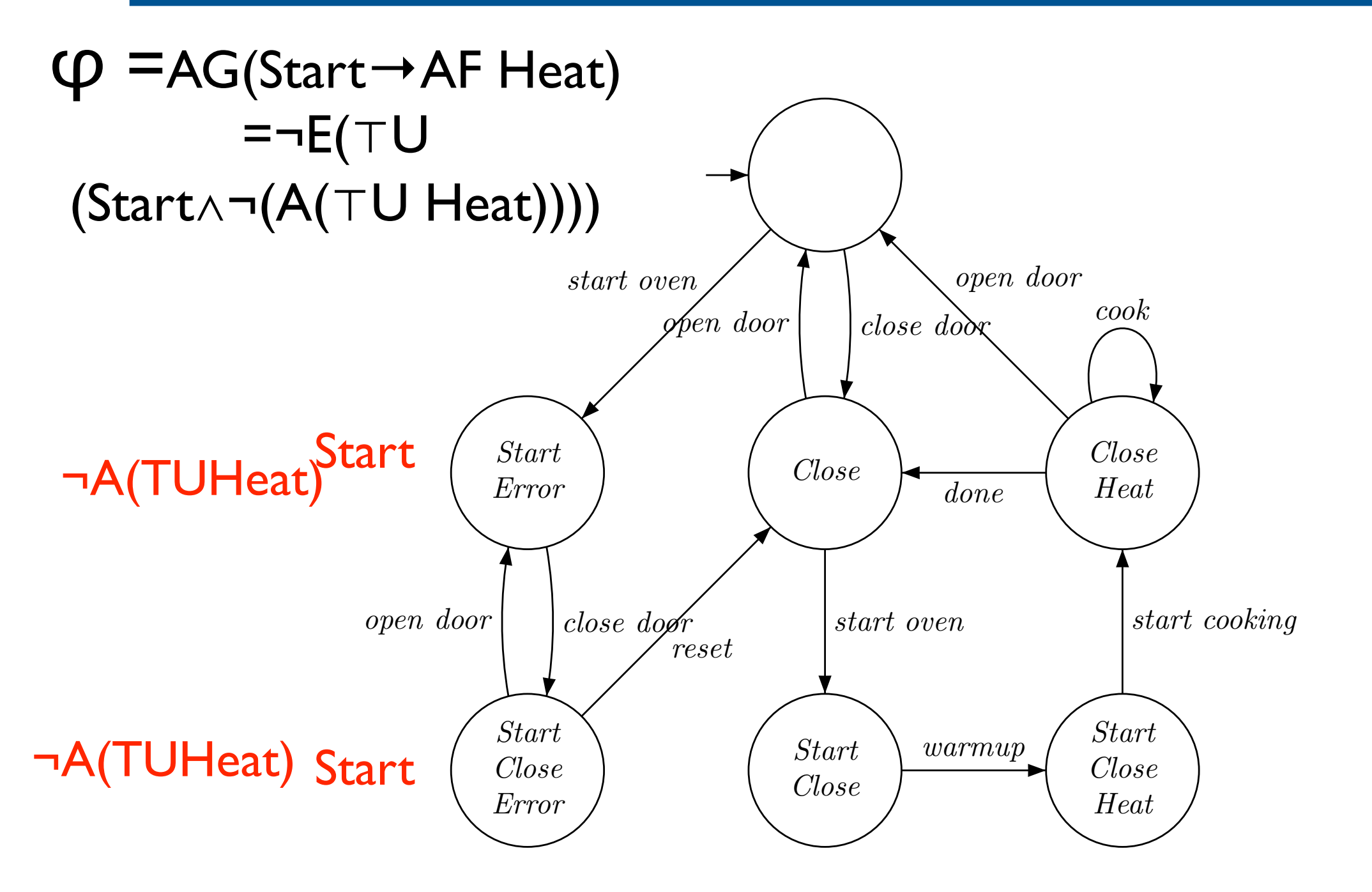

[Model-Checking, Clarke, Grumberg, Peled]

#### VFSR - M2 SAR - 2011/2012  $\sqrt{ }$

 $\overline{2}$ 

 $\mathcal{A}$ 

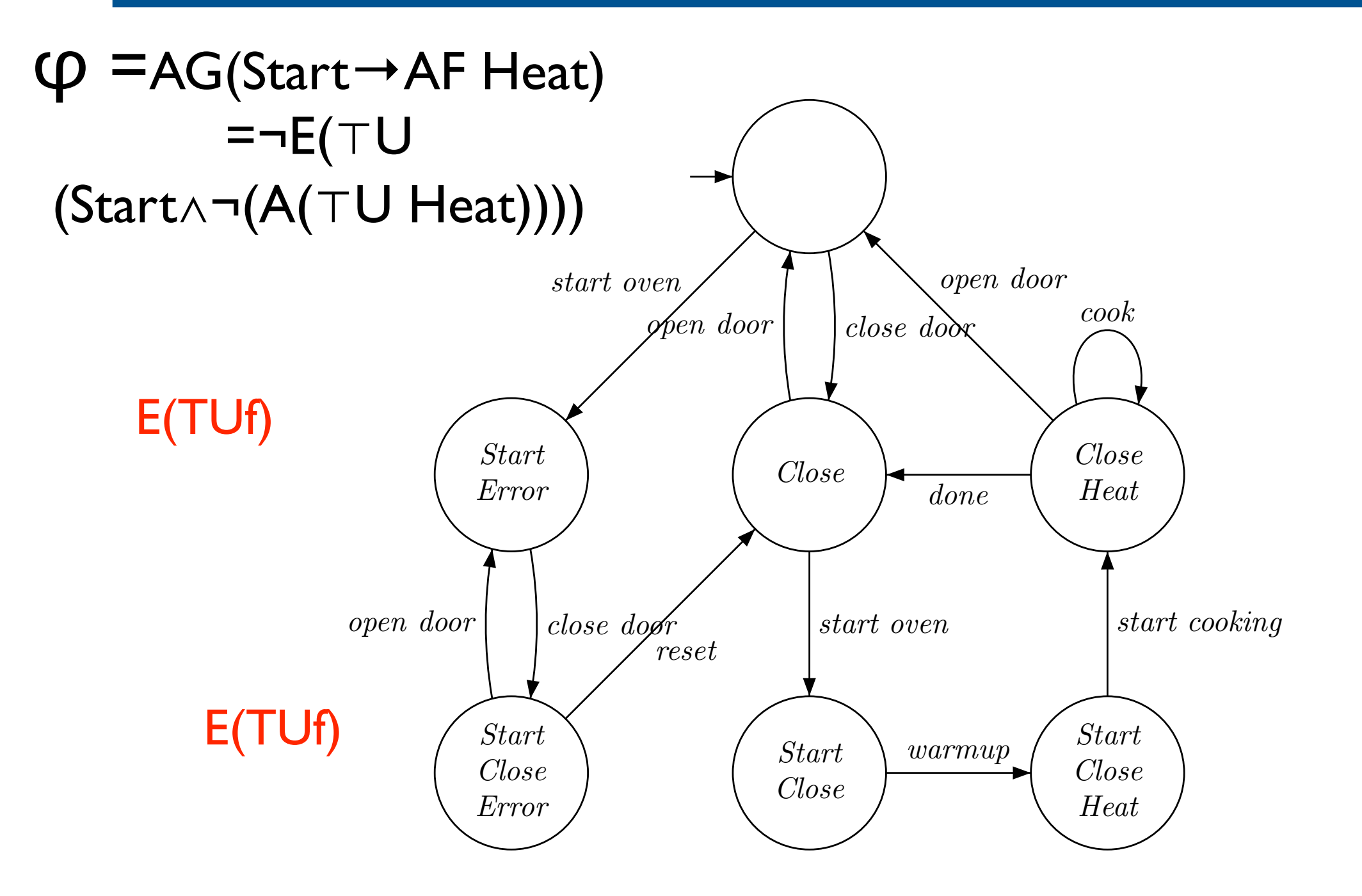

VFSR - M2 SAR - 2011/2012

 $\overline{2}$ 

 $\sqrt{ }$ 

 $\mathcal{A}$ 

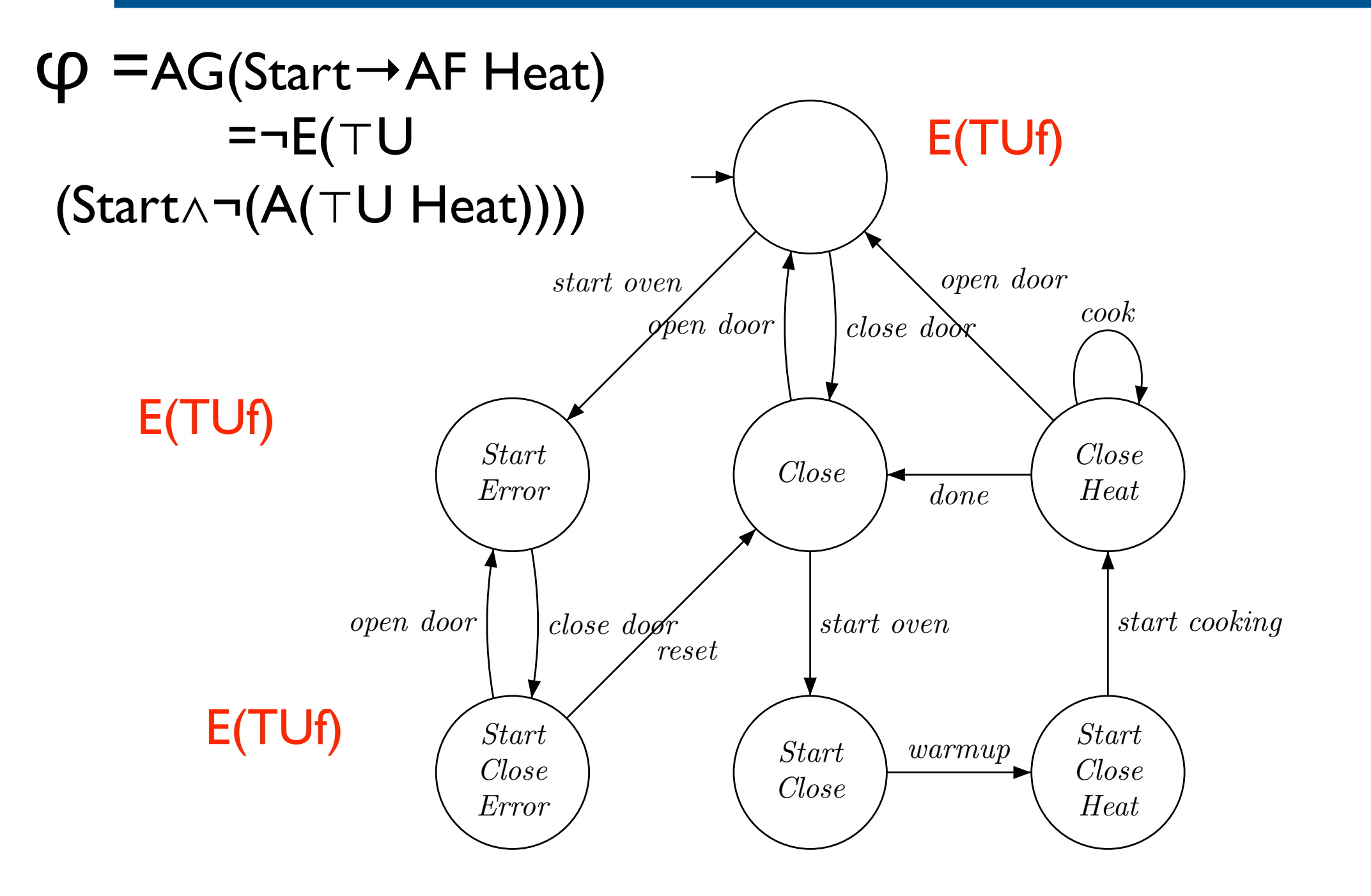

VFSR - M2 SAR - 2011/2012

 $\overline{2}$ 

 $\sqrt{ }$ 

 $\mathcal{A}$ 

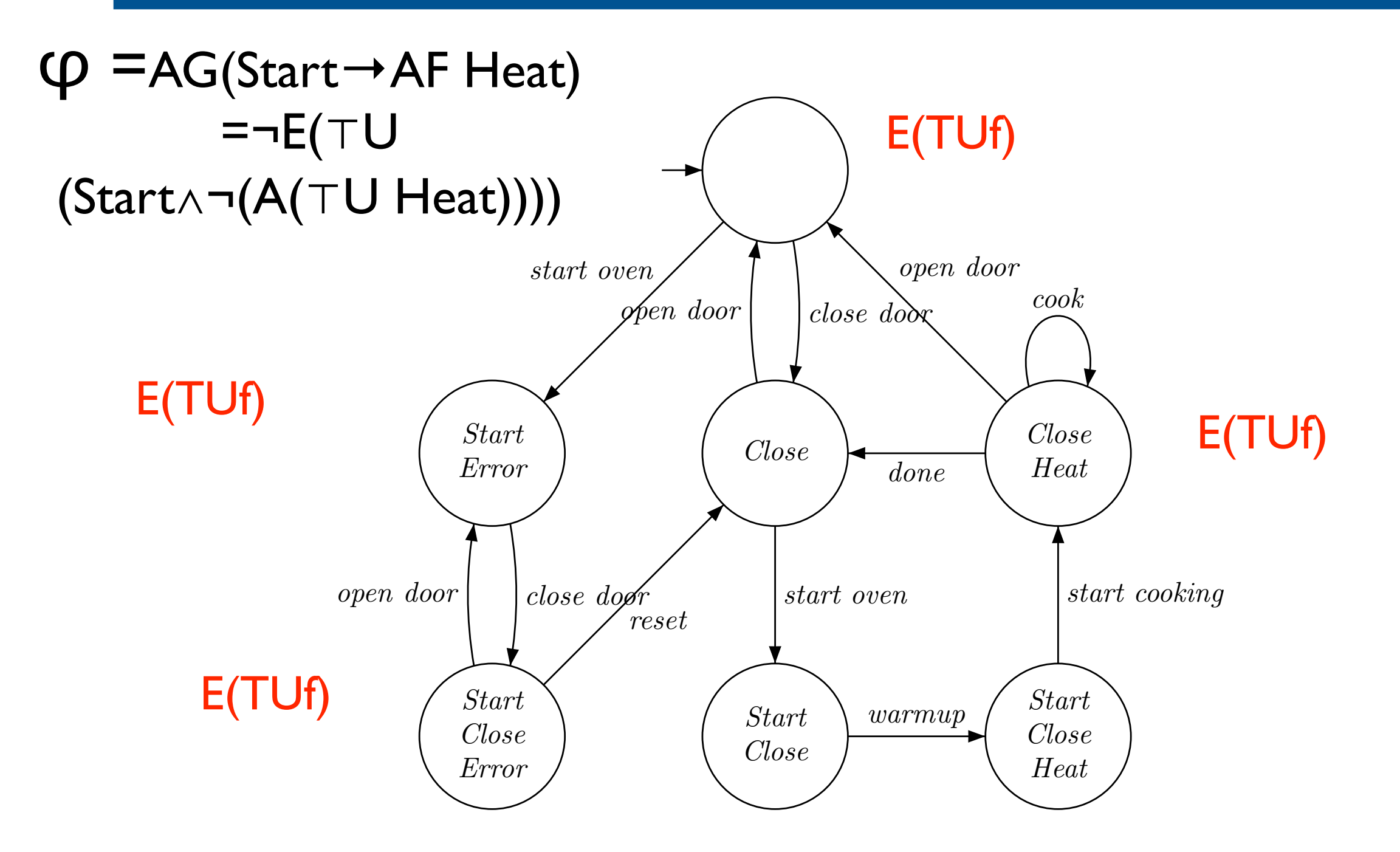

VFSR - M2 SAR - 2011/2012

 $\overline{2}$ 

 $\sqrt{ }$ 

 $\mathcal{A}$ 

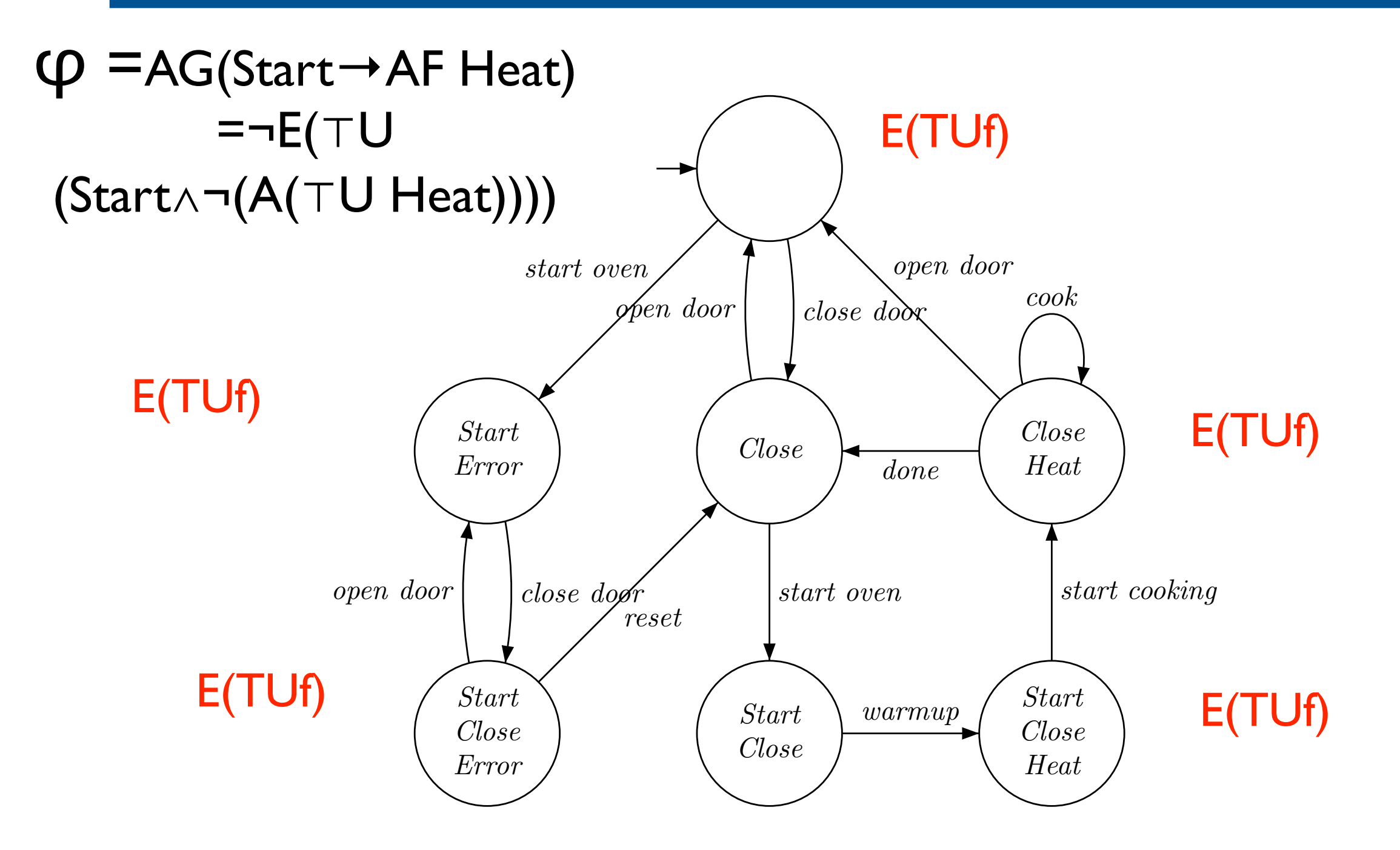

VFSR - M2 SAR - 2011/2012

 $\overline{2}$ 

 $\sqrt{ }$ 

 $\mathcal{A}$ 

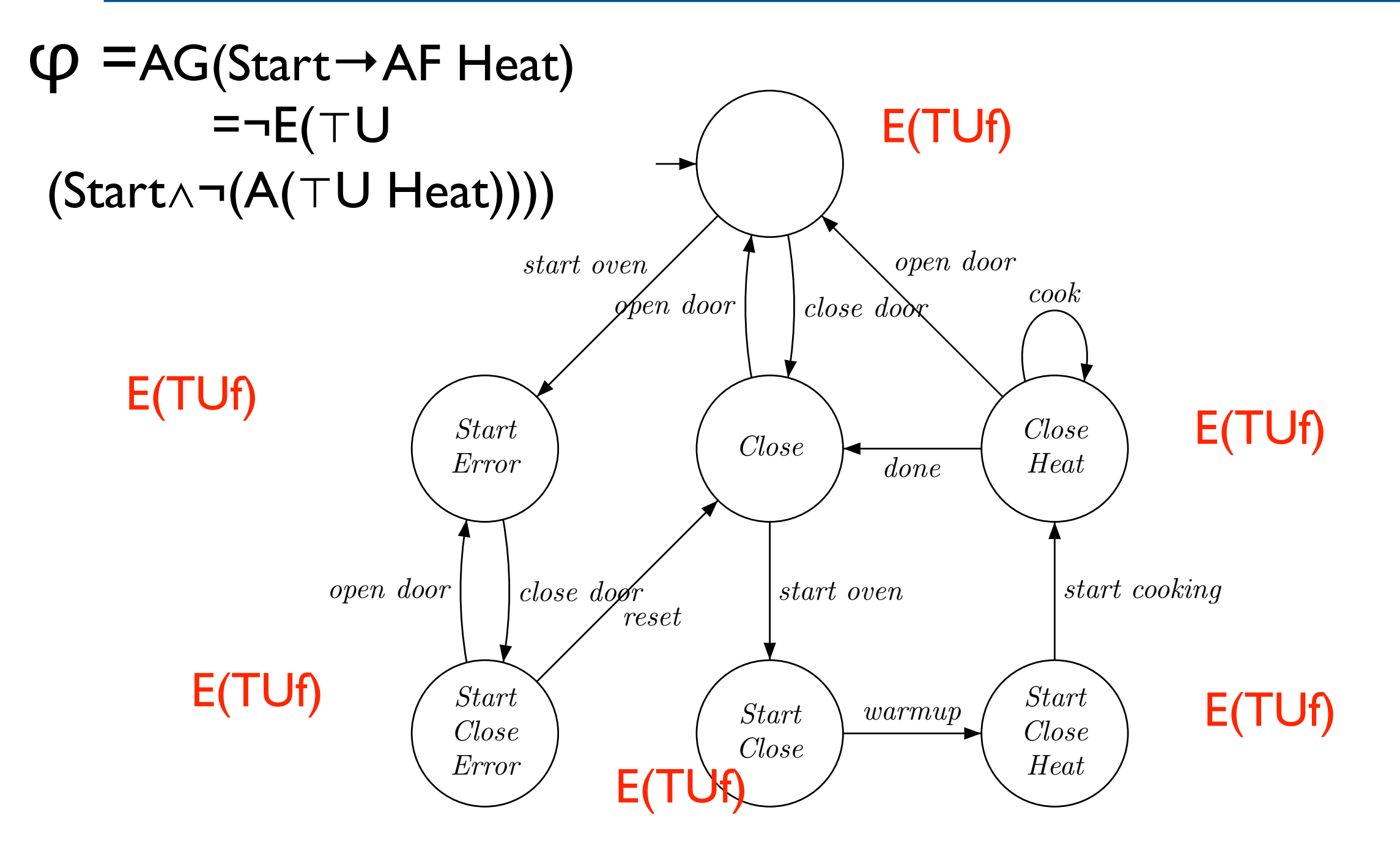

[Model-Checking, Clarke, Grumberg, Peled]

VFSR - M2 SAR - 2011/2012  $\sqrt{ }$ 

 $\overline{2}$ 

 $\mathcal{A}$ 

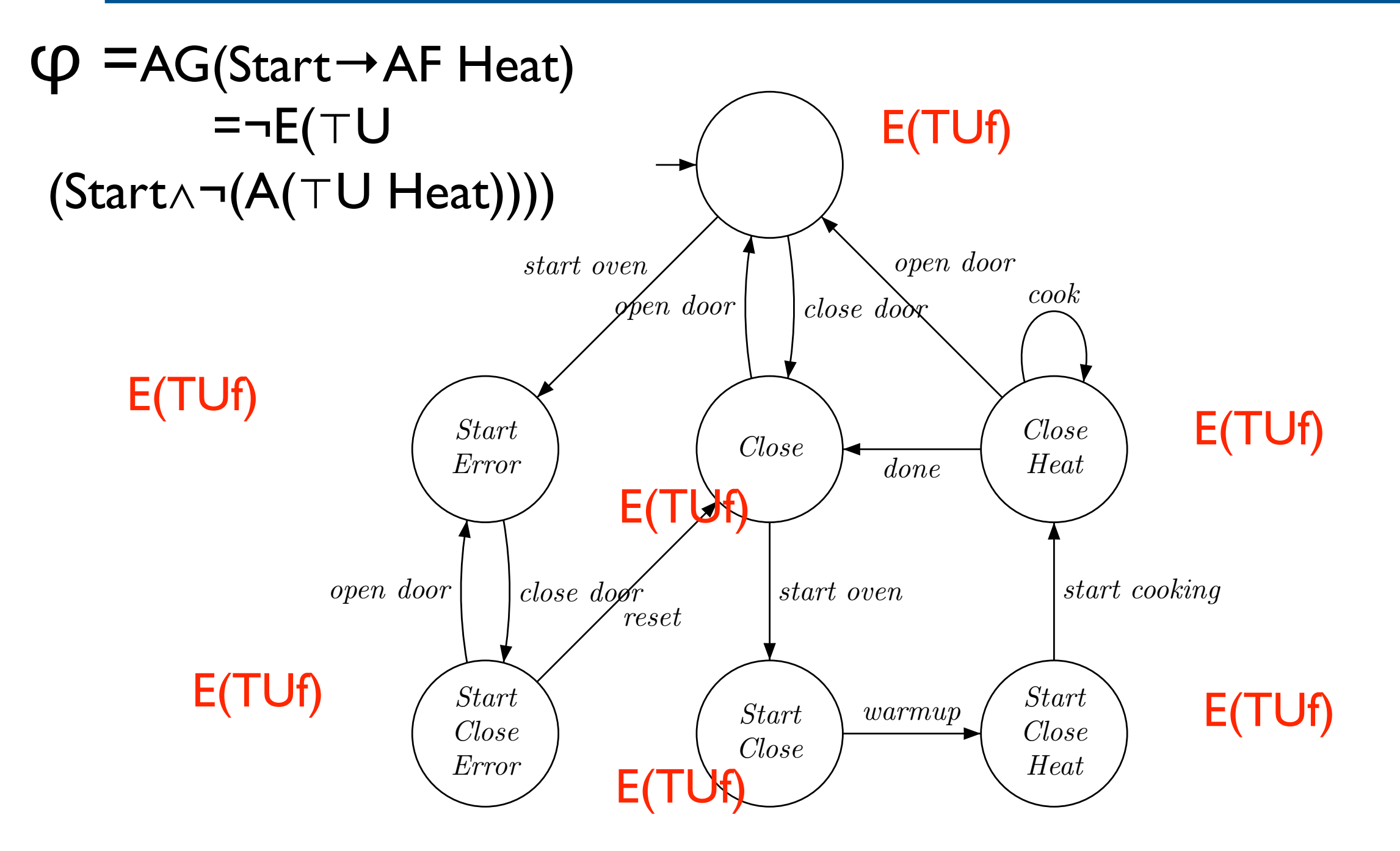

[Model-Checking, Clarke, Grumberg, Peled]

VFSR - M2 SAR - 2011/2012  $\sqrt{ }$ 

 $\overline{2}$ 

 $\mathcal{A}$ 

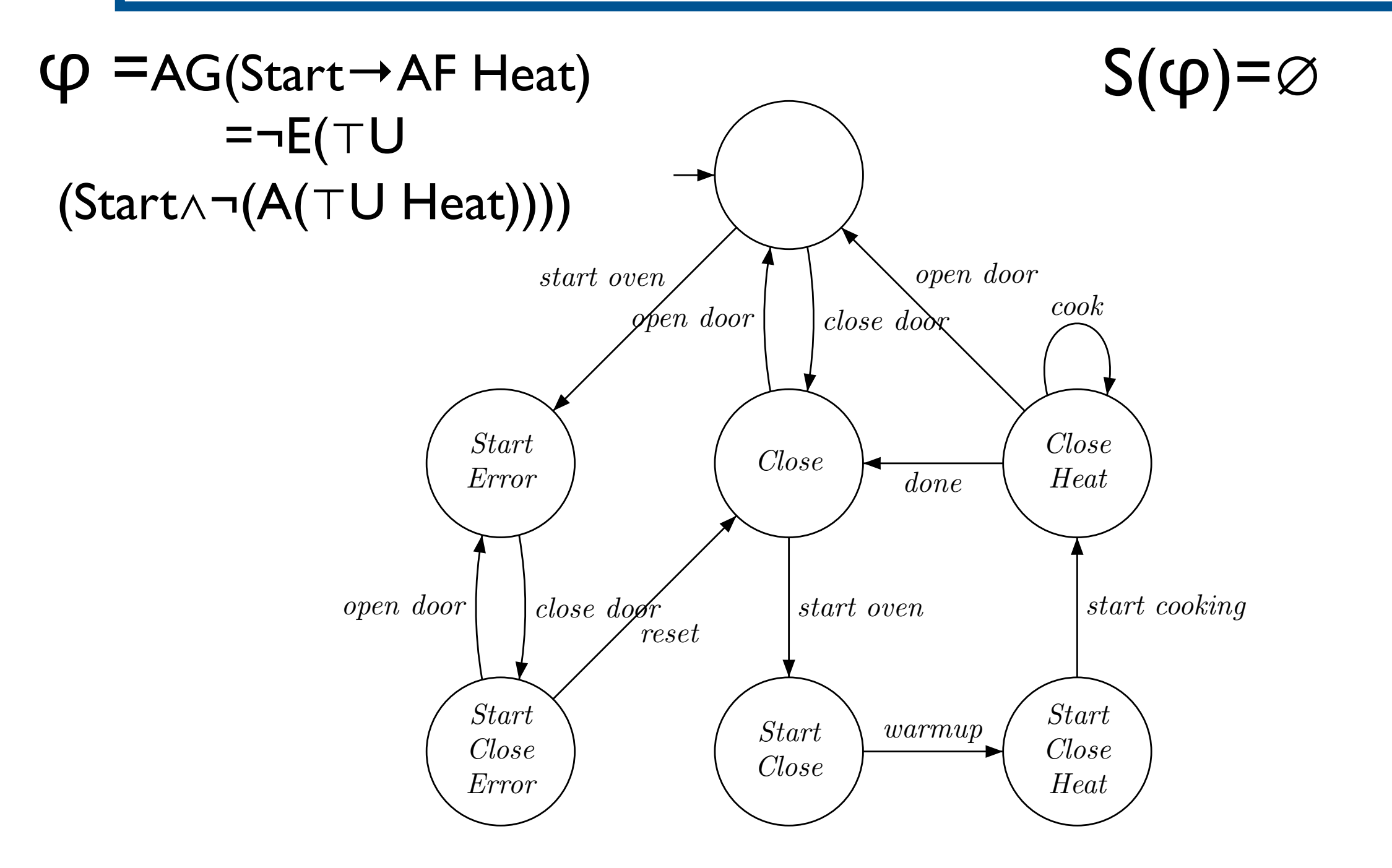

VFSR - M2 SAR - 2011/2012

 $\overline{2}$ 

 $\sqrt{ }$ 

 $\mathcal{A}$ 

Complexité

- Complexité en temps est O(|M|.|φ|)
- MAIS formules CTL peuvent être plus grosses que formules LTL!

3.3 Inclure des notions d'équité

M2 SAR - 2011/2012

## Exécutions équitables

- Chaque processus est activé infiniment souvent : ∧i (GF enabledi)
- Aucun processus ne reste infiniment dans la section critique : ∧<sub>i</sub>¬(FGcritic<sub>i</sub>)= ∧iGF(¬critici)

# Contraintes d'équité

- Contrainte d'équité inconditionnelle : GFφ
- Contrainte d'équité forte : GFφ→GFφ'
- Contrainte d'équité faible : FGφ→GFφ'

# Conditions d'équité

- Une condition d'équité est une conjonction de contraintes d'équité
- Une condition d'équité est une formule LTL!

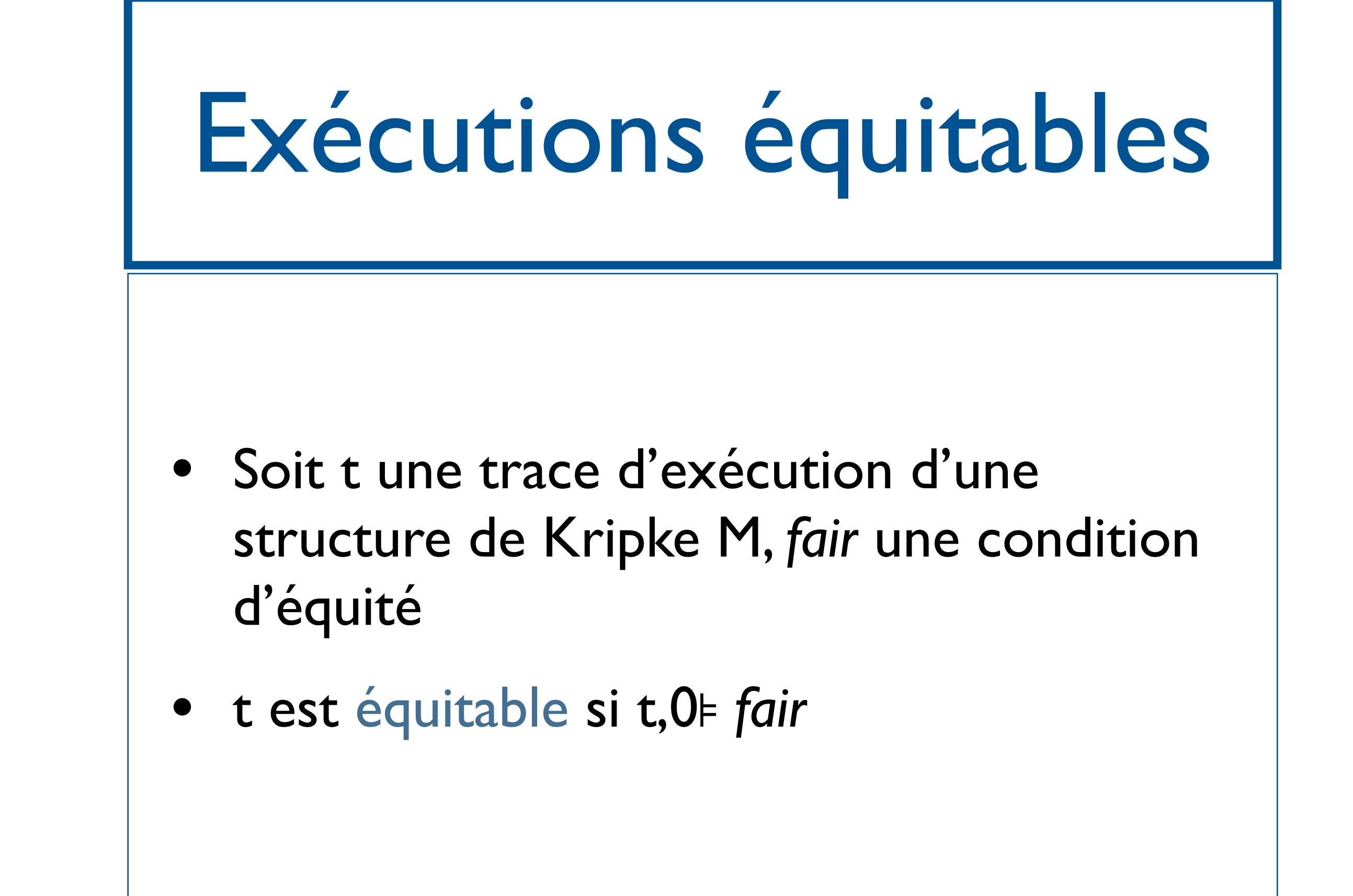

2 SAR - 2011/2012

## LTL équitable

- Soit une structure de Kripke M, *fair* une condition d'équité et φ une formule LTL.
- M⊧ fair **φ** ssi t, 0⊧ fair **φ** pour toute trace initiale t de M ssi t, 0⊧ φ pour toute trace initiale équitable de M.

Exemple

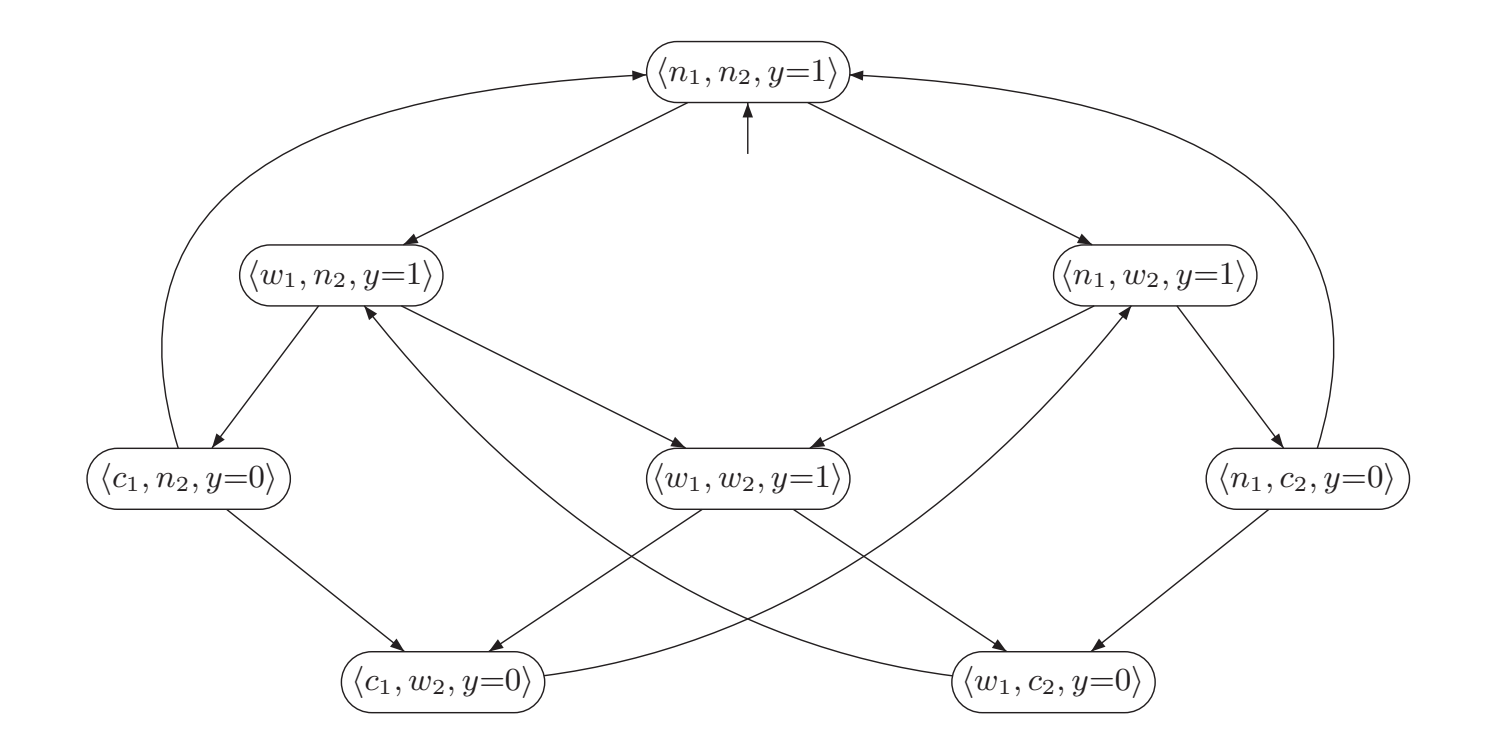

Consider the processes P<sup>1</sup> and P<sup>2</sup> with the shared variables b1, b2, and x. b<sup>1</sup> and b<sup>2</sup> are Boolean variables, while  $\mathcal{L} = \mathcal{L}$  and  $\mathcal{L} = \mathcal{L}$  or  $\mathcal{L} = \mathcal{L}$  ,  $\mathcal{L} = \mathcal{L}$ 

Exemple

#### $\bigcup_{i=1}^n C_i$  $GF(w_1 \wedge \neg c_2) \rightarrow GFe_1 \wedge GF(w_2 \wedge \neg c_1) \rightarrow GFe_2$

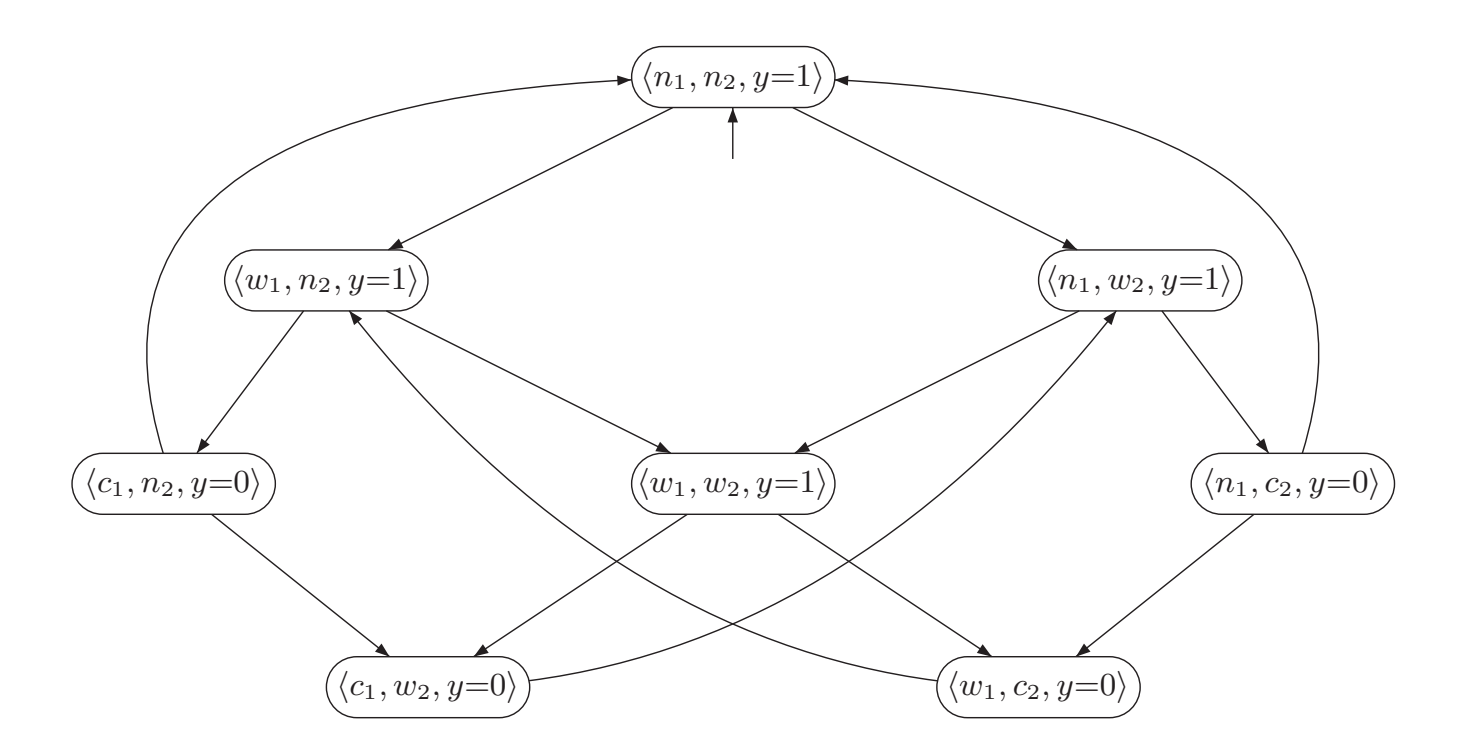

Consider the processes P<sup>1</sup> and P<sup>2</sup> with the shared variables b1, b2, and x. b<sup>1</sup> and b<sup>2</sup> are Boolean variables, while  $\mathcal{L} = \mathcal{L}$  and  $\mathcal{L} = \mathcal{L}$  or  $\mathcal{L} = \mathcal{L}$  ,  $\mathcal{L} = \mathcal{L}$ 

Exemple

#### $\bigcup_{i=1}^n C_i$  $GF(w_1 \wedge \neg c_2) \rightarrow GFe_1 \wedge GF(w_2 \wedge \neg c_1) \rightarrow GFe_2$

∧

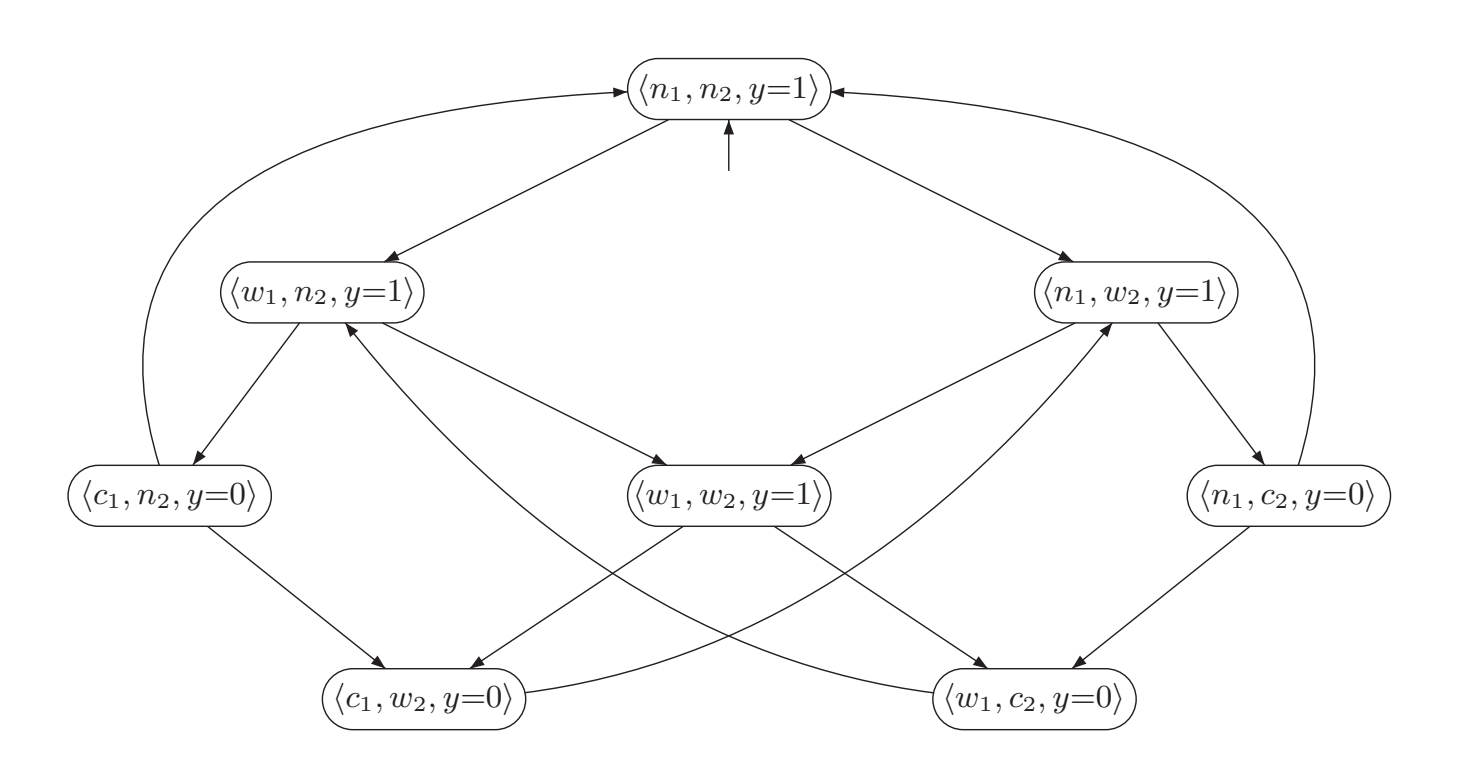

Consider the processes P<sup>1</sup> and P<sup>2</sup> with the shared variables b1, b2, and x. b<sup>1</sup> and b<sup>2</sup> are Boolean variables, while  $\mathcal{L} = \mathcal{L}$  and  $\mathcal{L} = \mathcal{L}$  or  $\mathcal{L} = \mathcal{L}$  ,  $\mathcal{L} = \mathcal{L}$
Exemple

 $\bigcup_{i=1}^{n} C_i$  $GF(w_1 \wedge \neg c_2) \rightarrow GFe_1 \wedge GF(w_2 \wedge \neg c_1) \rightarrow GFe_2$ 

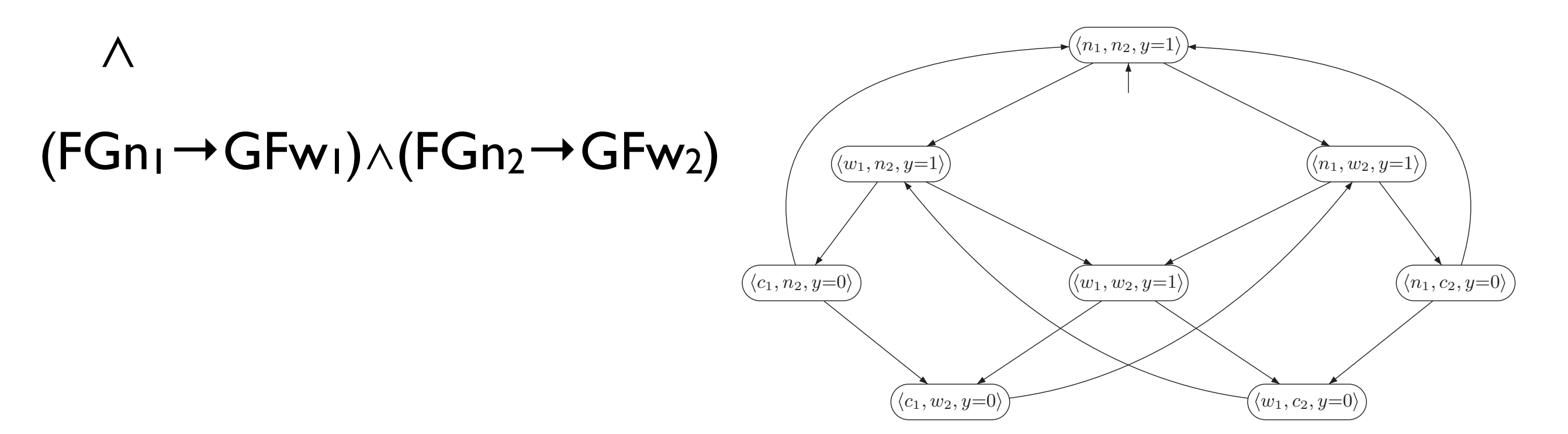

Consider the processes P<sup>1</sup> and P<sup>2</sup> with the shared variables b1, b2, and x. b<sup>1</sup> and b<sup>2</sup> are Boolean variables, while  $\mathcal{L} = \mathcal{L}$  and  $\mathcal{L} = \mathcal{L}$  or  $\mathcal{L} = \mathcal{L}$  ,  $\mathcal{L} = \mathcal{L}$ 

Exemple

 $\bigcup_{i=1}^n C_i$  $GF(w_1 \wedge \neg c_2) \rightarrow GFe_1 \wedge GF(w_2 \wedge \neg c_1) \rightarrow GFe_2$ 

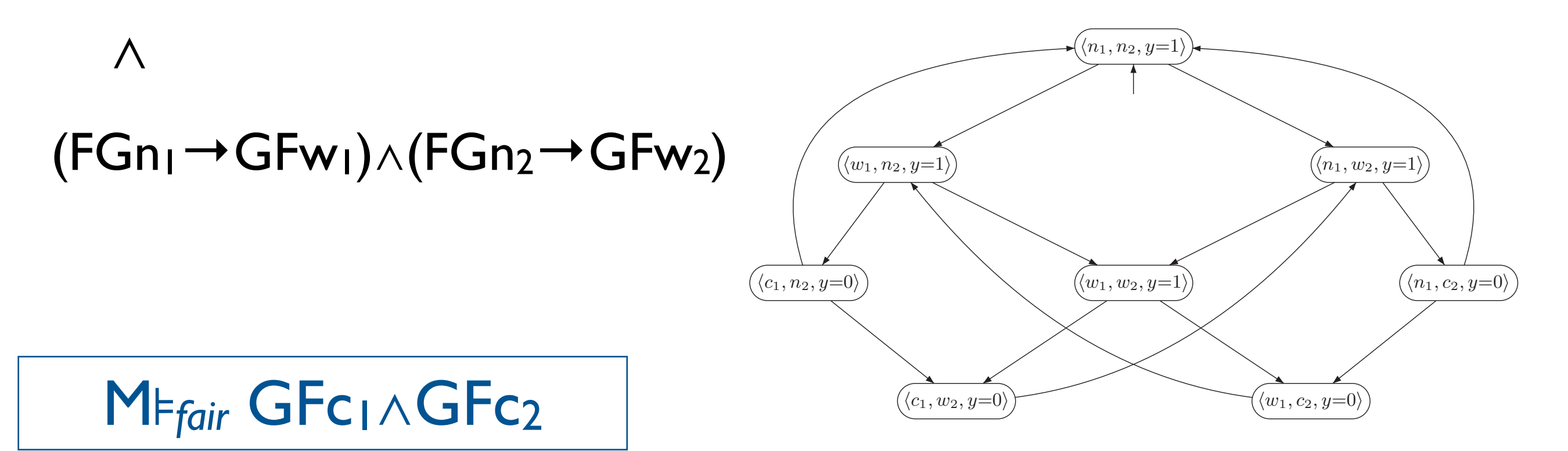

Consider the processes P<sup>1</sup> and P<sup>2</sup> with the shared variables b1, b2, and x. b<sup>1</sup> and b<sup>2</sup> are Boolean variables, while  $\mathcal{L} = \mathcal{L}$  and  $\mathcal{L} = \mathcal{L}$  or  $\mathcal{L} = \mathcal{L}$  ,  $\mathcal{L} = \mathcal{L}$ 

Théorème : M⊧*fair* φ ssi M⊧ *fair* → φ.

- M2 SAR - 2011/2012

CTL équitable

- Conditions d'équité ne peuvent pas s'écrire en CTL
- On voudrait dire A(*fair*→φ) ou E(*fair*∧φ) mais ce sont des formules CTL\*

# CTL équitable

### $\varphi::=\rho\in AP\mid \neg\varphi\mid \varphi\vee\varphi$ |EfXφ| AfXφ| EfφUφ | AfφUφ

- $s \models p$  ssi  $p \in l(s)$
- s ⊧ ¬φ ssi s ⊭ φ
- s ⊧  $\varphi_1 \vee \varphi_2$  ssi s ⊧  $\varphi_1$  ou s ⊧  $\varphi_2$

s ⊧ E<sub>f</sub>Xφ ssi il existe une exécution équitable s<sub>0</sub>s<sub>1</sub>... tel que s<sub>0</sub>=s, t.q. s<sub>1</sub>⊧φ

s ⊧ A<sub>f</sub>X $\varphi$  ssi s', pour toute exécution équitable s<sub>0</sub>s<sub>1</sub>... telle que s<sub>0</sub>=s, s<sub>1</sub>⊧ $\varphi$ 

s ⊧ E<sub>f</sub> $\varphi_1 \cup \varphi_2$  ssi il existe une exécution équitable s<sub>0</sub>s<sub>1</sub>...s<sub>k</sub> tel que s<sub>0</sub>=s, s<sub>k</sub> ⊧ $\varphi_2$  et pour tout 0≤i≤k, si ⊧φ1.

s ⊧ A<sub>f</sub> $\varphi_1 \cup \varphi_2$  ssi pour toute exécution équitable s<sub>0</sub>s<sub>1</sub>... telle que s<sub>0</sub>=s, il existe k t.q.  $s_k$  ⊧ $\varphi_2$  et pour tout  $0 \le i \le k$ ,  $s_i$  ⊧ $\varphi_1$ .

- On suppose qu'on a étiqueté les états avec une nouvelle AP fair, qui indique s'il existe une exécution équitable partant de l'état
- s⊧ $E_fX\varphi$  ssi s⊧ $EX(\varphi \wedge \text{fair})$
- s⊧A<sub>f</sub>Xφ ssi s⊧AX(¬ fair∨φ)
- s⊧EfφUφ' ssi s⊧EφU(fair∧φ')
- s⊧AfφUφ' ssi s⊧¬EfG¬φ'∧¬Ef(¬φ'U(¬φ∧¬φ')) ssi s⊧¬E<sub>f</sub>G¬φ'∧¬E(¬φ'U(fair∧¬φ∧¬φ'))

- 1er problème : Comment calculer fair?
- Rappel : s⊧fair ssi il existe une exécution équitable partant de s
- $\bullet \rightarrow$  Dépend de la condition d'équité!
- 2ème problème : calculer E<sub>f</sub>Gφ

Calculer fair : les composantes fortement connexes

Définition : Dans un graphe, une composante fortement connexe (SCC) est un sousgraphe maximal tel que pour toute paire de noeuds (s,s') s' est accessible depuis s, et s est accessible depuis s'

L'algorithme de Tarjan permet de calculer les SCC d'un graphe en temps linéaire.

## Calculer fair : le cas inconditionnel

- On considère une condition d'équité de la forme  $\wedge$ <sub>i</sub>GF $\phi$ <sub>i</sub>, avec  $\phi$ <sub>i</sub> formule CTL.
- On marque les états par les  $\varphi$ <sub>i.</sub>
- On calcule les SCC de M par l'algorithme de Tarjan.
- Soit S' l'union des SCC qui intersecte  $S(\varphi_i)$ , pour tout i.
- fair est l'ensemble des états pouvant atteindre S'.
- (accessibilité se calcule en temps linéaire)

#### M2 SAR - 2011/2012

Calculer EfGφ : le cas inconditionnel

- Effectuer mark(φ).
- Soit M(φ) la restriction de M aux états de  $S(\phi)$ .
- Calculer les SCC de M(φ) (algo de Tarjan).
- Soit S' l'union de SCC de M(φ) intersectant  $S(\phi_i)$ , pour tout i.
- M,s⊧EfGφ ssi M,s⊧EφUS' ssi M(φ),s⊧EFS'.
- →problème d'accessibilité.

- On suppose qu'on a étiqueté les états avec une nouvelle AP fair, qui indique s'il existe une exécution équitable partant de l'état
- s⊧ $E_fX\varphi$  ssi s⊧ $EX(\varphi \wedge \text{fair})$
- s⊧A<sub>f</sub>Xφ ssi s⊧AX(¬ fair∨φ)
- s⊧EfφUφ' ssi s⊧EφU(fair∧φ')
- s⊧AfφUφ' ssi s⊧¬EfG¬φ'∧¬Ef(¬φ'U(¬φ∧¬φ')) ssi s⊧¬E<sub>f</sub>G¬φ'∧¬E(¬φ'U(fair∧¬φ∧¬φ'))

- On suppose qu'on a étiqueté les états avec une nouvelle AP fair, qui indique s'il existe une exécution équitable partant de l'état  $\sqrt{}$
- s⊧ $E_fX\varphi$  ssi s⊧ $EX(\varphi \wedge \text{fair})$
- s⊧A<sub>f</sub>Xφ ssi s⊧AX(¬ fair∨φ)
- s⊧EfφUφ' ssi s⊧EφU(fair∧φ')
- s⊧AfφUφ' ssi s⊧¬EfG¬φ'∧¬Ef(¬φ'U(¬φ∧¬φ')) ssi s⊧¬E<sub>f</sub>G¬φ'∧¬E(¬φ'U(fair∧¬φ∧¬φ'))

- On suppose qu'on a étiqueté les états avec une nouvelle AP fair, qui indique s'il existe une exécution équitable partant de l'état  $\sqrt{}$
- s⊧ $E_fX\varphi$  ssi s⊧ $EX(\varphi \wedge \text{fair})$
- s⊧A<sub>f</sub>Xφ ssi s⊧AX(¬ fair∨φ)
- s⊧EfφUφ' ssi s⊧EφU(fair∧φ')
- s⊧AfφUφ' ssi s⊧¬EfG¬φ'∧¬Ef(¬φ'U(¬φ∧¬φ')) ssi s⊧¬EfG¬φ'∧¬E(¬φ'U(fair∧¬φ∧¬φ')) ✔

### Et aussi...

- Autres logiques temporelles : CTL\*,mucalcul... (plus expressives), ForSpec, PSL, Sugar... (industrie)
- Méthodes efficaces : méthodes symboliques, techniques de réduction (ordres partiels...)